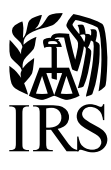

**Publication 1187** Specifications for Electronic Filing of Form 1042-S, Foreign Person's U.S. Source Income Subject to Withholding

For Tax Year 2014

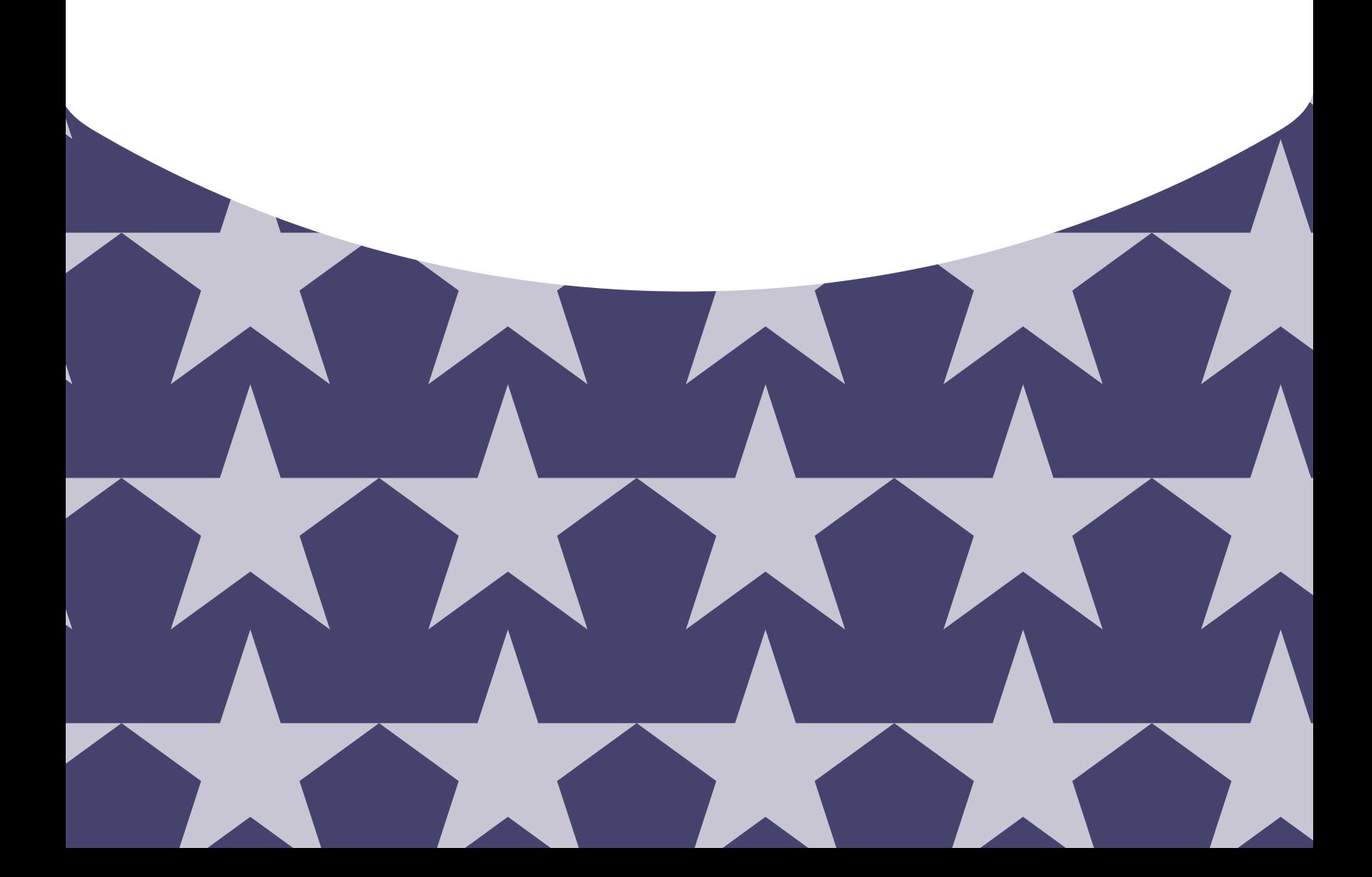

## Table of Contents

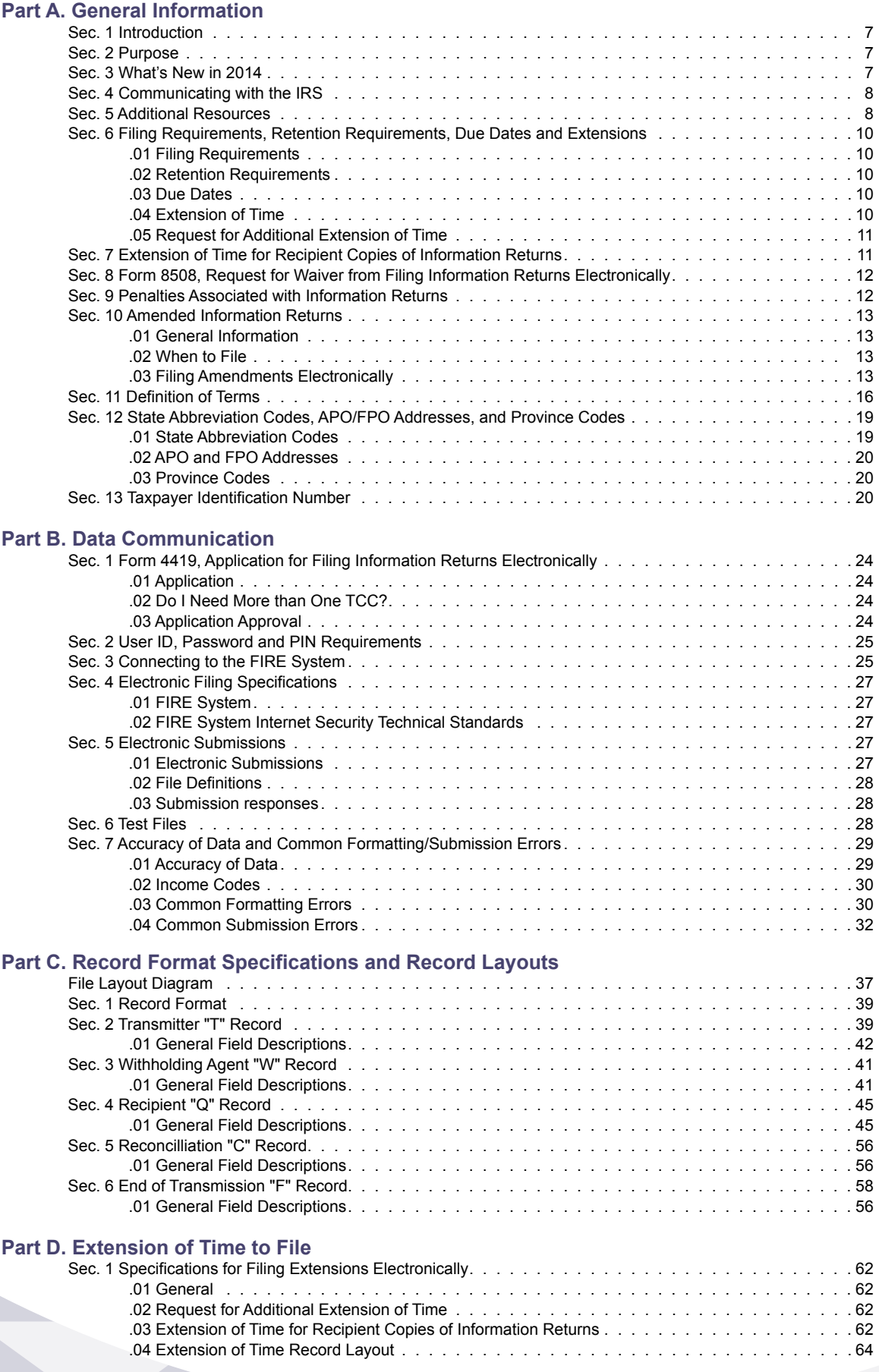

# **Part A.** |General Information

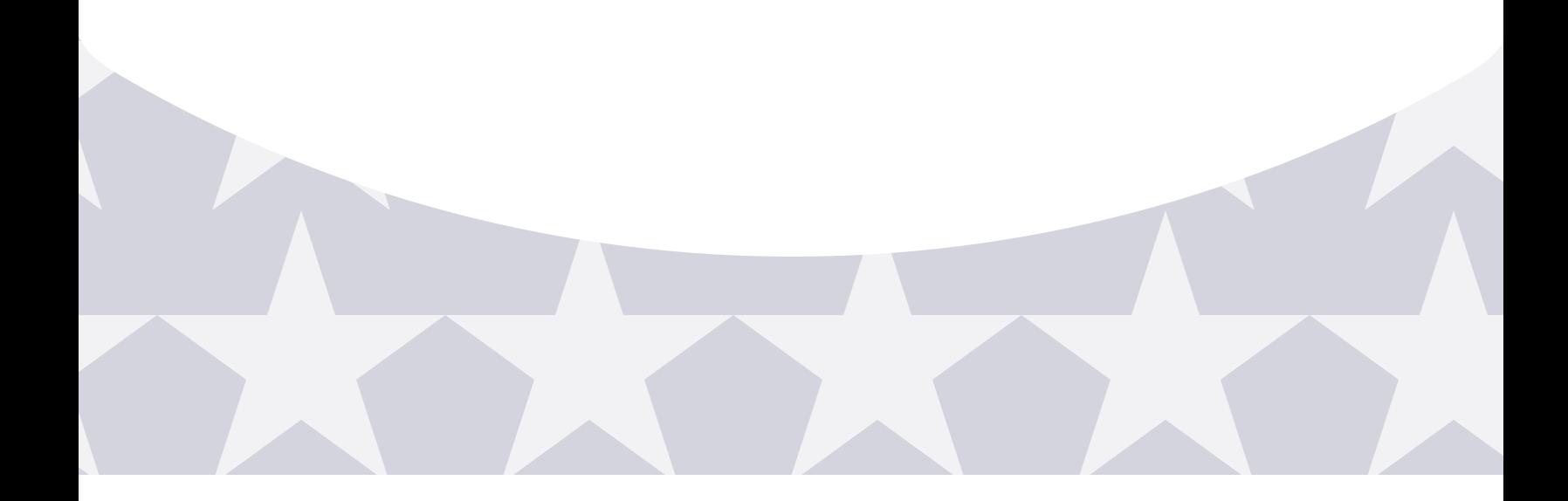

## <span id="page-6-0"></span>Sec. 1 Introduction

This publication outlines the communication procedures and transmission formats for the following information returns:

• [Form 1042-S,](http://www.irs.gov/pub/irs-pdf/f1042s.pdf) *Foreign Person's U.S. Source Income Subject to Withholding*

Withholding agents are responsible for providing statements to recipients. Refer to the [Instructions for Form 1042-S,](http://www.irs.gov/pub/irs-pdf/i1042s.pdf) *Foreign Person's U.S. Source Income Subject to Withholding* for guidance on furnishing statements to recipients.

## Sec. 2 Purpose

The purpose of this publication is to provide the specifications for electronic filing of Form 1042-S, *Foreign Person's U.S. Source Income Subject to Withholding*, with the Internal Revenue Service (IRS).

Generally, the boxes on the paper forms do correspond with the fields used for the electronic file, however; if the form and field instructions do not match, the guidance in this publication supersedes the form instructions. Electronic reporting of information returns eliminates the need to submit paper documents to the IRS. Do not send copies of paper forms to the IRS for any forms filed electronically as this will result in duplicate filing.

The FIRE System can accept multiple files for the same type of return. For example, if a company has several branches issuing Forms 1042-S, it is not necessary to consolidate all the forms into one transmission. Each file may be sent separately. Do not transmit duplicate data.

## Sec. 3 What's New for Tax Year 2014

- 1. These specifications have been updated to incorporate the new Foreign Account Tax Compliance Act (FATCA) reporting requirements of chapter 4 of the Internal Revenue Code ("chapter 4"). Please review all sections of the publication, giving special attention to Part C. Record Format Specifications and Record Layout.
- 2. The record length of each record has been increased from 820 to 1020 positions to accommodate new reporting fields.
- 3. This publication should be used in conjunction with the following forms and publications:
	- • [Form 1042-S,](http://www.irs.gov/pub/irs-pdf/f1042s.pdf) http://www.irs.gov/pub/irs-pdf/f1042s.pdf, *Foreign Person's U.S. Source Income Subject to Withholding*
	- • [Instructions for Form 1042-S,](http://www.irs.gov/pub/irs-pdf/i1042s.pdf) http://www.irs.gov/pub/irs-pdf/f1042s.pdf, *Foreign Person's U.S. Source Income Subject to Withholding*
	- • [Publication 515,](http://www.irs.gov/pub/irs-pdf/p515.pdf) http://www.irs.gov/pub/irs-pdf/p515.pdf, *Withholding of Tax on Nonresident Aliens and Foreign Entities*
	- • [Publication 1179](http://www.irs.gov/pub/irs-pdf/p1179.pdf)*, http://www.irs.gov/pub/irs-pdf/p1179.pdf,General Rules and Specifications For Substitute Forms 1096, 1098, 1099, 5498, and Certain Other Information Returns*
- 4. Publication 1187 was updated to reflect the current reporting four digit reporting year, 2014.
- **5. FIRE Production System** is down from 6 p.m. (Eastern) December 12, 2014 through January 19, 2015, for yearly updates.
- 6. FIRE Test System is available for Form 1042-S testing from January 5, 2015 to February 20, 2015. The FIRE Test System will be down from 6 p.m. (Eastern) December 12, 2014 through January 4, 2015, for yearly updates.
- **7. FIRE Production and Test Systems** may be down every Wednesday from 2:00 a.m. to 5:00 a.m. (Eastern) for programming updates.
- **8. Electronic filing requirement for financial institutions.** Beginning January 1, 2014, financial institutions that are required to report payments made under chapter 3 (and chapter 4 for payments made after June 30, 2014) must electronically file Forms 1042-S (regardless of the number of forms to be filed). See Regulations section 301.1474-1.

## <span id="page-7-0"></span>Sec. 4 Communicating with the IRS

Assistance is available year-round to payers, transmitters, and employers for the following issues:

- • Electronic, paper filing, and tax law questions from the payer community relating to the correct preparation and filing of business information returns (Forms 1096, 1097, 1098, 1099, 3921, 3922, 5498, 8027, 8596 and W-2G).
- • Questions related to electronic filing of Form 1042-S and 8955-SSA.
- Tax law and paper filing instructions for Forms W-2 and W-3.
- • Notice CP2100, *Please Check Your Backup Withholding List*.
- • CP 972CG, *A Penalty is Proposed for Your Information Returns*

For assistance with the above issues call 1-866-455-7438 (outside the U.S. 1-304-263-8700), or call 1-304-579-4827 for Telecommunications Device for the Deaf (TDD).

The IRS address for filing information returns electronically is<http://fire.irs.gov/>and the address to test filing information returns electronically is [https://fire.test.irs.gov.](https://fire.test.irs.gov)

You may also send an email to [mccirp@irs.gov](mailto:mccirp@irs.gov). Include the company name and the electronic filename or Transmitter Control Code (TCC) when sending emails concerning specific file information. Do not include Tax Identification Numbers (TINs) or attachments in email correspondence, because electronic mail is not secure*.*

You can also mail general inquiries regarding the filing of information returns and your comments/suggestions regarding this publication to:

> Internal Revenue Service 230 Murall Drive, Mail Stop 4360 Kearneysville, WV 25430

## Sec. 5 Additional Resources

Following are additional resources and information available for information returns:

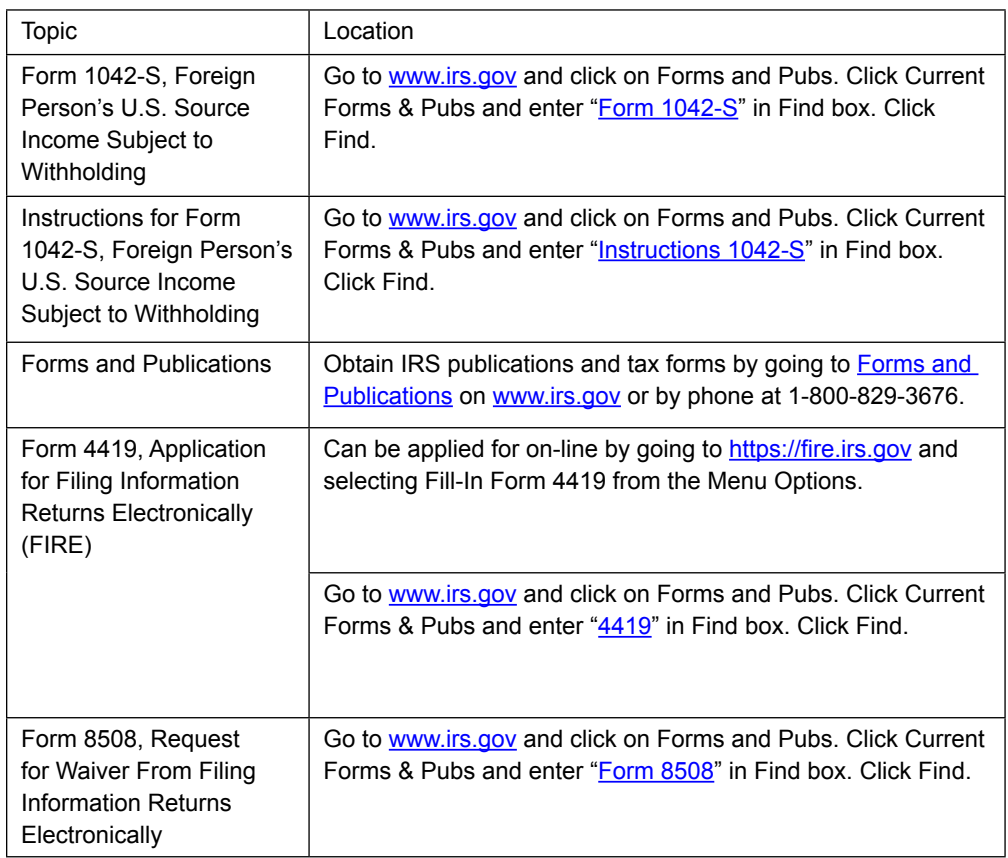

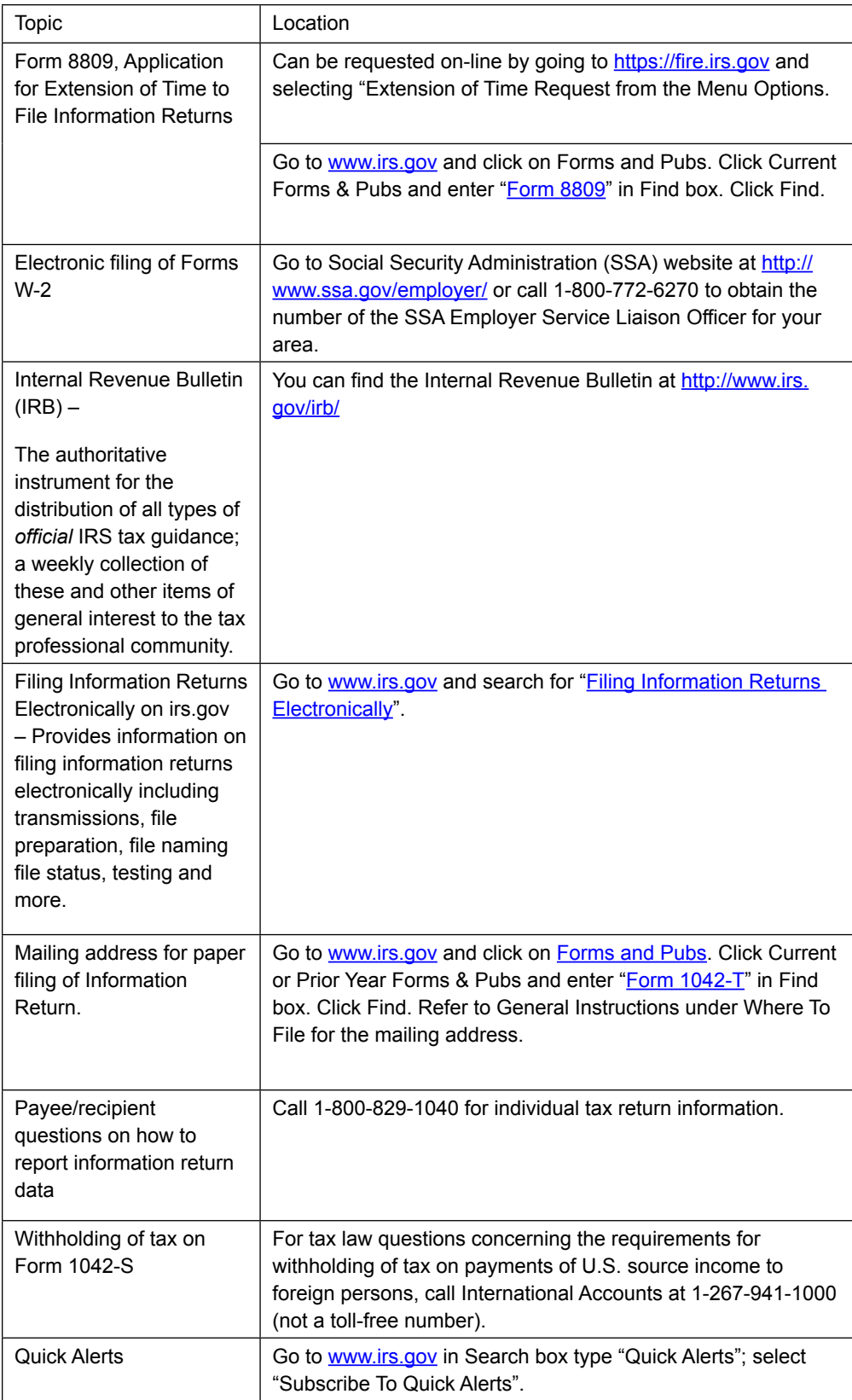

## <span id="page-9-0"></span>Sec. 6 Filing Requirements, Retention Requirements, Due Dates and Extensions

#### **01. Filing Requirements**

For general instructions regarding [Form 1042-S,](http://www.irs.gov/pub/irs-pdf/f1042s.pdf) refer to the [Instructions for Form 1042-S.](http://www.irs.gov/pub/irs-pdf/i1042s.pdf) This includes information about filing requirements, paper filing, and line instructions, and has been substantially modified for 2014 to account for the new chapter 4 reporting requirements.

Filers of Form 1042-S reporting payments made under chapter 3 or chapter 4 may be required to file electronically. Section 6011(e) (2)(A) of the Internal Revenue Code provides that any person, including a corporation, partnership, individual, estate, or trust, who is required to file 250 or more information returns, must file such returns electronically. The 250 or more requirement applies separately for each type of return and separately to each type of amended return.

Beginning January 1, 2014, financial institutions that are required to report payments made under chapter 3 (and chapter 4 for payments made after June 30, 2014) must electronically file Forms 1042-S (regardless of the number of forms to be filed). See Internal Revenue Code section 6011(e)(4) and Regulations section 301.1474-1.

For filers other than those that have a withholding agreement with the IRS, see Form 8508, *Request for Waiver from Filing Information Returns Electronically*, if you are required to file electronically but this requirement causes an undue hardship.

**Note:** All filers are encouraged to file information returns electronically even if they are not required to do so.

All filing requirements apply individually to each reporting entity as defined by its separate Taxpayer Identification Number (TIN). For the purposes of this publication, TINs include:

- Social Security Number (SSN)
- • Employer Identification Number (EIN)
- Individual Taxpayer Identification Number (ITIN)
- • Qualified Intermediary Employer Identification Number (QI-EIN)
- Withholding Foreign Partnership Employer Identification Number (WP-EIN)
- Withholding Foreign Trust Employer Identification Number (WT-EIN)

For example, if a corporation with several branches or locations uses the same EIN, the corporation must aggregate the total volume of returns to be filed for that EIN and apply the filing requirements to each type of return accordingly.

#### **02. Retention Requirements**

Withholding agents should retain a copy of information returns (or have the ability to reconstruct the data) for at least three years from the reporting due date. Returns reporting federal withholding should be retained for four years.

#### **.03 Due Dates**

The due date for filing Form 1042-S electronically or by paper is March 15th. You must furnish statements to recipients by March 15th. If due date falls on a Saturday, Sunday, or legal holiday, the return or statement is considered timely if filed or furnished on the next business day.

#### **.04 Extension of Time**

The application of extension of time to file information returns must be filed by the due date of the return for which the extension is being requested. If the withholding agent /filer is requesting an extension for multiple form types, the extension must be requested by the earliest due date. A separate extension application is required for each withholding agent/filer.

<span id="page-10-0"></span>There are three methods for submitting a request for an extension of time to file information returns:

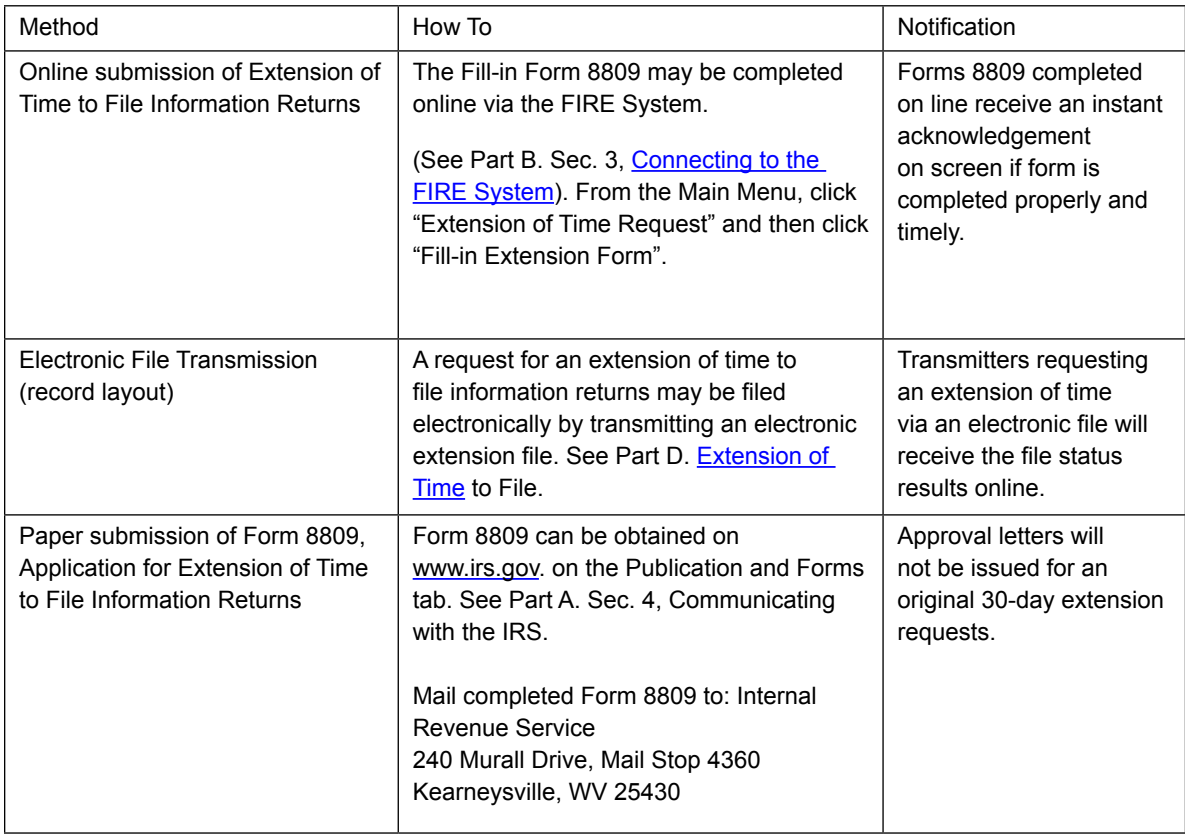

If the request for extension of time to file an information return is received beyond the due date of the information return, it will be denied. For more information on extension requests and requesting an additional extension of time, see [Form 8809,](http://www.irs.gov/pub/irs-pdf/f8809.pdf) *Application for Extension of Time to File Information Returns*.

#### **.05 Request for Additional Extension of Time**

Regulations section 1.6081-8(d)(2) allows a payer (filer) or transmitter to request an additional 30-day extension to file information returns if the first automatic 30-day extension was granted and the additional extension is submitted before the expiration of the automatic 30-day extension. The additional extension can be filed on Form 8809 or submitted electronically provided that the filer faxes a Form 8809 the same day the file is transmitted to satisfy the reason and signature requirement. The online Fill-in Form 8809 cannot be used to request an additional extension of time.

## Sec. 7 Extension of Time for Recipient Copies of Information Returns

To request an extension of time to furnish recipient copies of Forms 1042-S, submit a letter to the IRS, Attn: Extension of Time Coordinator, at the address listed in the Part A. Sec. 4, Communicating with the IRS. Include the following information in your letter:

- a. Withholding agent name
- b. TIN
- c. Address
- d. Type of return
- e. Specify that the extension request is to provide statements to recipients
- f. Reason for the delay
- g. Signature of withholding agent or duly authorized person

Requests for an extension of time to furnish statements to recipients of Forms 1042-S are not automatically approved. If approved, an extension will allow a maximum of 30 days from the due date. The request must be postmarked no later than the date the statements

<span id="page-11-0"></span>are due to the recipients. Requests for an extension of time to furnish statements to recipients of Forms 1042-S are not automatically approved.

Withholding Agents may file a request for an extension of time for recipient copies with an electronic file. See Part D of this publication for file specifications. A signed letter must be faxed to the IRS (1-877-477-0572) by the transmitter the same day as the transmission of the electronic file. Be sure to include the reason an extension for the recipient copies is needed. Transmitters submitting an extension of time for recipient copies with an electronic file should not submit a list of withholding agent names and TINs with the letter since this information is included in the electronic file.

**Note**: Neither the paper Form 8809, nor the online fill-in Form 8809 extension option, can be used to request an extension of time to furnish statements to recipients.

## Sec. 8 Form 8508, *Request for Waiver from Filing Information Returns Electronically*

If a filer (other than a filer that has a withholding agreement with the IRS) is required to file original or amended returns electronically, but the requirement creates an undue hardship, a waiver may be requested by submitting [Form 8508,](http://www.irs.gov/pub/irs-pdf/f8508.pdf) *Request for Waiver from Filing Information Returns Electronically*, to the IRS. If a waiver for an original filing is approved, any corrections for the same type of returns will be covered under that waiver.

An approved waiver will provide exemption from electronic filing for the current tax year only and filers may not apply for a waiver for more than one tax year. A waiver does not provide exemption from filing. If a waiver is approved, the payer must timely file Forms 1042- S on acceptable paper forms with the IRS. If a waiver request is approved, keep the approval letter on file. Do not send a copy of the approved waiver to the service center where the paper returns are filed.

Waivers are evaluated on a case-by-case basis and are approved or denied based on criteria set forth in the regulations under section 6011(e) of the Internal Revenue Code and Regulations section 301.1474-1. Filers are encouraged to submit Form 8508 to the IRS at least 45 days before the due date of the returns, but no later than the due date of the returns for which the waiver is being requested. The IRS does not process waiver requests until January. Mail completed Form 8508 to:

> Internal Revenue Service 240 Murall Drive, Mail Stop 4360 Kearneysville, WV 25430

## Sec. 9 Penalties Associated with Information Returns

Penalties generally apply to the corporation, partnership, individual, estate, or trust who is required to file information returns. The penalties apply to electronic filers as well as to paper filers. Failure to file a correct information return by the due date without reasonable cause may be subject to a penalty. The penalty may apply when the information return:

- was not filed timely
- • is missing required information
- • contains incorrect information
- was filed on paper when electronic filing is required
- is not machine readable

The amount of the penalty is based on when you file the correct information return.

The penalty is:

- • **\$30** per information return if you correctly file within 30 days of the due date of the return; maximum penalty \$250,000 per year for large businesses (\$75,000 for small businesses).
- • **\$60** per information return if you correctly file more than 30 days after the due date, but by August 1; maximum penalty \$500,000 per year for large businesses (\$200,000 for small businesses).
- • **\$100** per information return if you correctly file after August 1 or you do not file required information returns; maximum penalty \$1.5 million per year for large businesses (\$500,000 for small businesses).

<span id="page-12-0"></span>A late filing penalty may be assessed for a replacement file which is not transmitted by the required date. If a file is submitted before or by the due date, but is "bad," the filer will have up to 60 days from the day the original file was transmitted to transmit an acceptable replacement file. If an acceptable replacement file is not received within 60 days, the payer could be subject to late filing penalties. This only applies to files originally submitted electronically.

If failure to file a correct information return is due to intentional disregard of the filing requirements or correct information requirements, the penalty is at least \$250 per information return with no maximum penalty.

For information regarding penalties which may apply for a Failure to Furnish Correct Payee Statements, see the Penalties Section in the *[Instructions for Form 1042-S](http://www.irs.gov/pub/irs-pdf/i1042s.pdf)*.

## Sec. 10 Amended Information Returns

#### **01. General Information**

Prior year data and amended information returns must be filed according to the requirements of this publication. Use the record format for the current year to submit prior year information returns. A separate transmission must be made for each tax year. All fields of the return must be complete. Only the returns with errors should be submitted in the amended returns file. The payer must furnish corrected statements to recipients as soon as possible.

In general, withholding agents should submit amended returns for returns filed within the last three calendar years.

**Note:** If any information corrected on Form 1042-S changes the information previously reported on [Form 1042,](http://www.irs.gov/pub/irs-pdf/f1042.pdf) *Annual Withholding Tax Return for U.S. Source Income of Foreign Persons,* an amended Form 1042 will need to be filed. For information on when an amended [Form 1042,](http://www.irs.gov/pub/irs-pdf/f1042.pdf) *Annual Withholding Tax Return for U.S. Source Income of Foreign Persons* is required, refer to the *[Instructions for Form](http://www.irs.gov/pub/irs-pdf/i1042.pdf)  [1042](http://www.irs.gov/pub/irs-pdf/i1042.pdf).*

If an information return was successfully processed by the IRS and you identify an error with the file after the IRS accepted the file (Good/Released), you need to submit an amended return. Do not submit the original file again, this may result in duplicate reporting. Submit **only** those returns that require amendments. Do not code information returns omitted from the original file as amended returns; if you omitted an information return it should be submitted as an original return. The standard correction process will not resolve duplicate reporting.

#### **.02 When to File**

Refer to individual form instructions for amended return due dates and penalty information. Amended returns should be filed as soon as possible:

- • Amended returns filed within 30 days after the required filing date (including extensions) may be subject to a \$30 penalty per form.
- • Amended returns filed more than 30 days after the due date but by August 1, may be subject to a \$60 penalty per form.
- • Failing to file amended returns or filing them after August 1, may be subject to a \$100 penalty per form. (For information on penalties, refer to the Penalties section of the *201[4 General Instructions for Certain Information Returns](http://www.irs.gov/pub/irs-pdf/i1099gi.pdf)*.

The Recipient "Q" Record provides a 20-position field (positions 72-91) for the recipient's account number assigned by the withholding agent. This number should be included on the initial return and on the amended return. This is especially important when filing more than one of the same type of information returns for the recipient. The account number is used by IRS to determine which information return is being amended. It is vital that each information return reported for a recipient have a unique account number. Do not enter a TIN in this field.

If withholding agents discover errors after August 1, they should file amended returns. A timely filed amended return is a factor considered in determining whether an "intentional disregard penalty" should be assessed. If a filer/transmitter discovers errors that affect a large number of recipients, contact the IRS at 1-866-455-7438. Send amended return to the IRS and notify the recipients.

#### **.03 Filing Amendments Electronically**

Section 6011(e)(2)(A) requires filers who issue 250 or more information returns for any calendar year to file the returns electronically. The 250 or more requirement applies separately for each type of form filed and separately for original and amended returns. Example: If a payer has 100 Forms 1042-S to correct, the returns can be filed on paper because they fall under the 250 threshold. However, if the payer has 300 Forms 1042-S to amend, the forms must be filed electronically.

Financial institutions that are required to report payments made under chapter 3 or 4 must electronically file amended Forms 1042-S (regardless of the number of forms to be filed). See Internal Revenue Code 6011(e)(4) and Regulations section 301.1474-1.

If amended returns are not submitted electronically, they must be submitted on official forms. For information on substitute forms refer to [Publication 1179](http://www.irs.gov/pub/irs-pdf/p1179.pdf), General Rules and Specifications for Substitute Forms 1096, 1098, 1099, 5498, and Certain Other Information Returns.

The record sequence for filing amended returns is the same as for original returns. Refer to Part C. Record Format Specifications and Record Layouts for more information.

If submitting prior year amended returns, use the record format for the current year and submit in a separate transmission. However, use the actual year designation of the amended return in Field Positions 2-5 of the Transmitter "T" Record. A separate electronic transmission must be made for each tax year.

There are numerous types of errors, and in some cases, more than one transaction may be required to correct the initial error. Review the "One Transaction Correction" and "Two Transaction Correction" tables below before transmitting an amended file.

When correcting the Withholding Agent "W" Record, follow the "Two Transaction Correction" table. When the "W" Record is being corrected, every Recipient "Q" Record reported under that incorrect "W" Record must be amended by zero filling all of the amount fields as described in Error Type 2, Transaction 1.

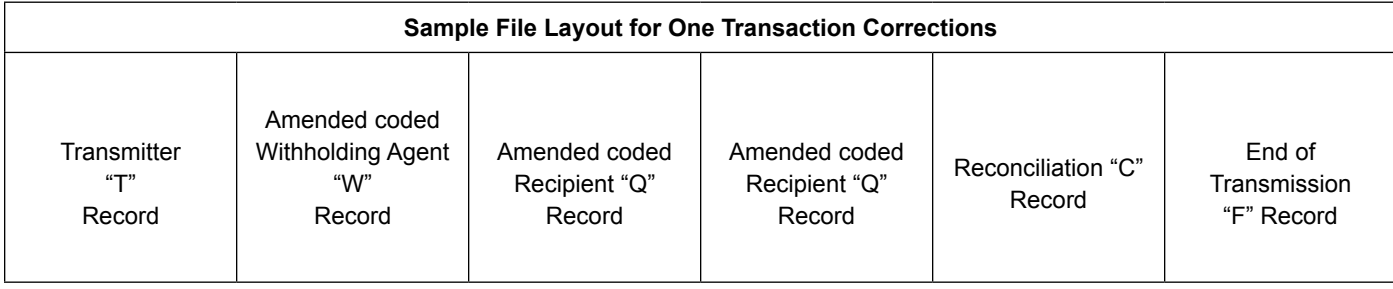

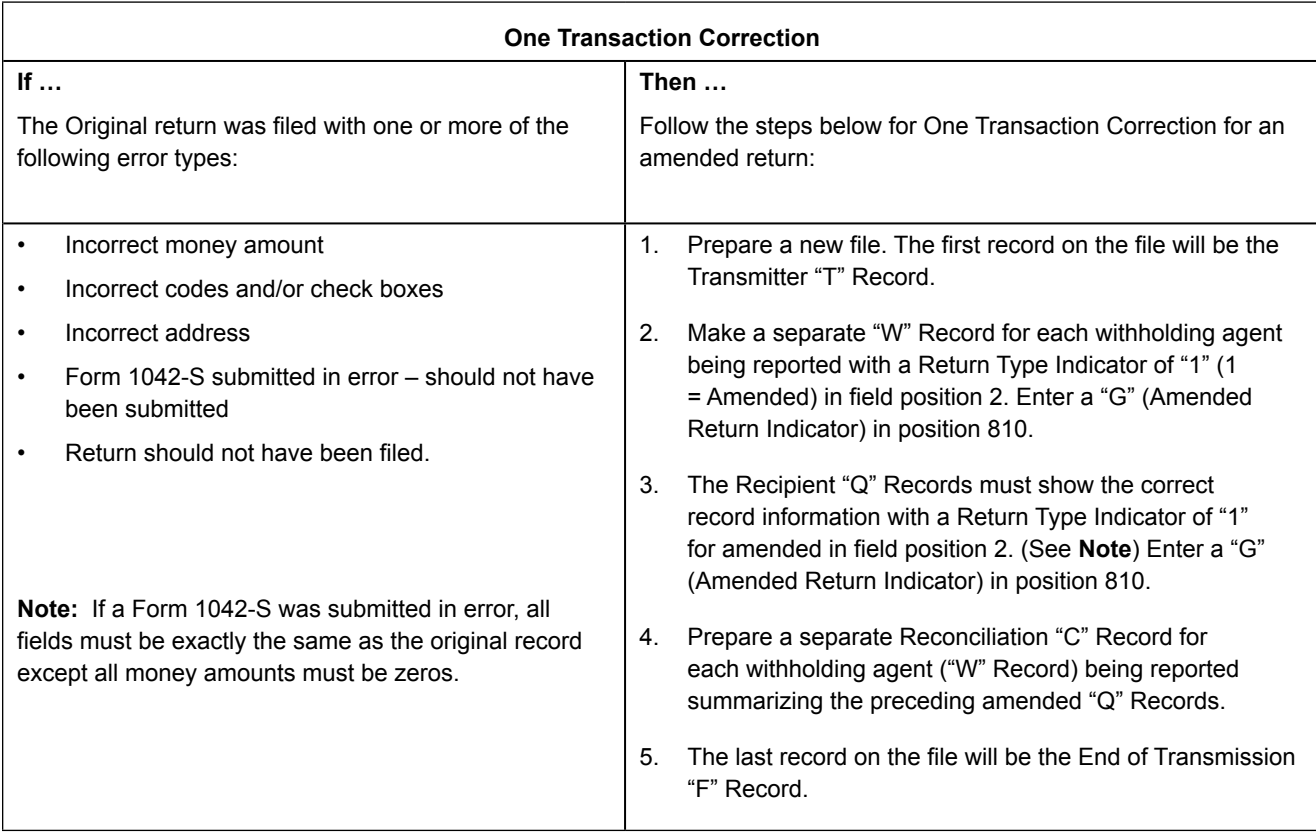

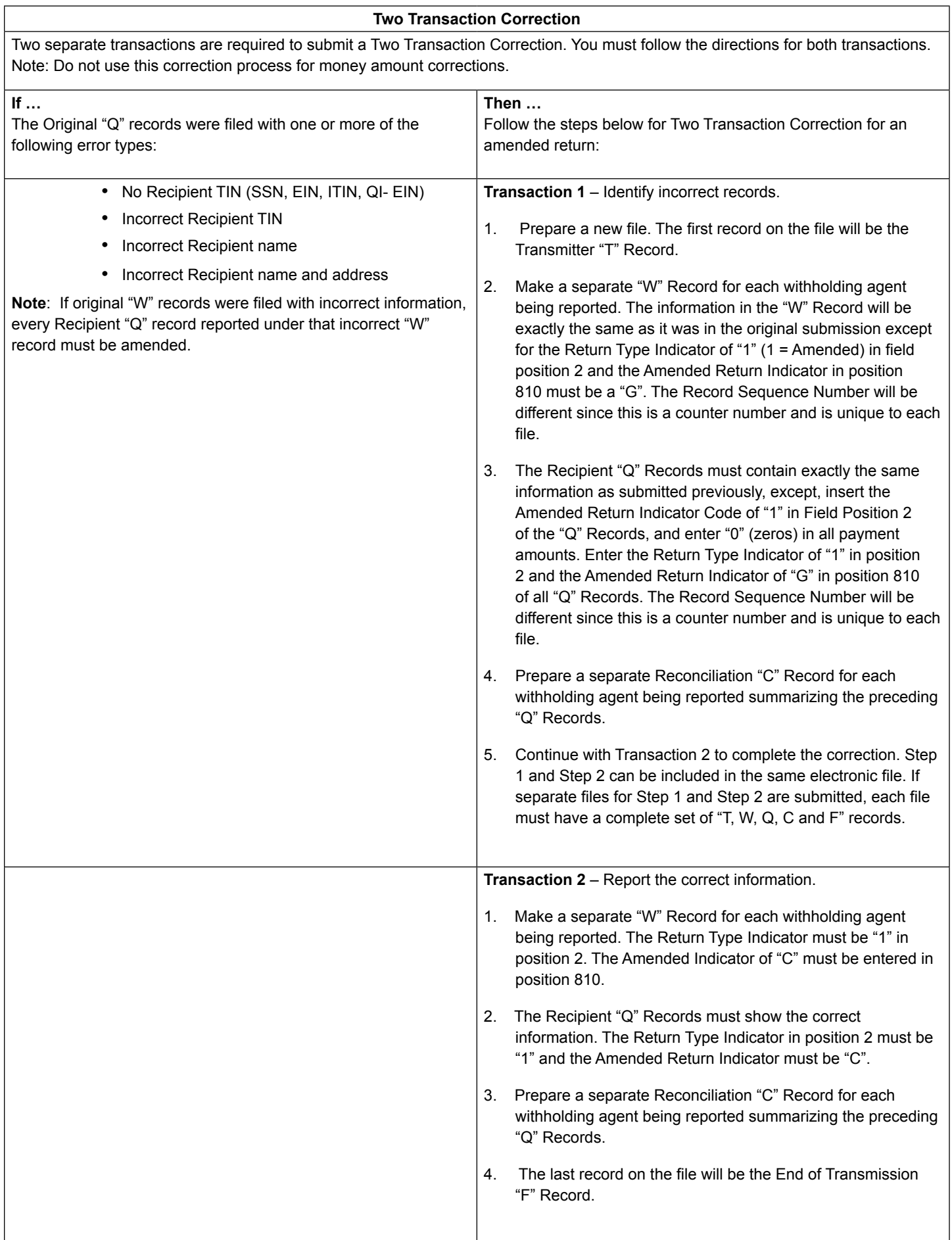

### **Sample File layout for Two Transaction Corrections**

#### <span id="page-15-0"></span>**Transaction One File**

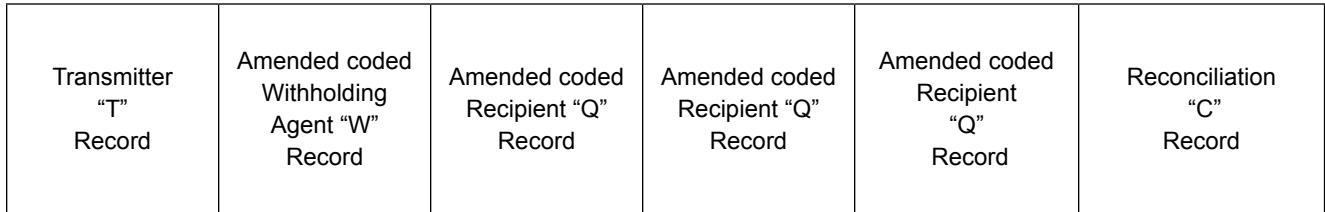

#### **Transaction Two File**

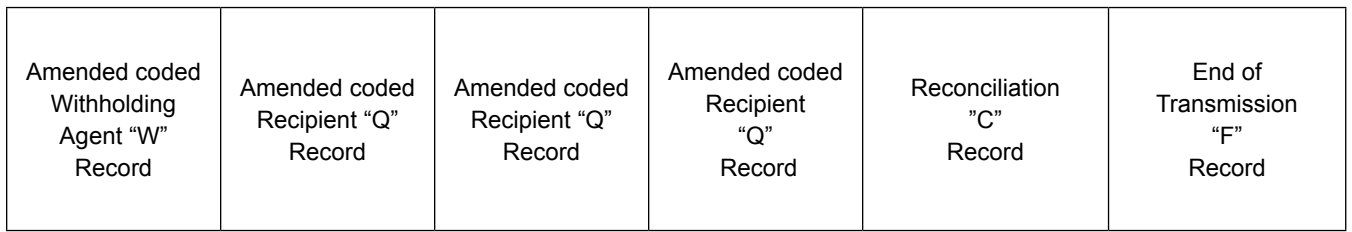

## Sec. 11 Definition of Terms

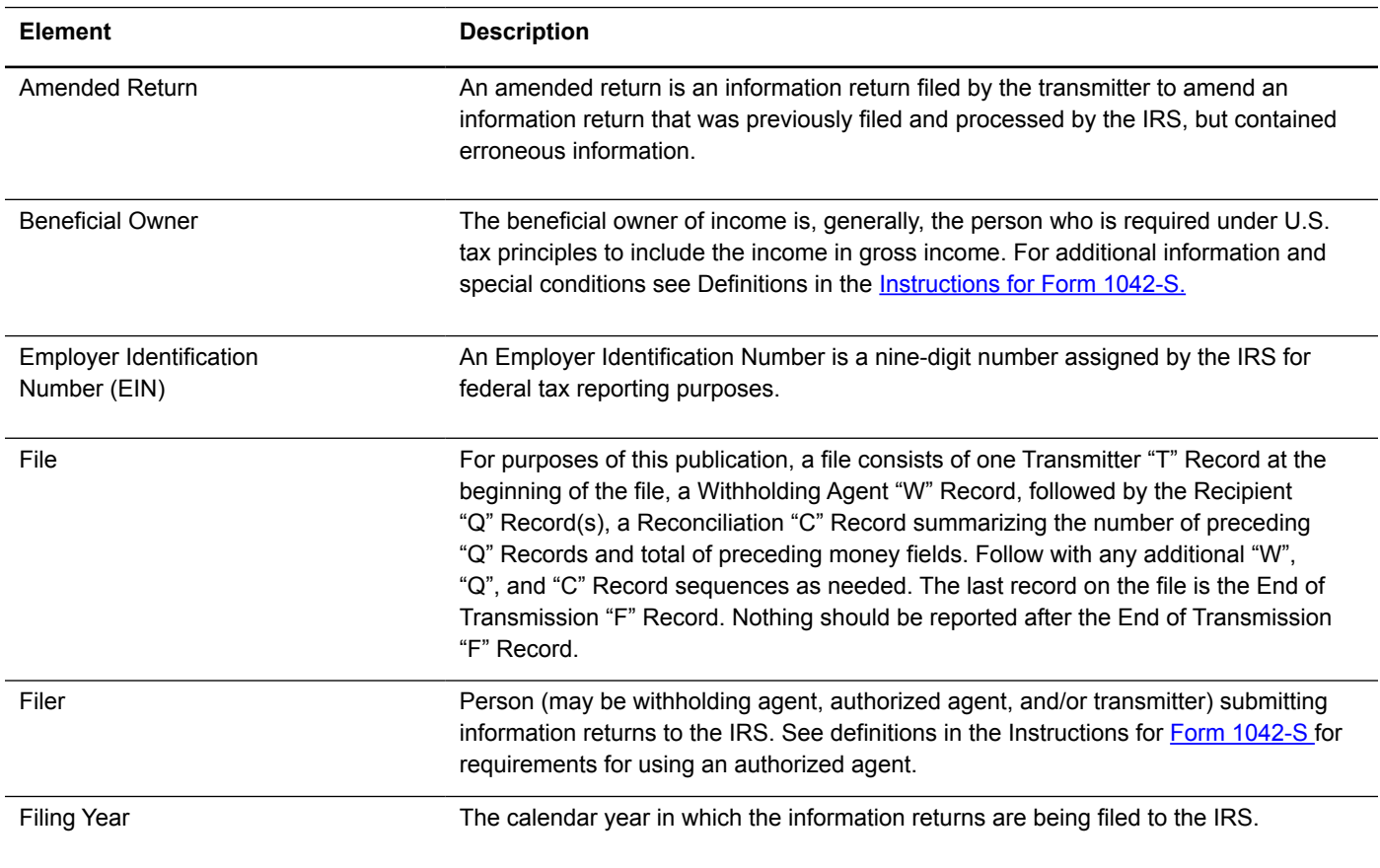

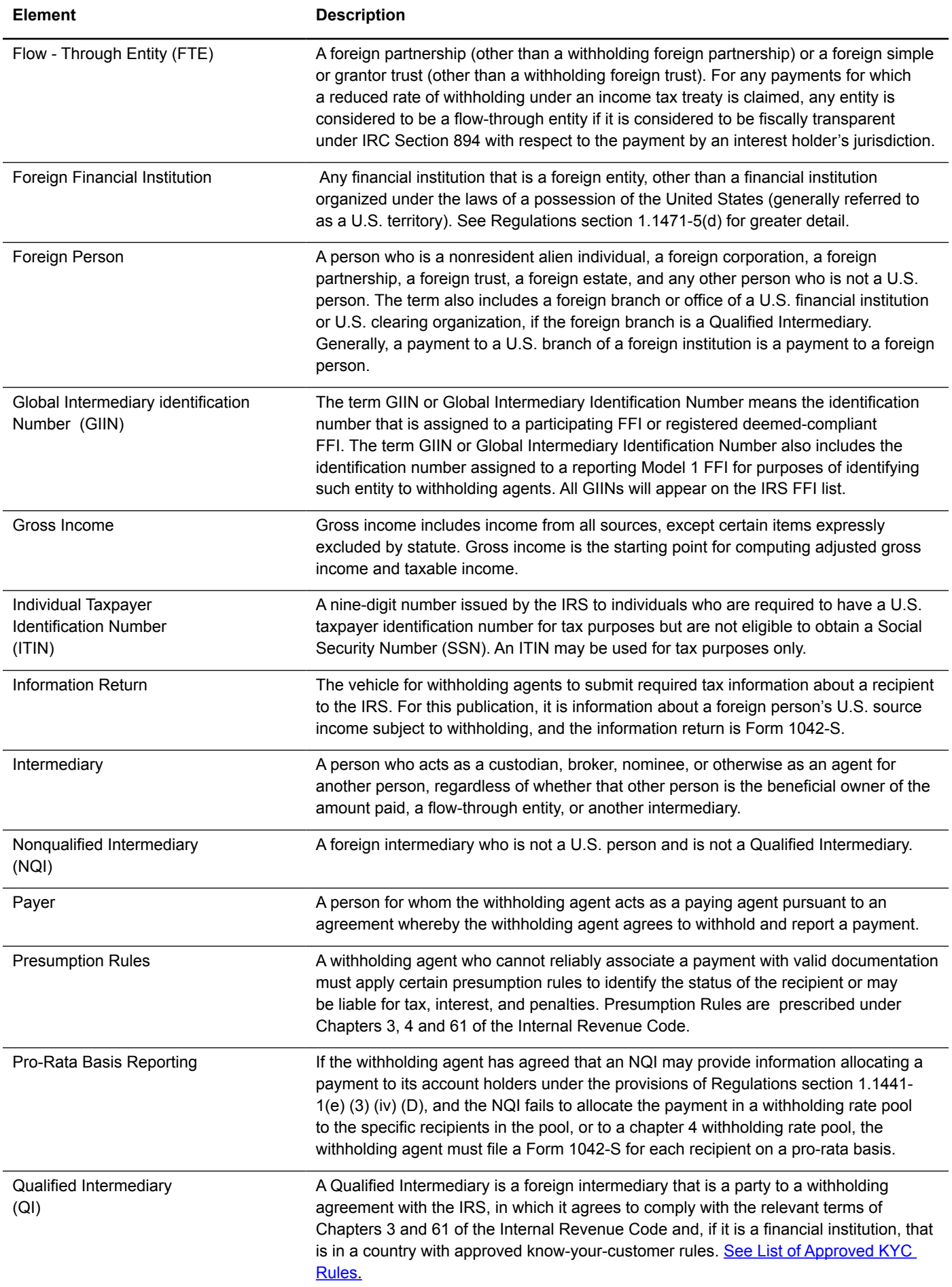

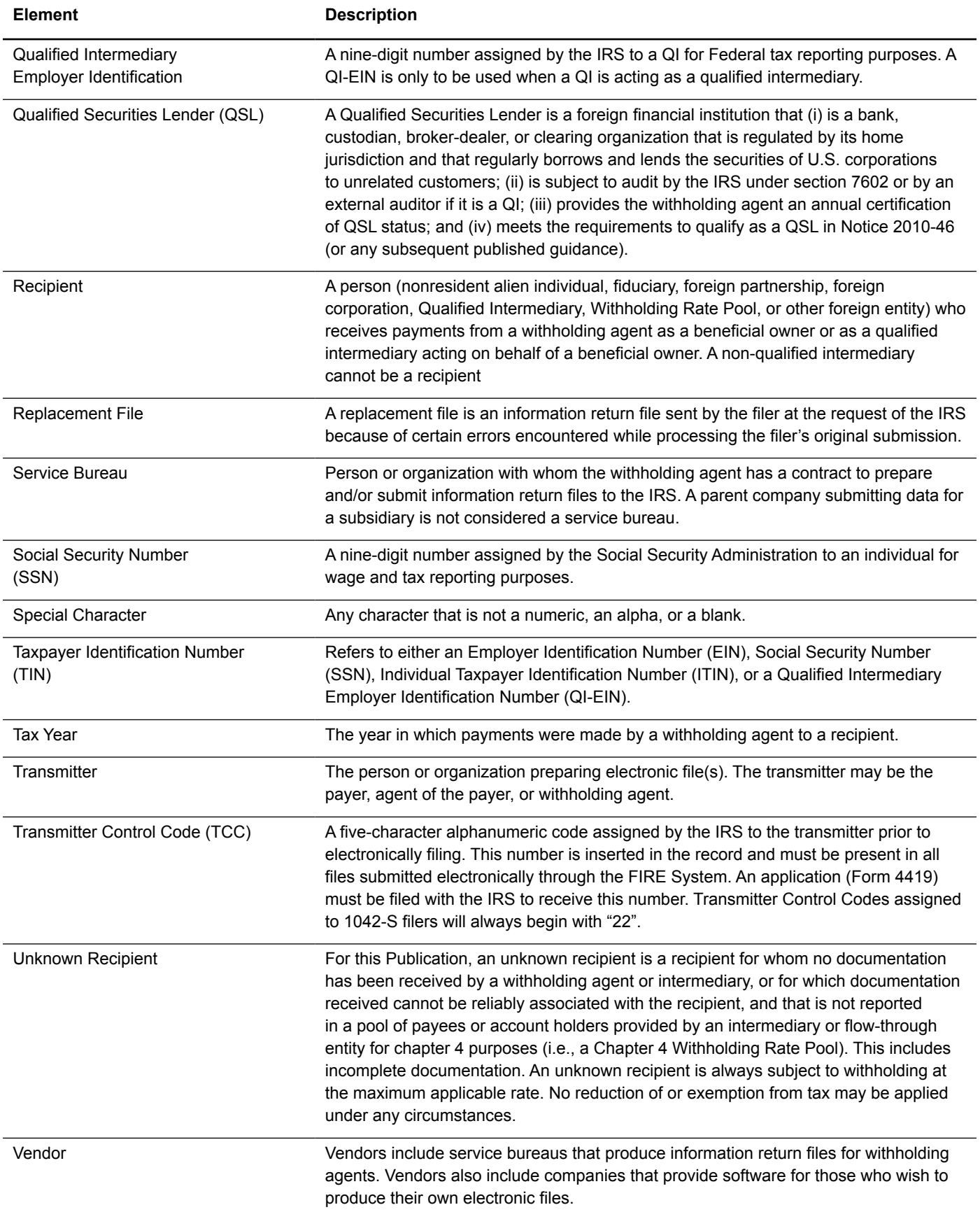

<span id="page-18-0"></span>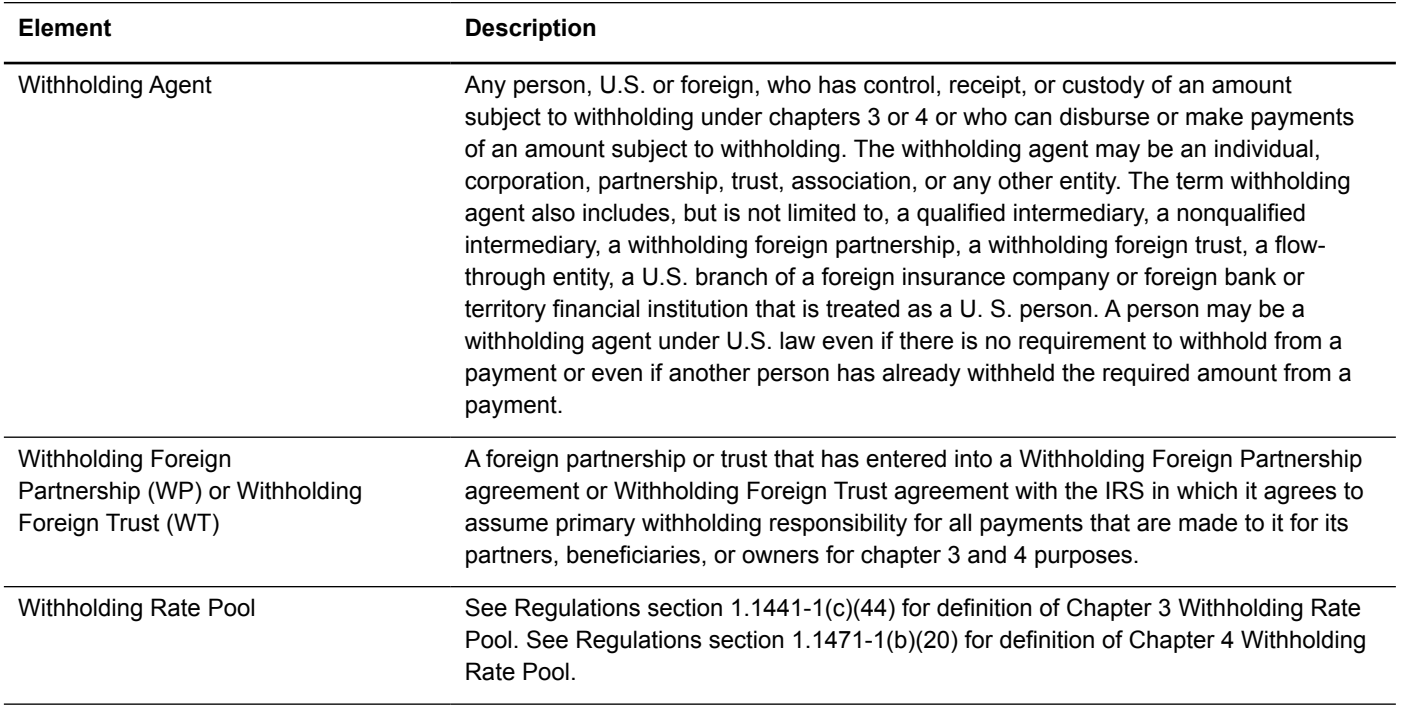

See Regulations sections 1.1441-1(c) and 1.1471–1(b) for a comprehensive list of chapter 3 and 4 terms and definitions.

## Sec. 12 State Abbreviation Codes, APO/FPO Addresses, and Province Codes

#### **.01 State Abbreviation Codes**

The following state and U.S. Territory abbreviations are to be used when developing the state code portion of the address fields.

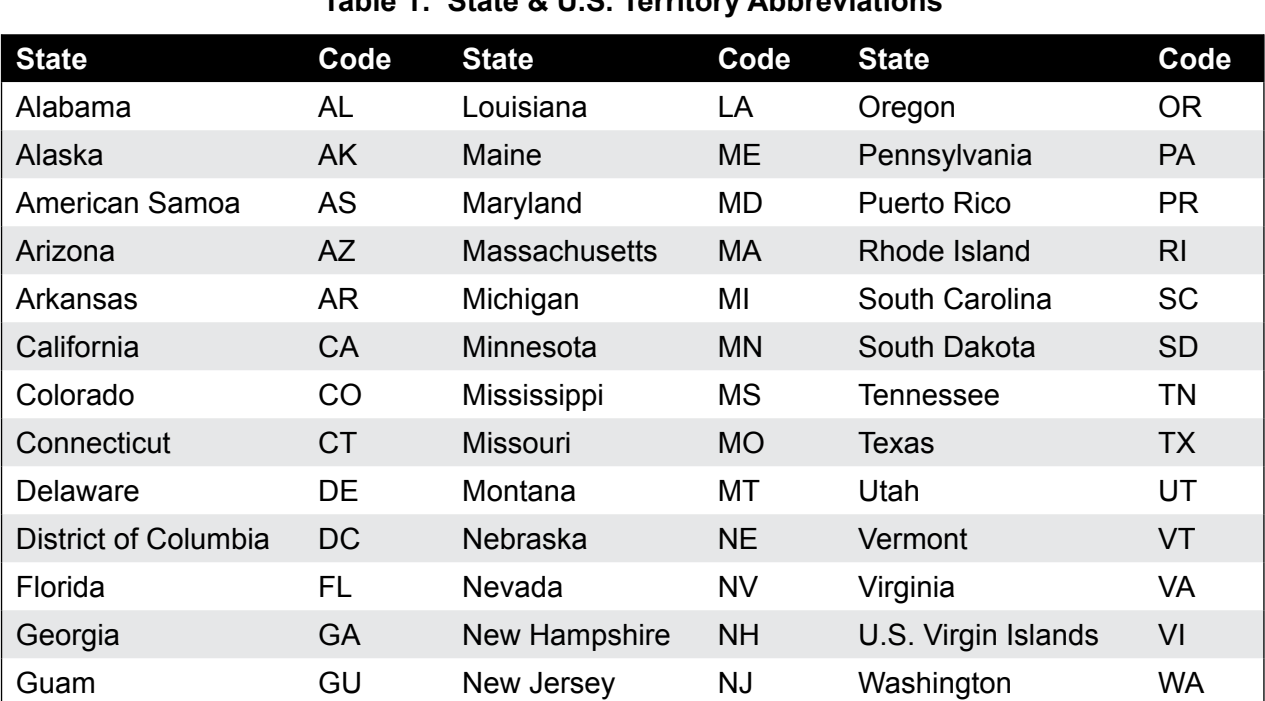

## **Table 1: State & U.S. Territory Abbreviations**

<span id="page-19-0"></span>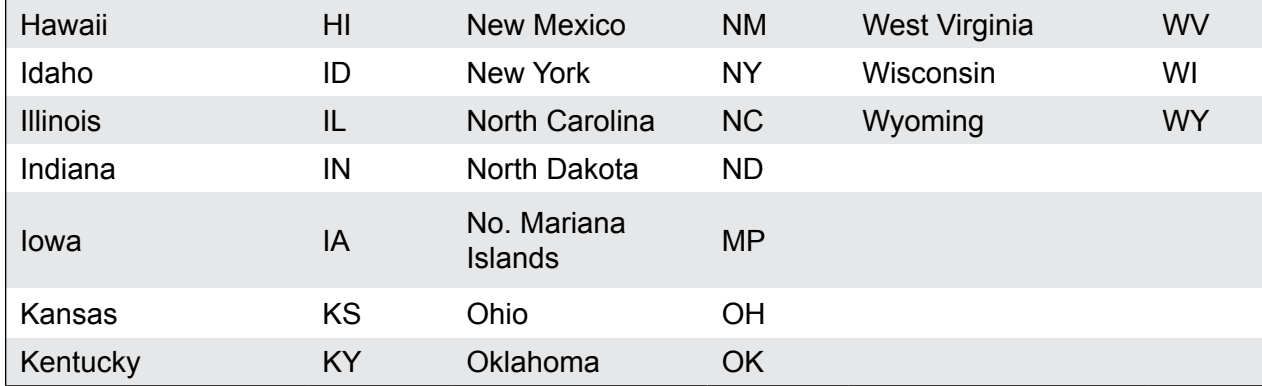

See Part C. Record Format Specifications and Record Layouts for more information on the required formatting for address.

#### **.02 APO and FPO Addresses**

When reporting APO/FPO addresses use the following format:

#### **EXAMPLE**:

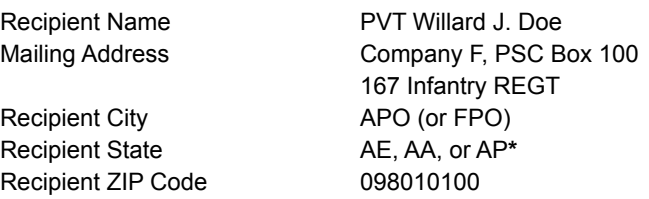

**\***AE is the designation for ZIP Codes beginning with 090-098, AA for ZIP Code 340, and AP for ZIP Codes 962-966.

#### **.03 Province Codes**

The following table provides Province Codes that are to be used when the Foreign Country Code is Canada (CA).

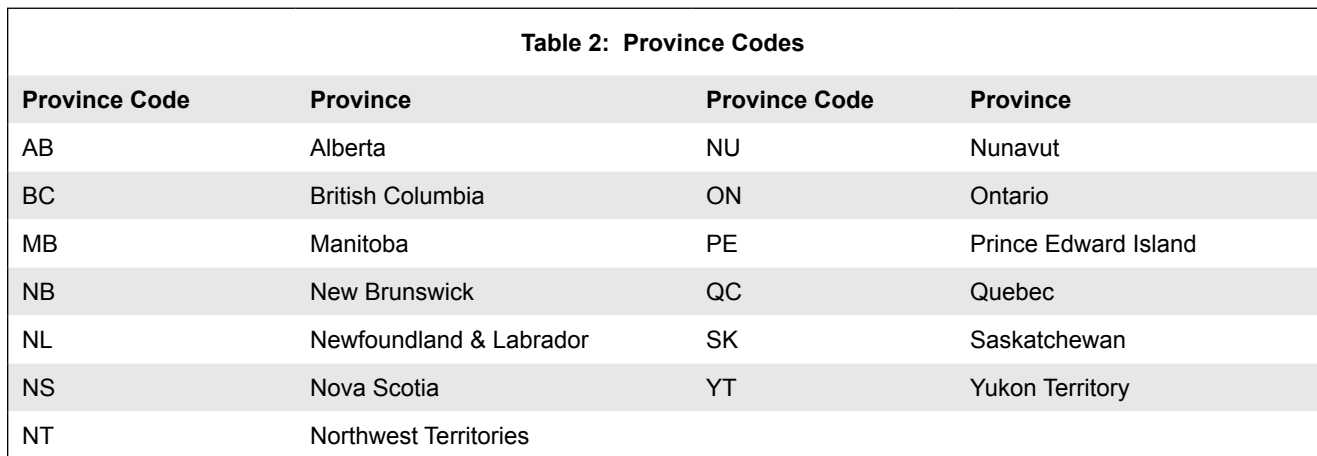

## Sec. 13 Taxpayer Identification Number

Section 6109 of the Internal Revenue Code establishes the general requirements under which a person is required to furnish a U.S. Taxpayer Identification Number (TIN) to the person obligated to file the information return. The Withholding Agent must provide its EIN, QI-EIN, WP-EIN or WT-EIN as appropriate, in the "W" Record and "T" Record, if the Withholding Agent is also the transmitter. A recipient U.S.TIN (SSN, ITIN, EIN, QI-EIN, WP-EIN, WT-EIN) must be provided on every "Q" Record when:

• The income is effectively connected with the conduct of a trade or business in the United States

- • A recipient claims tax treaty benefits (See the Instructions for Form 1042-S for exceptions to the U.S. TIN requirement and when a foreign TIN can be used instead of a U.S. TIN)
- The recipient is a Qualified Intermediary, Withholding Foreign Partnership, Withholding Foreign Trust, or a Qualified Securities Lender
- The recipient is a U.S. branch of an FFI or territory FFI that is treated as a U.S. person under Regulations section 1.1441-1(b)(2)(iv)(A)
- An NRA individual is claiming exemption from withholding on independent personal services
- • Other situations may apply, see [Publication 515,](http://www.irs.gov/pub/irs-pdf/p515.pdf) *Withholding of Tax on Nonresident Aliens and Foreign Entities*, and the Instructions for [Form 1042-S](http://www.irs.gov/pub/irs-pdf/f1042s.pdf).

In the event the recipient does not have a U.S. TIN, (or foreign TIN, if applicable), the withholding agent should advise the recipient to take the necessary steps to apply for a U.S. TIN. The recipient's TIN and name combination are used to associate information returns reported to the IRS with corresponding information on the recipient's tax return. It is imperative that correct U.S. TIN for recipients is provided to the IRS. Do not enter hyphens or alpha characters. Entering all zeros, ones, twos, etc., will have the effect of an incorrect TIN.

The withholding agent and recipient names with associated TINs should be consistent with the names and TINs used on other tax returns.

**Note:** A withholding agent must have a valid EIN, QI-EIN, WP-EIN, and/or WT-EIN. It is no longer valid for a withholding agent to use SSNs and ITINs.

## **Part B.** | **Data Communication**

## <span id="page-23-0"></span>Sec. 1 Application for Filing Information Returns Electronically

#### **.01 Application**

All transmitters who file information returns electronically are required to submit Form 4419, Application for Filing Information Returns Electronically. Form 4419 may be completed online at <http://fire.irs.gov/>. At the main menu, select "Fill-in Form 4419". Review the "Important Notes" screen to ensure that you have the correct information to proceed. To complete your submission, you must click the "Yes, I am authorized to sign this document of behalf of the transmitter" box to submit the application. If the Form 4419 has been successfully submitted, print the screen for your records.

Once you have completed the required fields, type your individual name in the box and enter the PIN established when you created your account in the FIRE System. The form is also available at www.irs.gov.

Transmitters may submit Form 4419 throughout the year; however, the application must be submitted at least 45 days before the due date of the return(s) for current year processing.

Transmitters should notify the IRS of any application changes in writing. See Part A. Sec. 4, Communicating with the IRS for the mailing address.

#### **.02 Do I Need More than One TCC?**

The majority of forms require a single Transmitter Control Code (TCC) and therefore, only one Form 4419 must be filed; however, an additional TCC is required for each the following types of returns.

- • Forms 1097,1098, 1099, 3921, 3922, 5498, and W-2G (See Publication 1220)
- • Form1042-S, *Foreign Person's U.S. Source Income Subject to Withholding*
- • Form 8027, *Employer's Annual Information Return of Tip Income and Allocated Tips*
- • Form 8955-SSA, *Annual Registration Statement Identifying Separated Participants with Deferred Vested Benefits* (See the back of Form 4419 for detailed instructions)

Transmitters who file for multiple withholding agents or qualified intermediaries should submit one application and use the assigned Transmitter Control Code (TCC) for all.

When a withholding agent's files are prepared by a service bureau, it may not be necessary for the withholding agent to submit an application to obtain a TCC. Some service bureaus will produce files, insert their own TCC on the file, and send it to IRS for the withholding agent. Other service bureaus will prepare electronic files for the withholding agent to file directly with the IRS. Withholding agents should contact their service bureaus for further information.

#### **.03 Application Approval**

A five-character alphanumeric Transmitter Control Code (TCC) will be assigned and included in an approval letter that will be mailed to the address listed on the application within 45 days. Electronically filed returns may not be filed with the IRS until the application has been approved.

Form 4419 is subject to review before approval to transmit electronically is granted. The IRS may require additional documentation. The IRS has the authority to revoke the TCC and terminate the release of the transmitted files.

Once a transmitter is approved to file electronically, it is not necessary to reapply unless:

- The payer has discontinued filing electronically for two consecutive years.
- The payer's files were transmitted in the past by a service bureau using the service bureau's TCC, but now the payer has computer equipment compatible with that of the IRS and wishes to prepare the files. The payer must request a TCC by filing Form 4419.

## <span id="page-24-0"></span>Sec. 2 User ID, Password and PIN Requirements

Before you can submit files to the FIRE System you must establish an account; the system will prompt you to create your initial User ID, password and a 10-digit numeric PIN.

You must enter the PIN each time you electronically send an ORIGINAL, AMENDED, or REPLACEMENT file. Test files do not require a PIN. Authorized agents may enter their PIN; however, the payer is responsible for the accuracy of the returns and will be liable for penalties for failure to comply with filing requirements.

If you are submitting files for more than one TCC, it is not necessary to create a separate USER ID and password for each TCC.

For all passwords, it is the user's responsibility to remember the password and not allow the password to be compromised.

## Sec. 3 Connecting to the FIRE System

Filers can connect to the FIRE System by accessing [https://fire.irs.gov](http://fire.irs.gov/) and the FIRE Test System by accessing<https://fire.test.irs.gov/>. **FIRE Test System** is available from November 3, 2014, through February 20, 2015 for all filers with the exception of those wishing to test Form 1042-S. The testing period for Form 1042-S will be January 5, 2015, to February 20, 2015. If you intend to transmit a test file you must create an account in the FIRE Test System. Filers can connect to the FIRE System by:

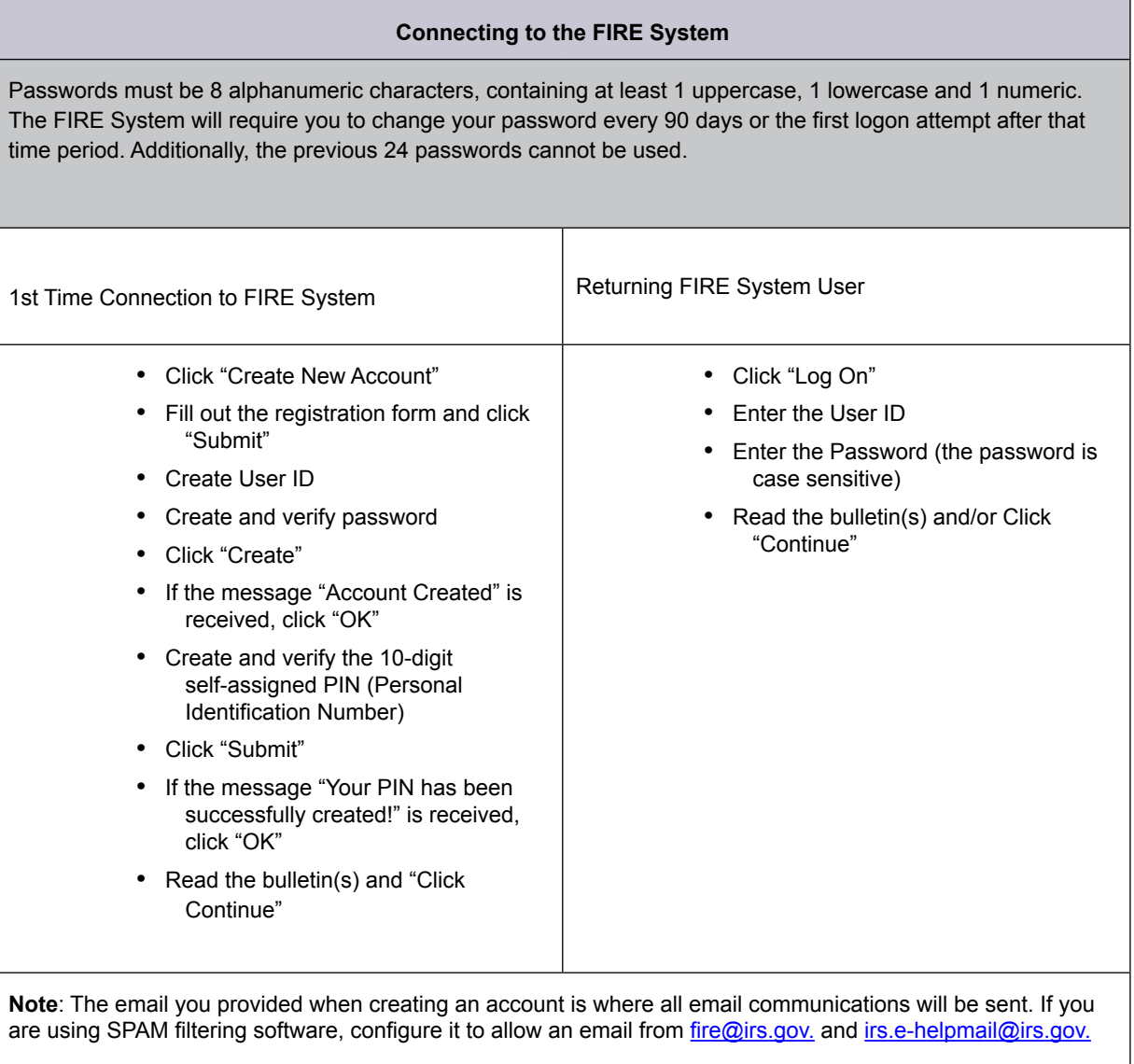

#### **Uploading Files to the FIRE System**

Filers may upload a file to the FIRE System by taking the following actions:

At the Menu Options:

- • Click "Send Information Returns"
- Enter the TCC
- Enter the TIN
- Click "Submit"

**NOTE**: The system will display the company name, address, city, state, ZIP Code, telephone number, contact and email address. This information is used to email the transmitter regarding the transmission. Update as appropriate and/or click "Accept".

- Click one of the following:
- • Original File
- • Replacement File
- • Amended File
- • Test File

Enter the ten-digit PIN (If sending a test file, there is no prompt for this.)

- Click "Submit"
- • Click "Browse" to locate the file and open it
- Click "Upload"

**Note**: When the upload is complete, the screen will display the total bytes received and display the name of the file just uploaded. If this is not displayed on your screen, we probably did not receive the file. To verify, go to Check File Status option on the main menu. If the filename is displayed and the count is equal to '0' and the results indicate 'not yet processed', then we received the file. If the filename is not displayed, send the file again.

#### **Checking the Status of Your File**

It is the filer's responsibility to check the status of submitted files. If you do not receive an email within five (5) business days or if you receive an email indicating the file is bad, log back into [FIRE System](https://fire.irs.gov/) and select "Check File Status".

To view the results of the file from the Main Menu:

- • Click "Check File Status"
- Fnter the TCC
- Enter the TIN
- • Click "Search"

Below is a description of the File Status Results

Good, Not Released – The filer is finished with this file if the "Count of Payees" is correct. The file is automatically released after ten calendar days unless the filer contacts the IRS within this timeframe.

Good, Released – The file has been released for IRS processing.

Bad – The file has errors. Click on the filename to view the error message(s), fix the errors, and resubmit the file timely as a "replacement" file.

Not Yet Processed – The file has been received, but results are not available. Please check back in a few days.

## <span id="page-26-0"></span>Sec. 4 Electronic Filing Specifications

#### **.01 FIRE System**

The FIRE System is designed exclusively for electronic filing of Forms 1042-S, 1097, 1098, 1099, 3921, 3922, 5498, 8027, 8955-SSA and W-2G. Electronic files are transmitted through the FIRE System at<https://fire.irs.gov>. The electronic filing of information returns is not affiliated with any other IRS electronic filing programs. Filers must obtain separate approval to participate in different programs.

Filing Forms 1042-S through the FIRE System (originals, amended, and replacement files) is the method of filing for filers mandated to file electronically. Filers are encouraged to file information returns electronically even if they do not meet the required 250 information returns. Filers who have prepared their information returns in advance of the due date can submit their file any time after the tax year. Filers should retain a copy of the information returns filed with the IRS or have the ability to reconstruct the data for at least three years after the due date of the returns.

Prior year data may be filed; however, each tax year must be submitted in a separate file transmission. For prior year data, use the current year format, enter the tax year being reported in field positions 2-5 of the Transmitter "T" Record, and enter a "P" in field position 199 of the Transmitter "T" Record to indicate the file contains prior year data.

#### **.02 FIRE System Internet Security Technical Standards**

FIRE System Internet Security Technical Standards are:

- HTTP 1.1 Specification [\(http://www.w3.org/Protocols/rfc2616/rfc2616.txt](http://www.w3.org/Protocols/rfc2616/rfc2616.txt)).
- SSL 3.0 or TLS 1.0. SSL and TLS are implemented using SHA and RSA 1024 bits during the asymmetric handshake.
- • The filer can use one of the following encryption algorithms, listed in order of priority using SSL or TLS:
	- o AES 256-bit (FIPS-197)
	- o AES 128-bit (FIPS-197)
	- o TDES 168-bit (FIPS-46-3)

### Sec. 5 Electronic Submissions

#### **.01 Electronic Submissions**

The FIRE System is available for electronic submissions 24 hours a day with the exception of:

- • FIRE System is down from 6 p.m. (Eastern) December 12, 2014, through January 19, 2015, for yearly updates.
- • FIRE Test will also be down from 6 p.m. (Eastern) December 12, 2014, through January 4, 2015, for yearly updates.
- FIRE and FIRE Test Systems may be down every Wednesday from 2:00 a.m. to 5:00 a.m. (Eastern) for programming updates.

Standard ASCII code is required for all files. The file size may not exceed 899,999 records. The time required to transmit files varies depending upon your type of connection to the internet.

When sending electronic files larger than 10,000 records, data compression is encouraged.

- • WinZip and PKZIP are the only acceptable compression packages. The IRS cannot accept self-extracting zip files or compressed files containing multiple files.
- The time required to transmit a file can be reduced up to 95 percent by using compression. If you are having trouble transmitting files with a scripting process, please contact the IRS at 1-866-455-7438 (outside the U.S. 1-304-263- 8700) for assistance.

Transmitters may create files using self assigned filename(s). However, the FIRE System will assign a unique filename. Record the FIRE filename from the Status Page as it is required when assistance is needed. The FIRE filename consists of:

- Submission type
- TCC (Transmitter)
- • Four-digit sequence number. The sequence number will be increased for every file sent. For example, if this is the first original file for the calendar year and the TCC is 44444, the IRS assigned filename would be ORIG.44444.0001.

#### <span id="page-27-0"></span>**.02 File Definitions**

It is important to distinguish between the specific types of files:

- • **Amended file**  a file previously submitted and processed but contained incorrect information. Amendments should only be made to records that have been filed incorrectly, not the entire file.
- • **Replacement file** the "**check file status**" option on the FIRE System indicated an original or amended file was bad. After the necessary changes have been made, the entire file must be transmitted through the FIRE System.

#### **.03 Submission Responses**

The results of your electronic transmission(s) will be sent to the email address that was provided on the *"Verify your Filing Information"* screen within five days after a file has been filed. If using email filtering software, configure software to accept email from [fire@irs.gov](mailto:fire@irs.gov) and [irs.e-helpmail@irs.gov](mailto:irs.e-helpmail@irs.gov).

If a file is bad, the transmitter must return to [https://fire.irs.gov](http://fire.irs.gov/) or <https://fire.test.irs.gov/>to identify the errors. At the main menu select Check File Status.

It is the filer's responsibility to check the status of the file. See Part B. Sec. 3, Checking the Status of Your File. If a timely filed electronic file is bad, the filer will have up to 60 days from the day the file was transmitted to submit an acceptable replacement file. If an acceptable replacement file is not received within 60 days, the payer could be subject to late filing penalties. The 60-day timeframe only applies to files originally filed electronically.

If the file is good, it is released for mainline processing after ten calendar days from receipt. Contact the IRS within the ten day timeframe if the file should not be released for further processing.

## Sec. 6 Test Files

Filers are not required to submit a test file; however, the submission of a test file is encouraged for all new electronic filers to test hardware and software. See Part B. Sec. 3, Connecting to the FIRE System for more information.

The IRS will check the file to ensure it meets IRS specifications. Current filers may send a test file to ensure the software reflects all required programming changes; however, not all validity, consistency, or math error tests will be conducted.

The test file must consist of a sample of each type of record:

- • Transmitter "T" Record
- • Withholding Agent "W" Record
- Multiple Recipient "Q" Records (at least 11 recommended)
- • Reconciliation "C" Record
- End of Transmission "F" Record

**Note**: See Part C for record formats.

If you provided a valid email address on the "Verify Your Filing Information" screen, you will be notified of your file acceptance by email within five days of submission. When using email filtering software, configure software to accept email from [fire@irs.gov](file:///Volumes/USB20FD/Flexi%20Folder%202/P%201187%20revproc%202013_12%20/P%201187_contents/fire@irs.gov) and [irs.e](file:///Volumes/USB20FD/Flexi%20Folder%202/P%201187%20revproc%202013_12%20/P%201187_contents/irs.e-helpmail@irs.gov)[helpmail@irs.gov](file:///Volumes/USB20FD/Flexi%20Folder%202/P%201187%20revproc%202013_12%20/P%201187_contents/irs.e-helpmail@irs.gov)

It is the filers' responsibility to check the results of the submission. See Part B. Sec. 3, Checking the Status of Your File. The following results will be displayed:

"**Good, Federal Reporting**" – The test file is good for federal reporting.

"**Bad**" – The test file contains errors. Click on the filename for a list of the errors.

"**Not Yet Processed**" – The file has been received, but results are not available. Please check back in a few days.

## <span id="page-28-0"></span>Sec. 7 Accuracy of Data and Common Formatting/Submission Errors

#### **.01 Accuracy of Data**

Review the following information below along with the record layout information found in Part C. Record Format Specifications and Record Layouts to ensure the data contained in the required fields is accurate:

- a. If a qualified intermediary, withholding foreign partnership, or withholding foreign trust is acting as such, either as a withholding agent or as a recipient, the TIN reported must be a QI-EIN, WP-EIN, or WT-EIN and must begin with "98." See the definition of a QI in Part A, Definition of Terms or in the *[Instructions for Form 1042-S](http://www.irs.gov/pub/irs-pdf/i1042s.pdf)*.
- b. Country Codes used must be valid codes taken from the Country Code Table. Generally, the use of "OC" or "UC" will generate an error condition. If a recipient is claiming treaty benefits, the Country Code can never be "OC" or "UC".
- c. If a recipient is an "UNKNOWN RECIPIENT" or "WITHHOLDING RATE POOL," no address should be present. These are the only two situations where a street address is not required.
- d. A TIN for a recipient is now generally required, particularly for most treaty benefits. The exceptions are very limited and are listed in [Publication 515](http://www.irs.gov/pub/irs-pdf/p515.pdf) and the current [Instructions for Form 1042-S.](http://www.irs.gov/pub/irs-pdf/i1042s.pdf) Use recipient U.S. TIN type indicator 4 when a TIN is required but was not provided. Reduced tax rates are not applicable when using the TIN type 4 indicator. See the Instructions for Form 1042-S for when a foreign TIN can be used instead of a U.S. TIN.
- e. All income, withholding, and repayment fields must be reported in whole dollars only. Do not enter cents in amount fields.

Apply the following formulas to determine U.S. Federal Tax Withheld (field positions 359-370 of the Recipient "Q" Record). Applying the formulas will determine what the correct amount of withholding should be. If a different amount was withheld, enter the amount that was actually withheld in **whole dollars only**. The U.S. Federal Tax Withheld amount must be added to Withholding by Other Agents (field positions 371-382) and the total of the two fields will be reflected in the Total Withholding Credit (field positions 383-394). Also, ensure the appropriate indicator is used in position 761 (U.S. Federal Tax Withheld Indicator). All field positions described below are in the Recipient "Q" Record.

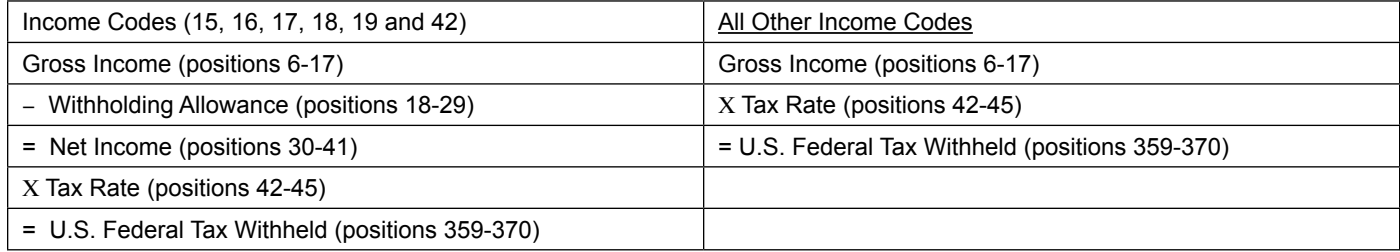

To correctly report an Unknown Recipient under chapter 3, enter the following in the Recipient "Q" Record.

- a. Chapter 3 Tax Rate (positions 42-45) must be 3000.
- b. Chapter 3 Exemption Code (positions 46-47) is 00.
- c. Chapter 3 Status code (positions 786-787) is 24.
- d. Recipient's Name Line-1 (positions 94-133) must have "UNKNOWN" or "UNKNOWN RECIPIENT."
- e. Recipient's Name Line-2 (positions 134-173) must be blank.
- f. Recipient's address (positions 214-337) must be blank.
- g. Recipient's Country Code (positions 338-339) is UC.

When making a payment to an international organization (such as, United Nations) or a tax-exempt organization under IRC 501(a), use Country Code "OC." Use "UC" only when there is an "UNKNOWN RECIPIENT."

When using Exemption Code 4, the Recipient Country of Residence Code for Tax Purposes MUST be a VALID treaty country (for example, if the recipient is a tax resident of Northern Ireland use United Kingdom). Do not use Exemption Code 4 unless the exemption of tax is based on a treaty claim. If the tax treaty reduces the tax rate but does not exempt the payment, enter 00 or blanks for the exemption code as indicated in the "Q" Record instructions for positions 46-47.

<span id="page-29-0"></span>For reporting a payment allocable to a Chapter 4 Withholding Rate Pool, enter the name of the intermediary or flow-through entity providing the pooled information as the Recipient Name, and enter one of the chapter 4 pooled reporting codes (42-48) as the Recipient Code.

#### **.02 Income Codes**

Generally, payments under Income Codes 06 and 08 are not exempt from withholding, however, certain exceptions apply. If income is from gambling winnings (Income Code 28) or is not specified (Income Code 50), the tax rate must generally be 30%. This type of income is only exempt from withholding at source if the exemption is based on a tax treaty as listed in [Publication 515,](http://www.irs.gov/pub/irs-pdf/p515.pdf) *Withholding of Tax on Nonresident Aliens and Foreign Entities*. If Income Code 42 or 43 (Earnings as an Artist or Athlete) is used, the Chapter 3 Status code must be 25 **(generally, such amounts are not subject to a reduced rate of tax under treaty)**. Do not use Chapter 3 Status code 19 (Individual), 18 (Corporation), or 08 (Partnership). If compensation that otherwise would be covered under Income Codes 16 through 19 is directly attributable to the recipient's occupation as an artist or athlete, use Income Code 42 or 43 instead. When paying scholarship and fellowship grants (Income Code 15), the Recipient's Country of Residence for Tax Purposes must be identified and cannot be "OC" or "UC." Grants that are exempt under Code Section 117 are not required to be reported on Form 1042-S.

**Note:** Grants that are exempt under IRC Section 117 include only the amounts provided for tuition, fees, books, and supplies to a qualified student. Amounts provided for room and board can only be exempt under a tax treaty and must be reported on Form 1042-S whether exempt from tax or not.

If a student is receiving compensation (Income Code 19), or a teacher, or a researcher is receiving compensation (Income Code 18), all or part of which is should be exempt from tax under a tax treaty, the Country of Residence for Tax Purposes must be identified and cannot be "OC" or "UC." See the [Instructions for Form 1042-S](http://www.irs.gov/pub/irs-pdf/i1042s.pdf).

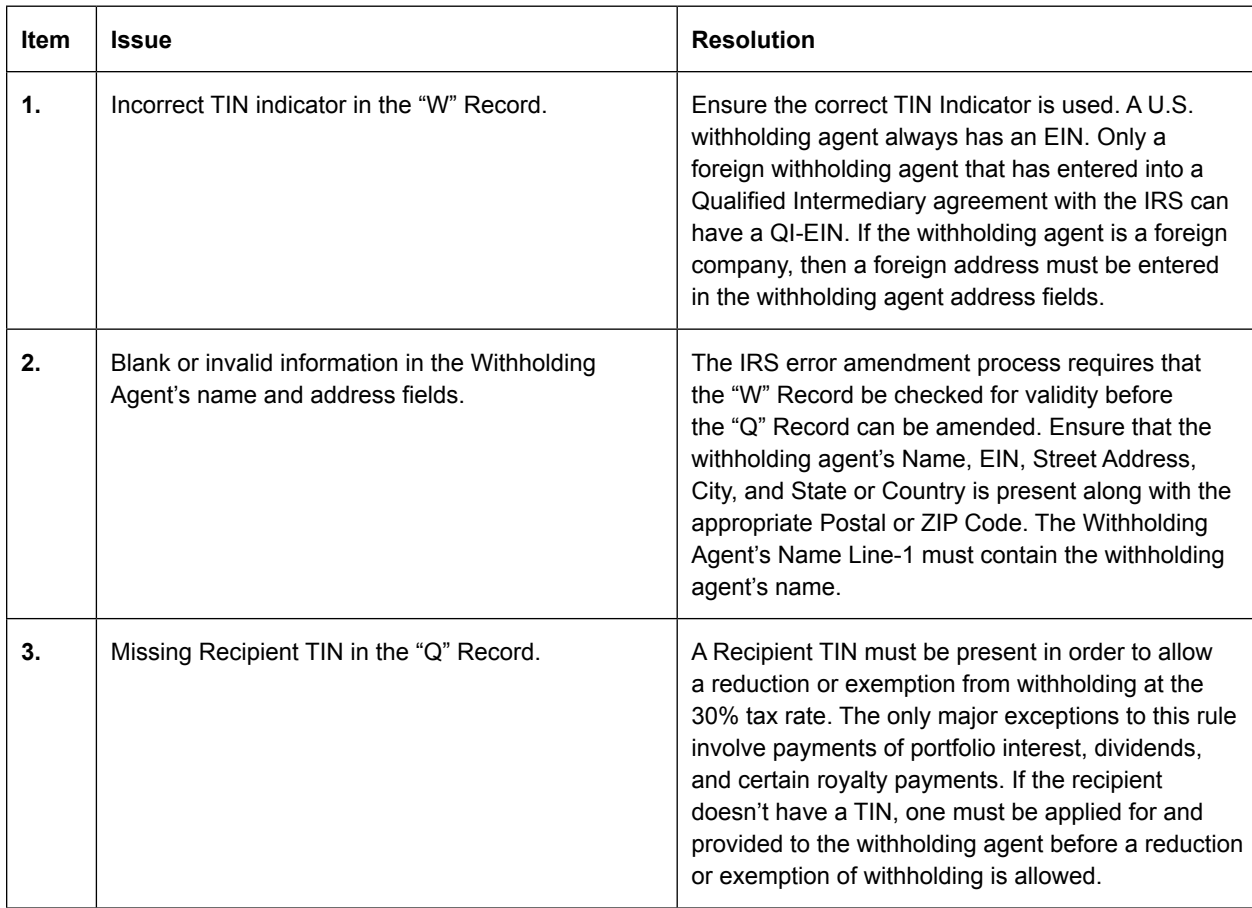

#### **.03 Common Formatting Errors**

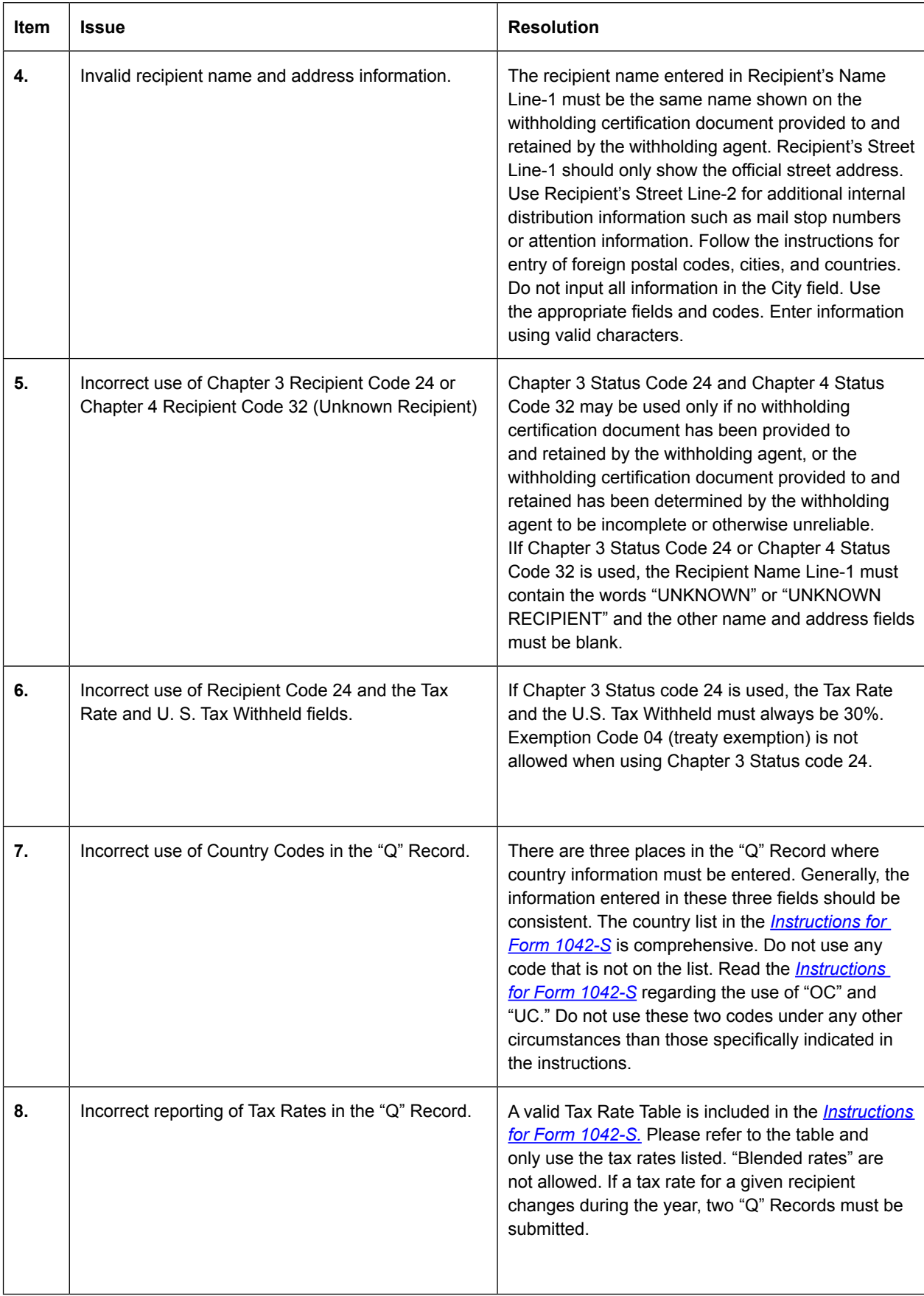

<span id="page-31-0"></span>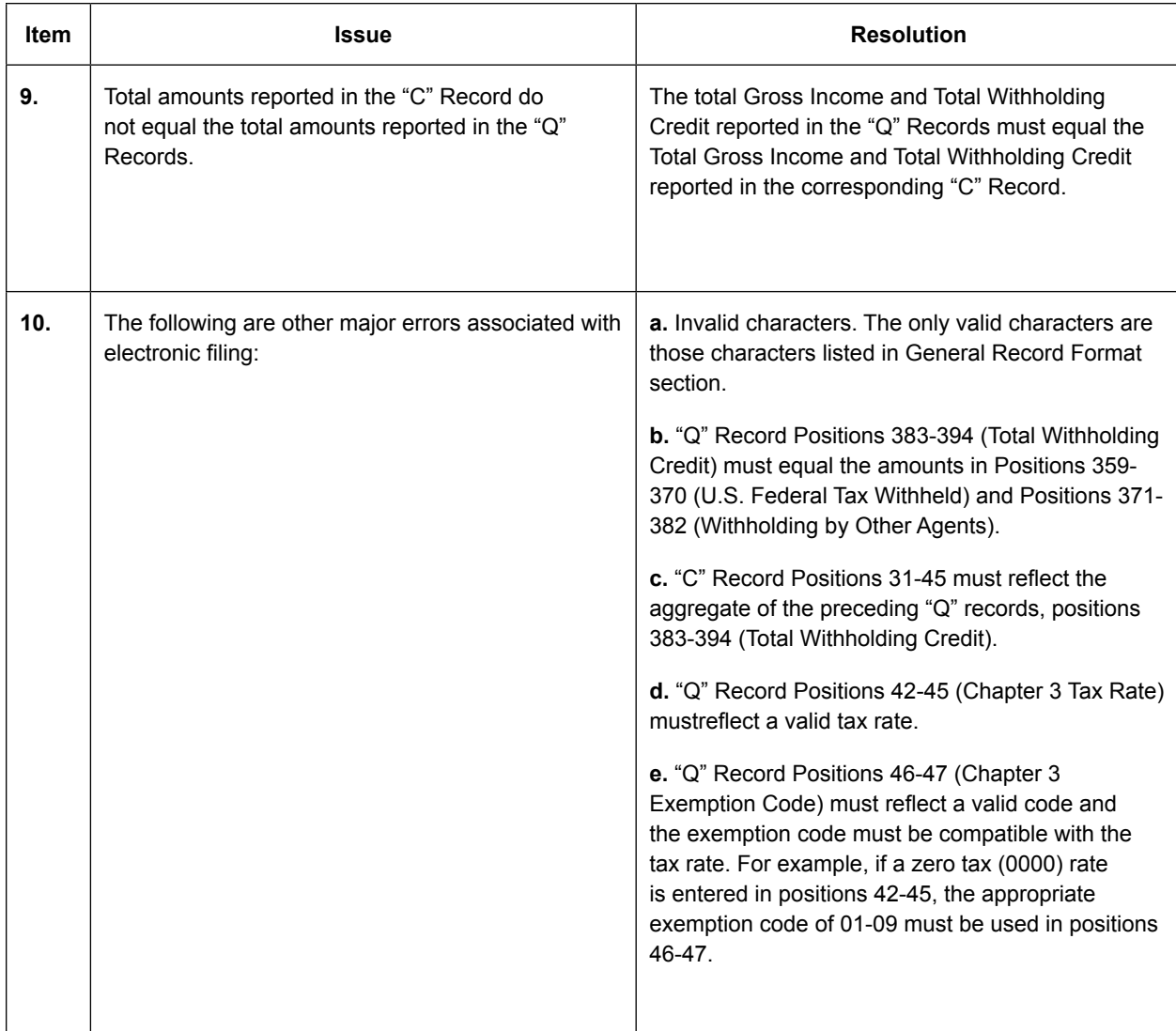

#### **.04 Common Submission Errors**

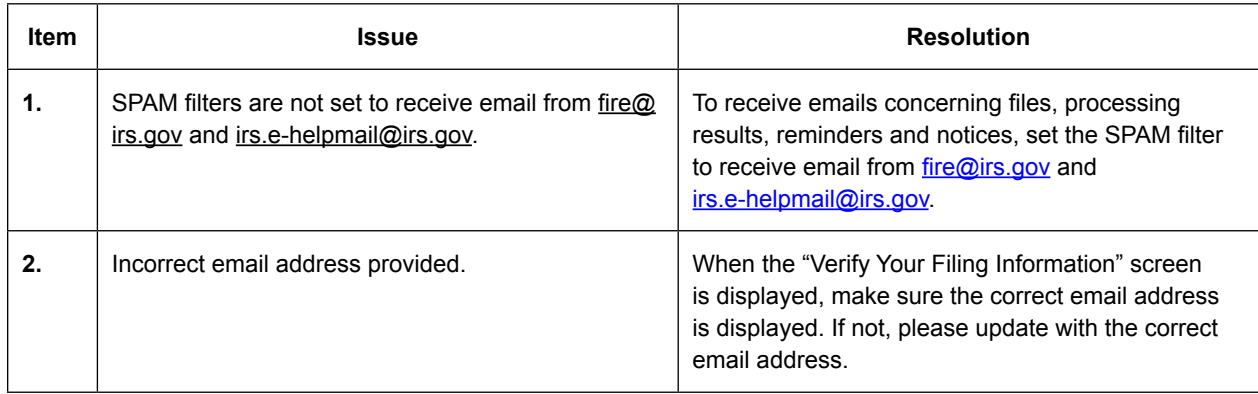

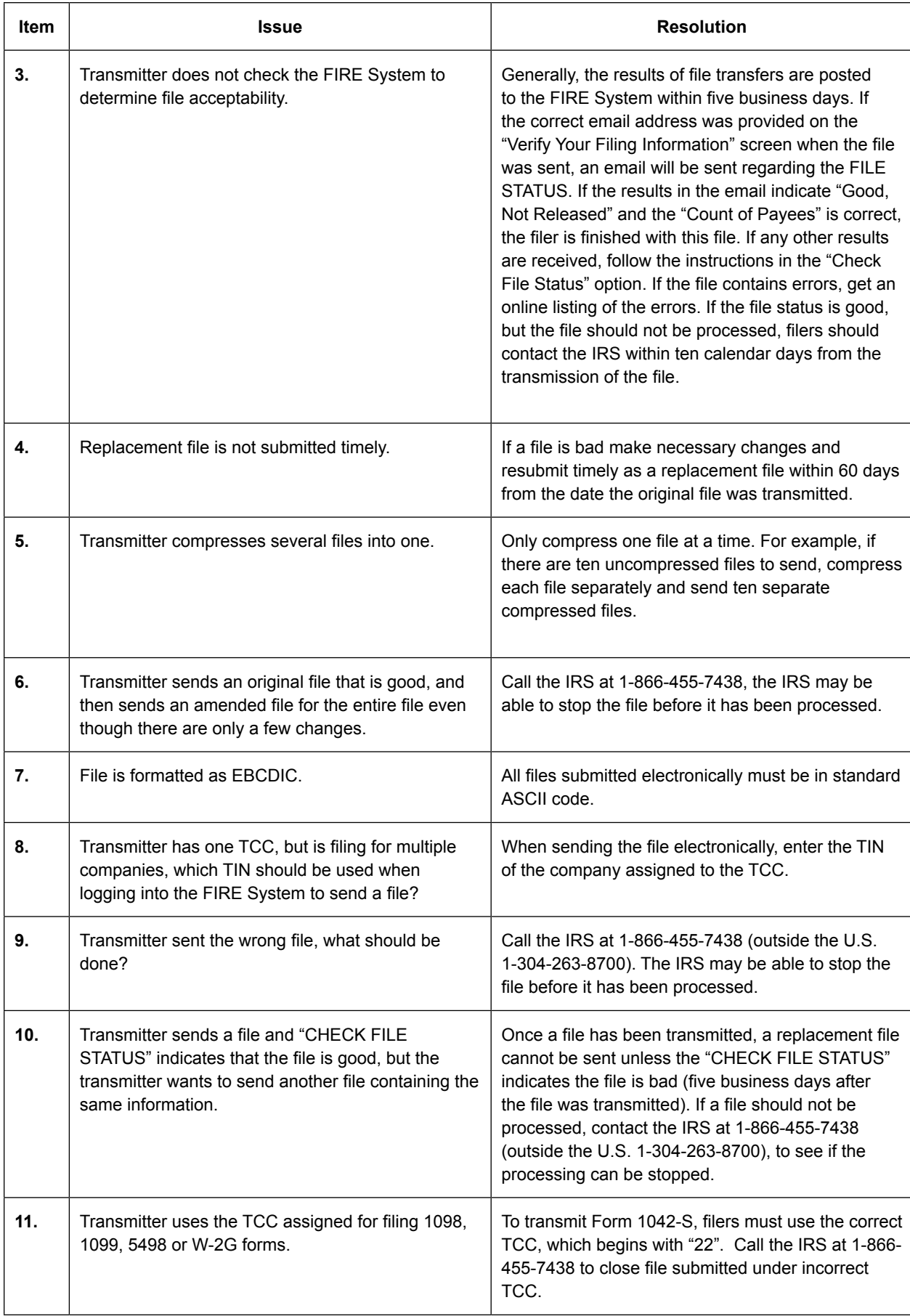

## **Part C.** | **Record Format Specifications and Record Layouts**

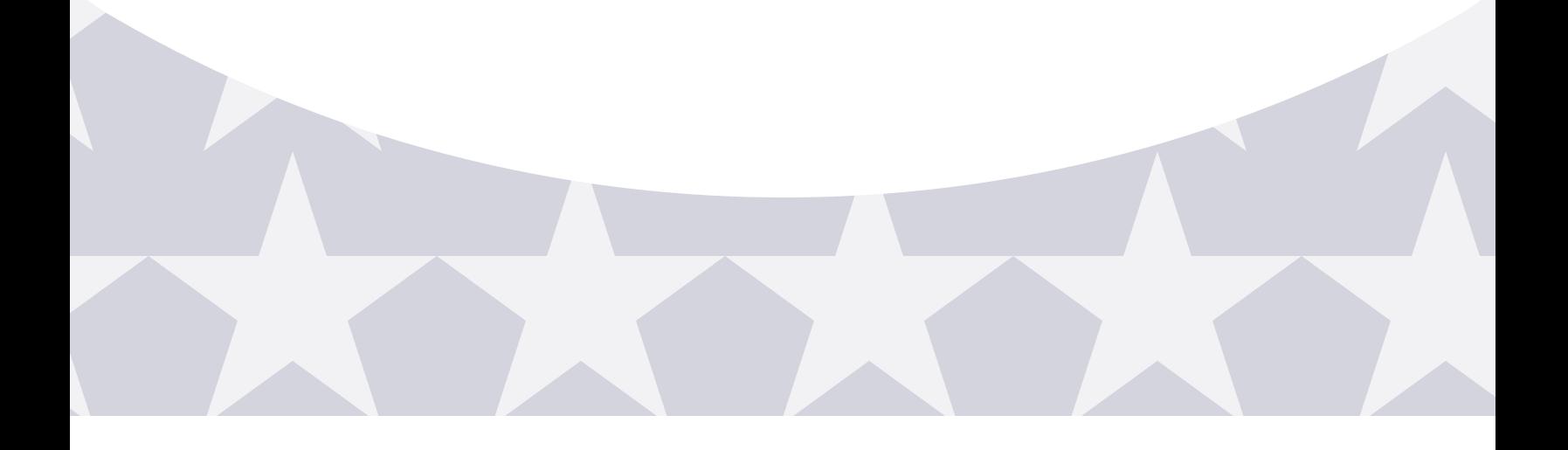

## <span id="page-36-0"></span>File Layout Diagram

#### Each record must be 1020 positions. **File Format Diagram**

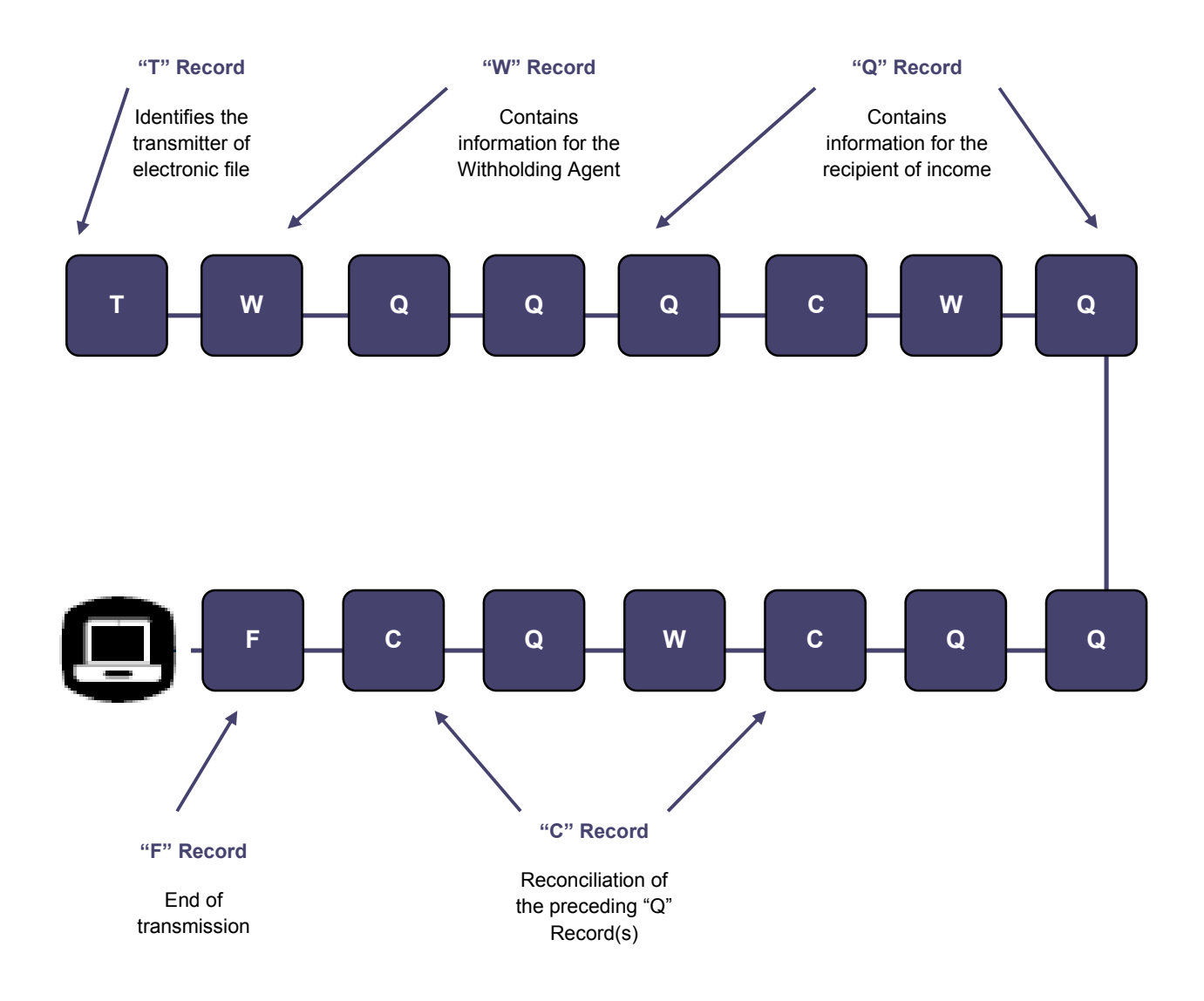

## <span id="page-38-0"></span>Sec. 1 Record Format

Do not use decimal points (.) to indicate dollars and cents. Payment Amount Fields must be all numeric and entered in whole dollars only (do not enter cents). If the field is not used, fill with zeros (0).

For all fields marked "**Required**," the transmitter must provide the information described under General Field Description. If required fields are not completed in accordance with this publication, the IRS will contact the filer to request a replacement file. For those fields not marked "**Required**," a transmitter must allow for the field, but may be instructed to enter blanks or zeros in the indicated field position(s) and for the indicated length.

#### **Valid Characters**

The only valid characters for electronic filing are alpha, numeric, blank, ampersand (&), hyphen (-), comma (,), apostrophe ('), forward slash (/), pound (#), period (.), and the percent (%). The percent [% (used as "in care of")] is valid in the first position only. Do not use special characters that are unique to a language other than English. For example:  $\dot{a} = A$ ,  $\dot{a} = A$ ,  $\ddot{u} = U$ ,  $\dot{\phi} = O$ ,  $\ddot{n} = N$ , etc. Inclusion of any characters other than those identified as valid in the instructions will result in a "Bad File" status.

## Sec. 2 Transmitter "T" Record

#### **.01 General Field Descriptions**

The Transmitter "T" Record identifies the entity transmitting the electronic file. A replacement file will be requested if the "T" Record is not present. See File Layout Diagram Part C.

- • Transmitter "T" Record is the first record on each file and is followed by a Withholding Agent "W" Record.
- All alpha characters entered in the "T" Record must be upper case.
- All records must be a fixed length of 1020 positions.
- Do not use punctuation in the name and address fields.
- • The Transmitter "T" Record contains information, which is critical if it is necessary for IRS to contact the filer.
- The transmitter and the withholding agent may be the same, but they need not be.
- • For all fields marked "Required," the transmitter must provide the information described under General Field Description. For those fields not marked "Required," a transmitter must allow for the field but may be instructed to enter blanks or zeros in the indicated field positions and for the indicated length.

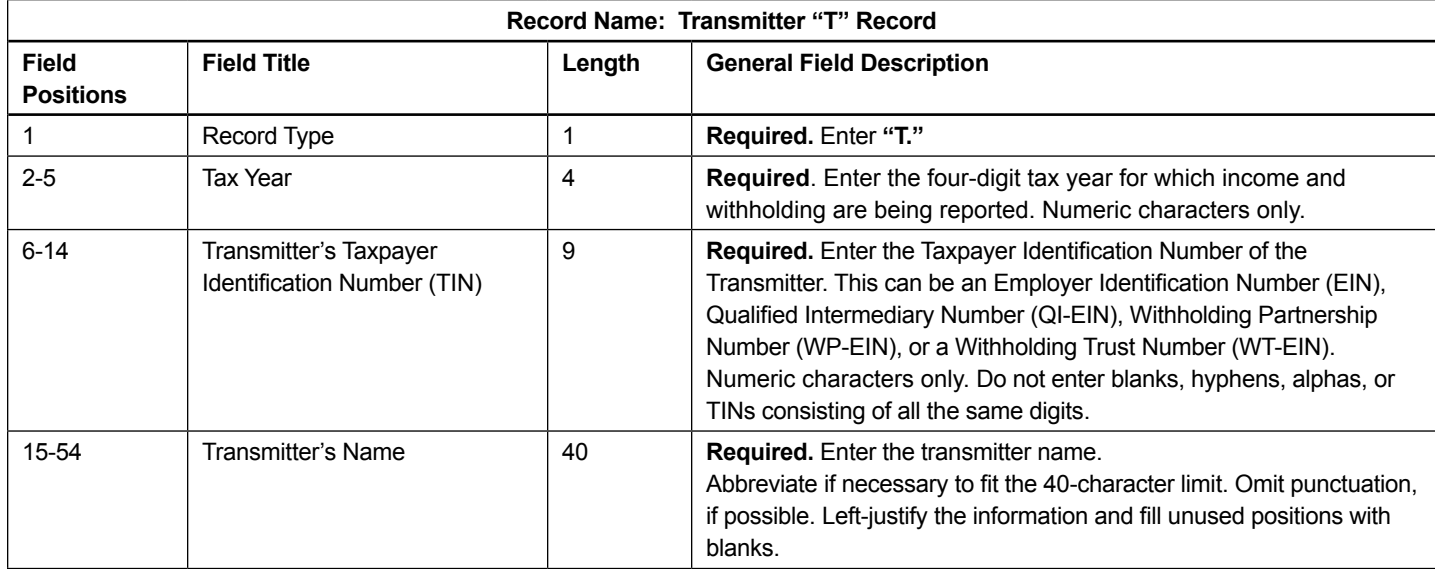

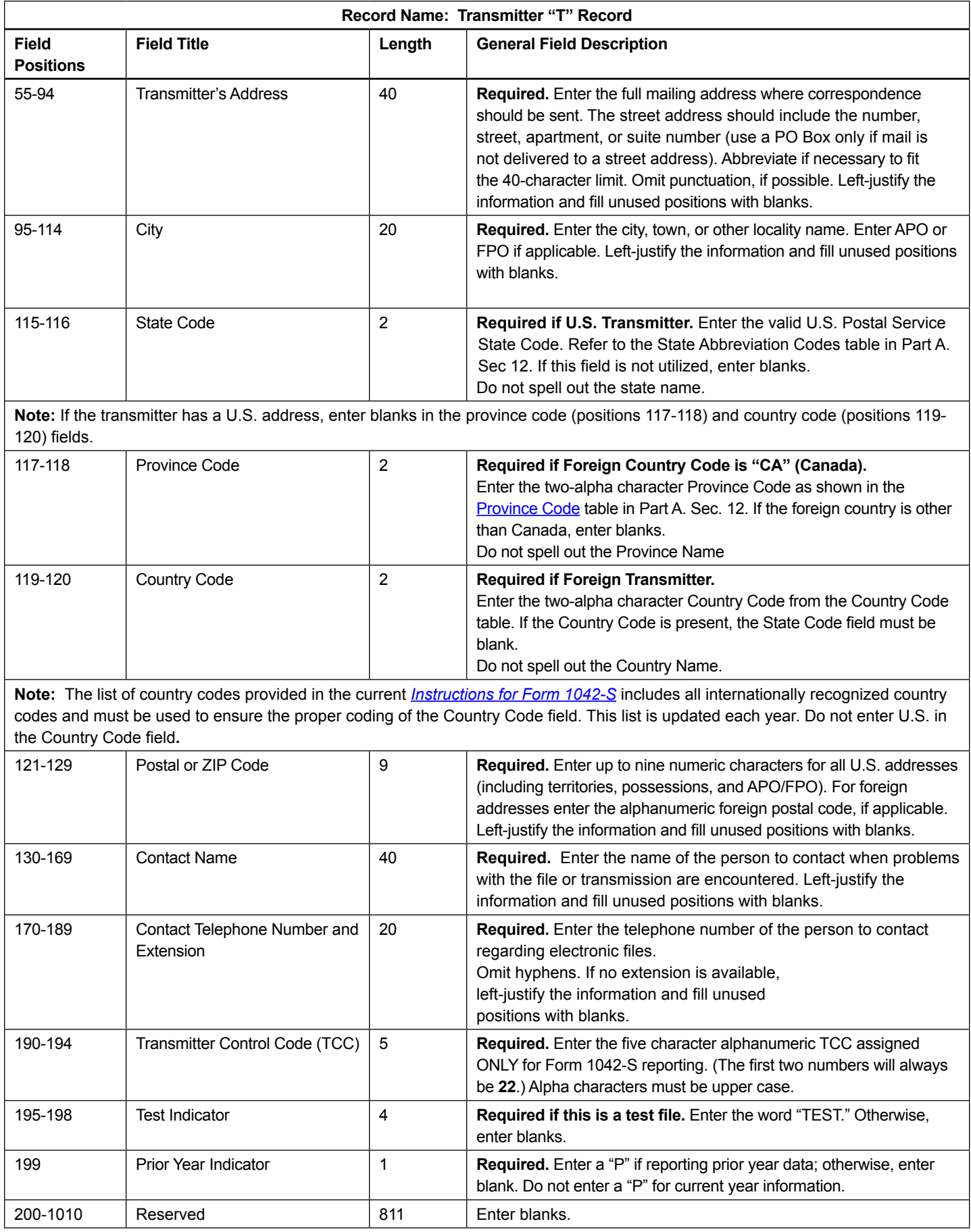

<span id="page-40-0"></span>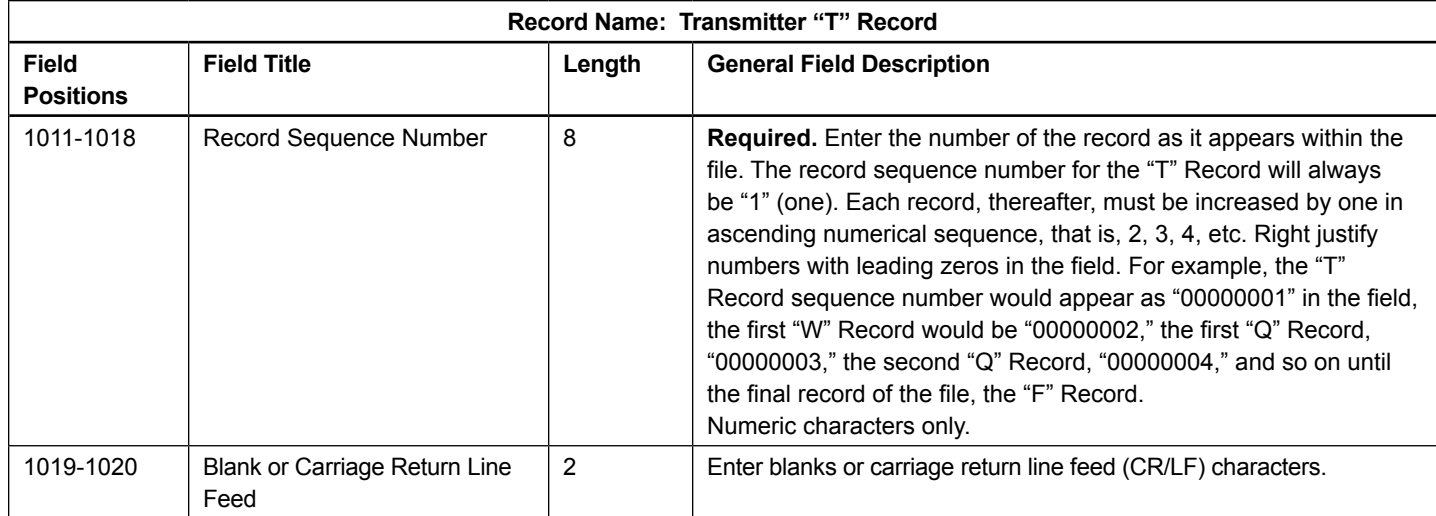

#### **Transmitter "T" Record – Record Layout**

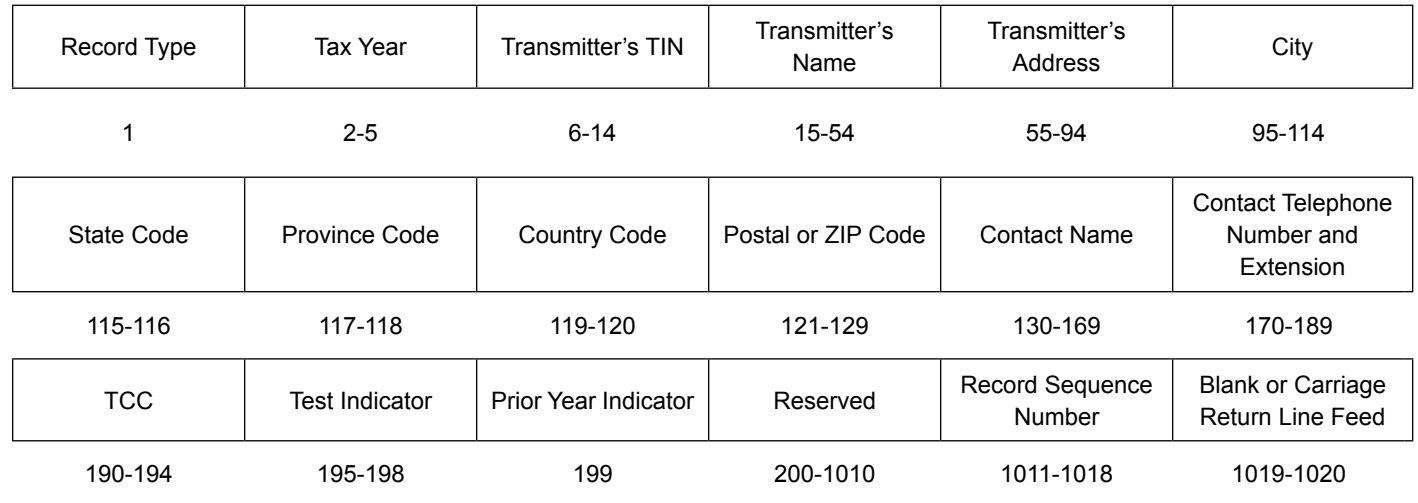

## Sec. 3 Withholding Agent "W" Record

#### **.01 General Field Descriptions**

The Withholding Agent "W" Record identifies the withholding agent.

- Withholding Agent "W" Record is the second record on each file and is followed by the Recipient "Q" Record(s), and a Reconciliation "C" Record.
- Do not report for a withholding agent if there are no corresponding Recipient "Q" Records.
- • Several "W" Records for different withholding agents may appear on the same Transmitter's file.
- • All records must be a fixed length of 1020 positions.
- • Do not use punctuation in the name and address fields.
- • For all fields marked "Required," the transmitter must provide the information described under General Field Description. For those fields not marked "Required," a transmitter must allow for the field but may be instructed to enter blanks or zeros in the indicated field positions and for the indicated length.

<span id="page-41-0"></span>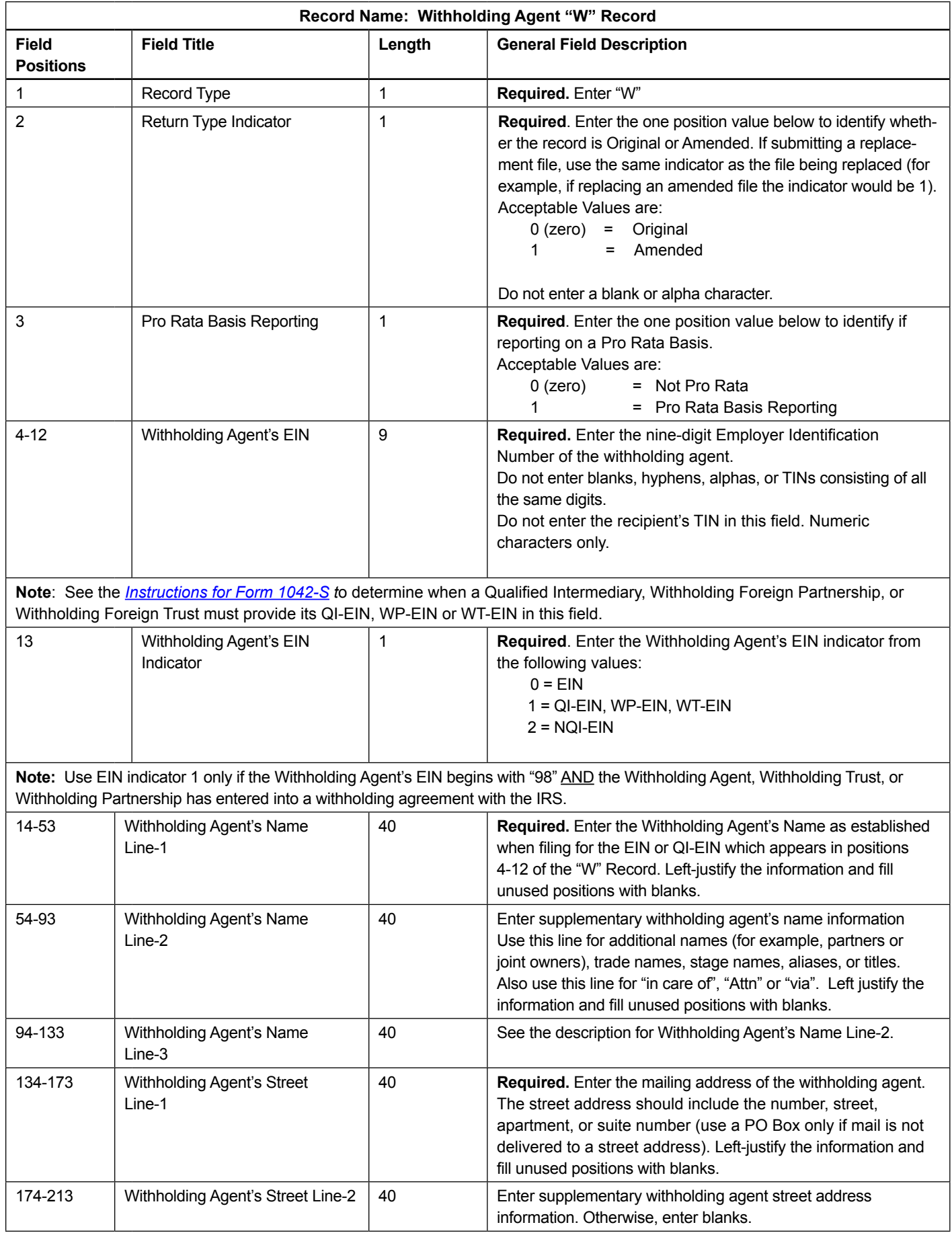

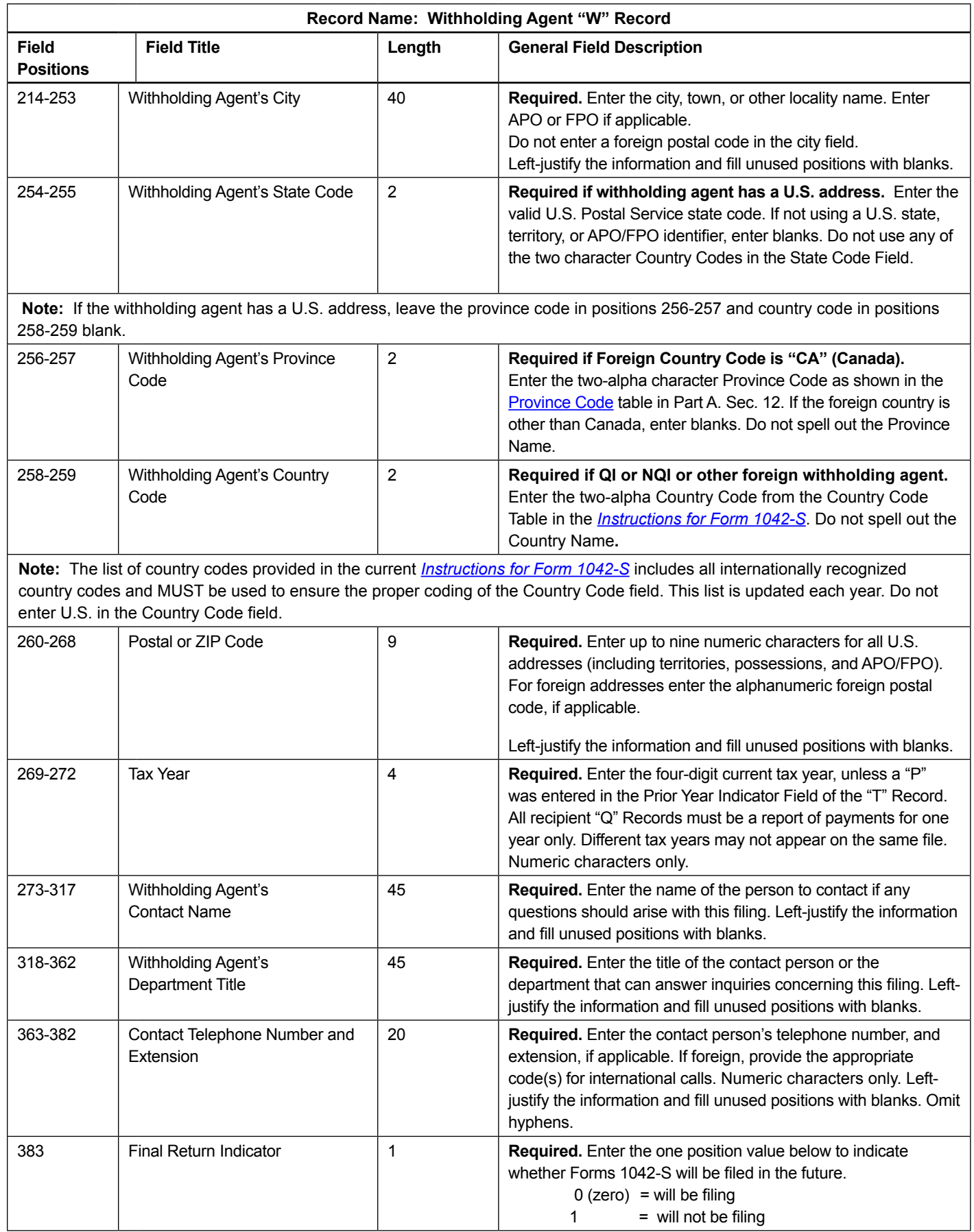

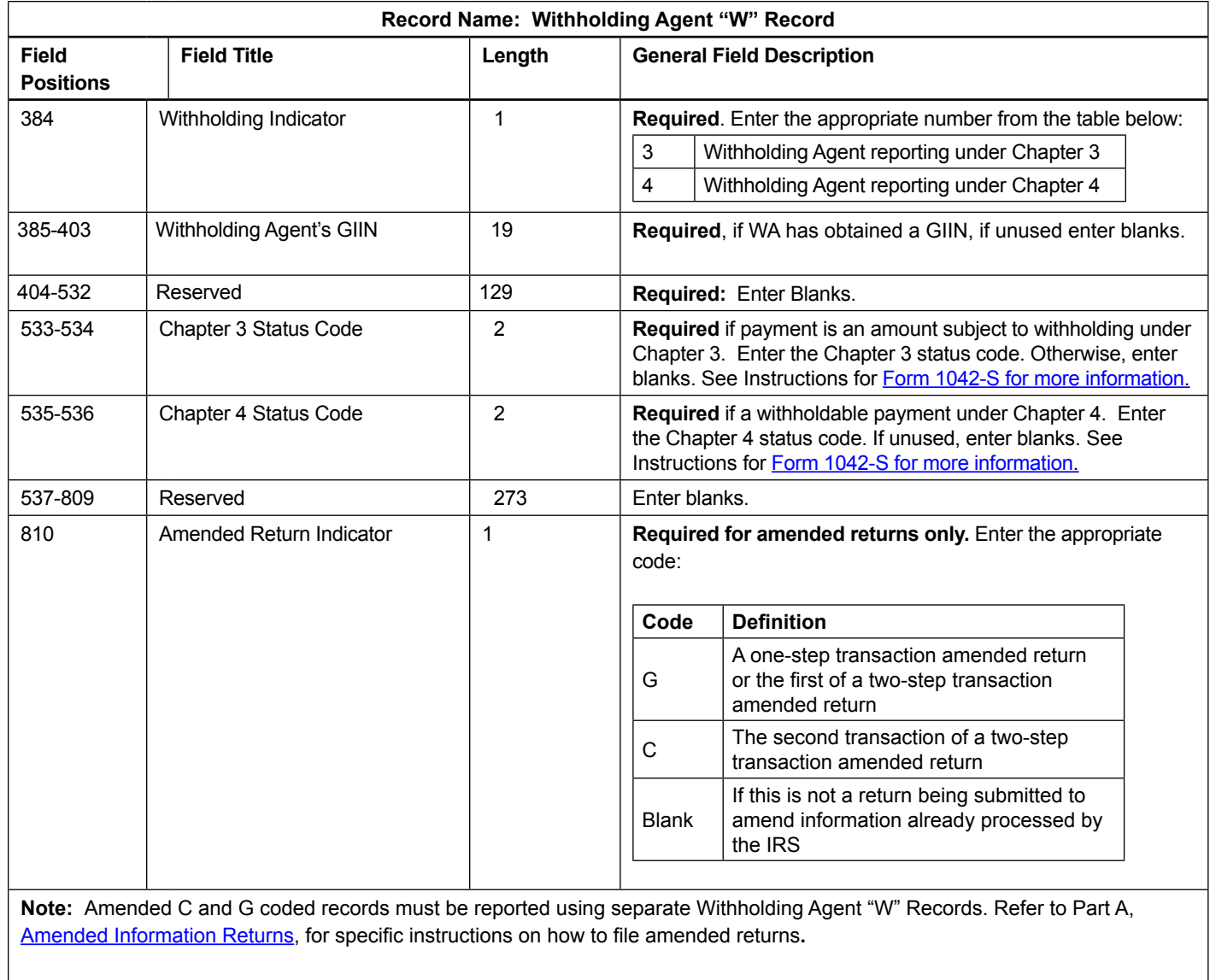

Non-coded records cannot be submitted in an Amended file.

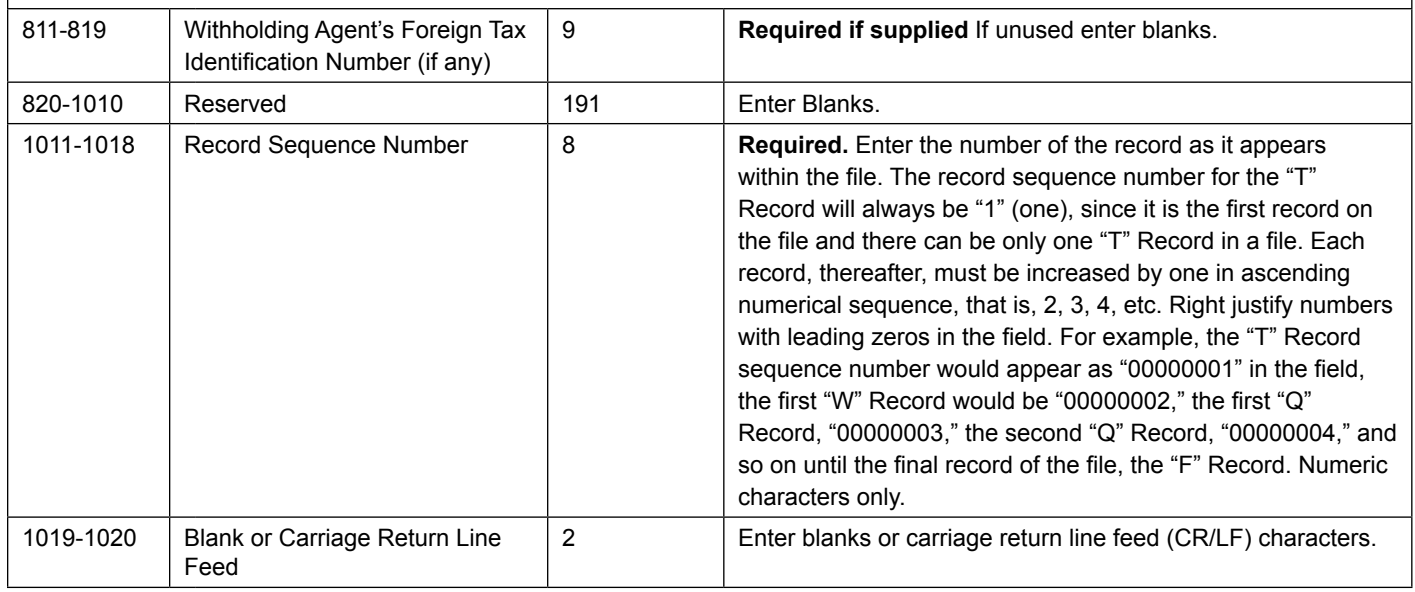

#### **Withholding Agent "W" Record – Record Layout**

<span id="page-44-0"></span>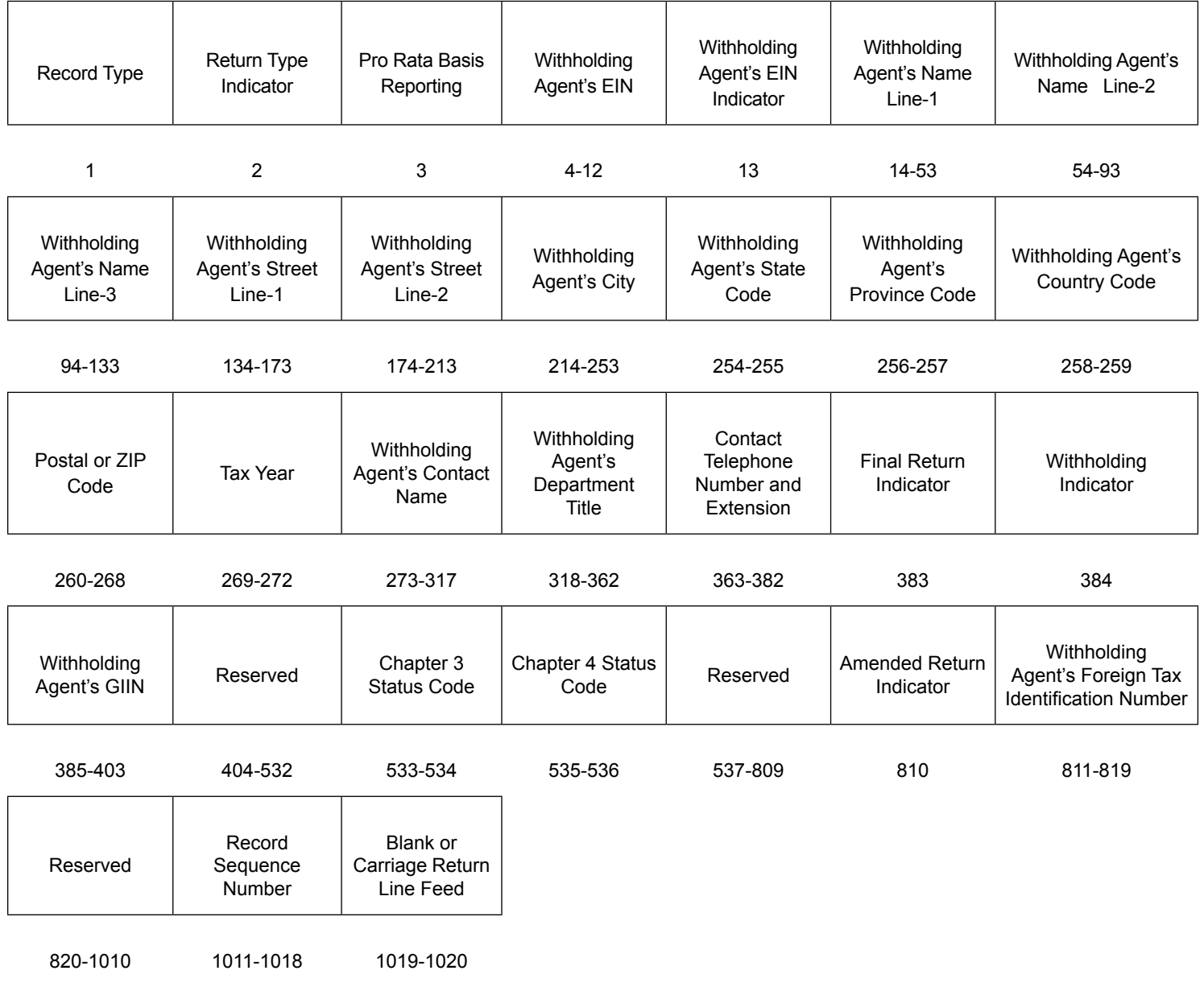

## Sec. 4 Recipient "Q" Record

#### **.01 General Field Descriptions**

The Recipient "Q" Record contains name and address information for the Recipient of Income, Non-Qualified Intermediary or Flow-Through Entity, Payer, and all data concerning the income paid and tax withheld that is required to be reported under U.S. law.

- • All recipient "Q" Records for a particular withholding agent must be written after the corresponding Withholding Agent "W" Record, followed by a Reconciliation "C" Record, and before the "W" Record for another withholding agent begins.
- Each Recipient "Q" Record is treated as if it were a separate Form 1042-S.
- The "Q" Record is restricted to one type of income.
- All records must be a fixed length of 1020 positions.
- • Report income and tax withheld in **whole dollars only**, rounding to the nearest dollar (do not enter cents). For example, report \$600.25 as 000000000600. Round up or down as appropriate. To round off amounts to the nearest whole dollar, drop amounts under 50 cents and increase amounts of 50 to 99 cents to the next whole dollar. If there are two or more amounts to add together, figure the amount to be reported by including cents when adding and only round off the total figure to be reported. Do not enter cents. Money amount fields not used must contain zeros.
- Do not use punctuation in the name and address fields.
- • For all fields marked "Required," the transmitter must provide the information described under General Field Description. For those fields not marked "Required," a transmitter must allow for the field but may be instructed to enter blanks or zeros in the indicated field positions and for the indicated length.

Under certain circumstances, it may be necessary to submit more than one "Q" Record for the same recipient. Failure to provide multiple Recipient "Q" Records when necessary may generate math computation errors during processing. This will result in the IRS contacting you for correct information.

#### **Following are some of the circumstances when more than one Recipient "Q" Record would be required:**

- • Different types of income. For example, Recipient X derived income from Capital Gains (Income Code 09) and Industrial Royalties (Income Code 10). A separate "Q" Record must be reported for each Income Code. Each "Q" Record must reflect the Gross Income Paid and any U.S. Federal Tax withheld by the withholding agent(s) pertaining to that Income Code.
- Change in Country Code during the year. For example, the withholding agent received notification by Form W-8BEN that the recipient's country of residence for tax purposes changed from country X to country Y. A separate "Q" Record must be reported for each Country Code providing Gross Income Paid, Tax Rate, any U.S. Federal Tax Withheld by the withholding agent(s), and Exemption Code, if any. The amounts reported must be based on each country.
- Change in a country's tax treaty rate during the year. For example, effective April 1, country X changes its tax treaty rate from ten percent to twenty percent. A separate "Q" Record must be reported for each of the tax rates. Provide the Gross Income Paid, Tax Rate, and any U.S. Federal Tax Withheld by the withholding agent(s) under each tax rate.

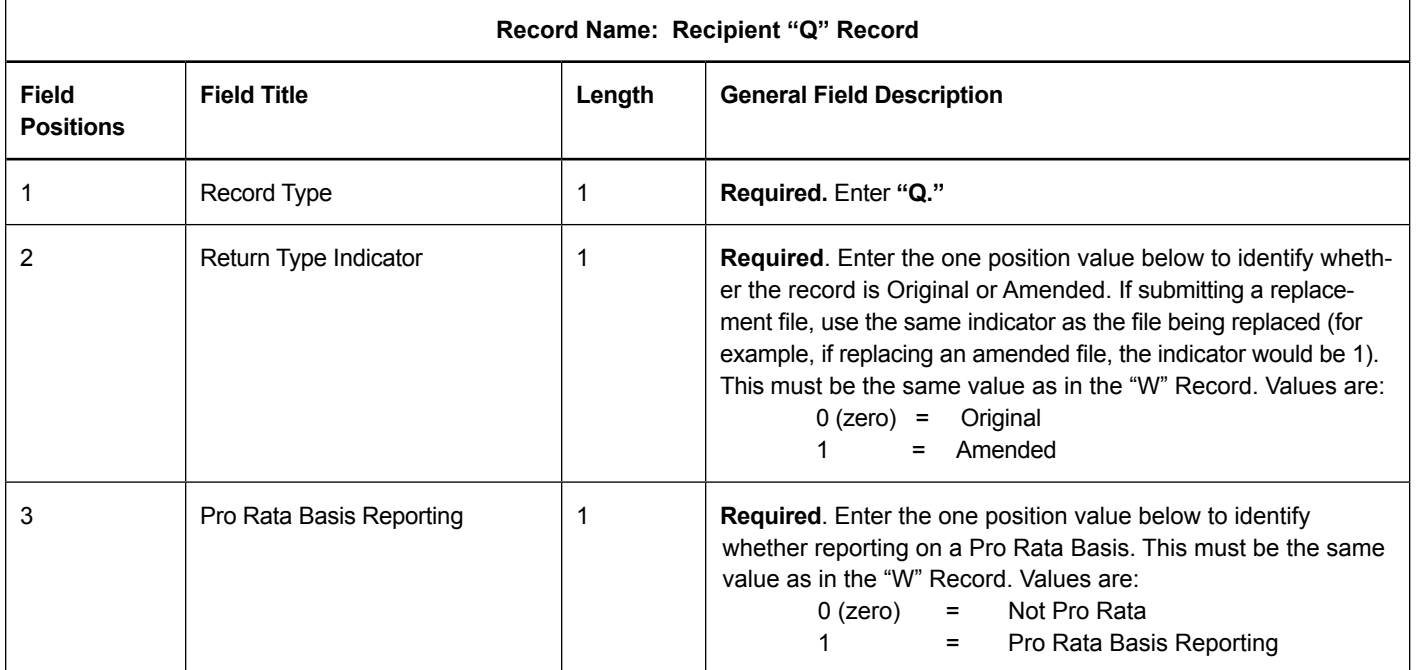

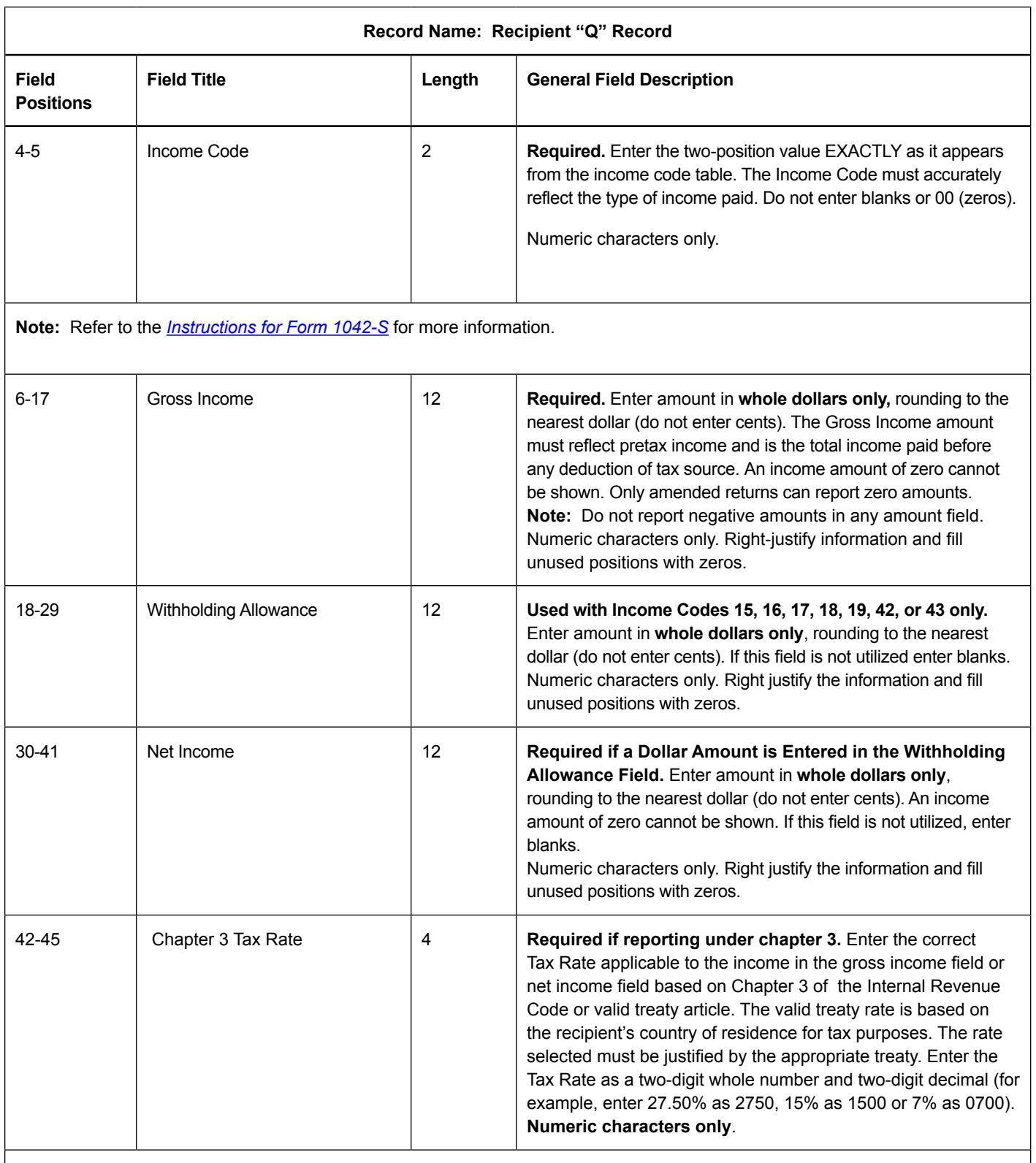

**Note:** A valid Tax Rate Table is located in the *[Instructions for Form 1042-S](http://www.irs.gov/pub/irs-pdf/i1042s.pdf)*. The correct Tax Rate must be entered, even if withholding was at a lesser rate. If an incorrect amount of tax was withheld, report the amount that was actually withheld.

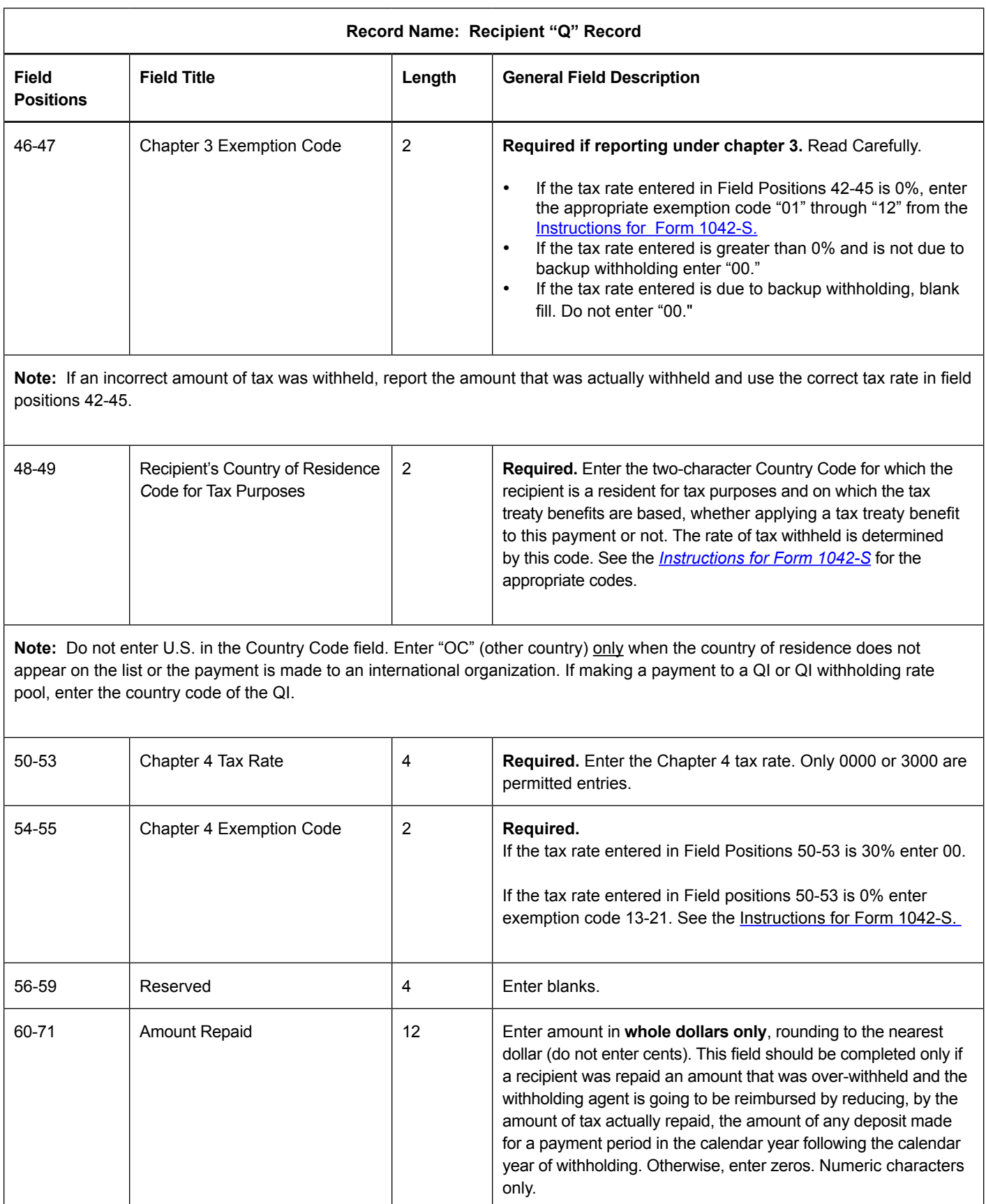

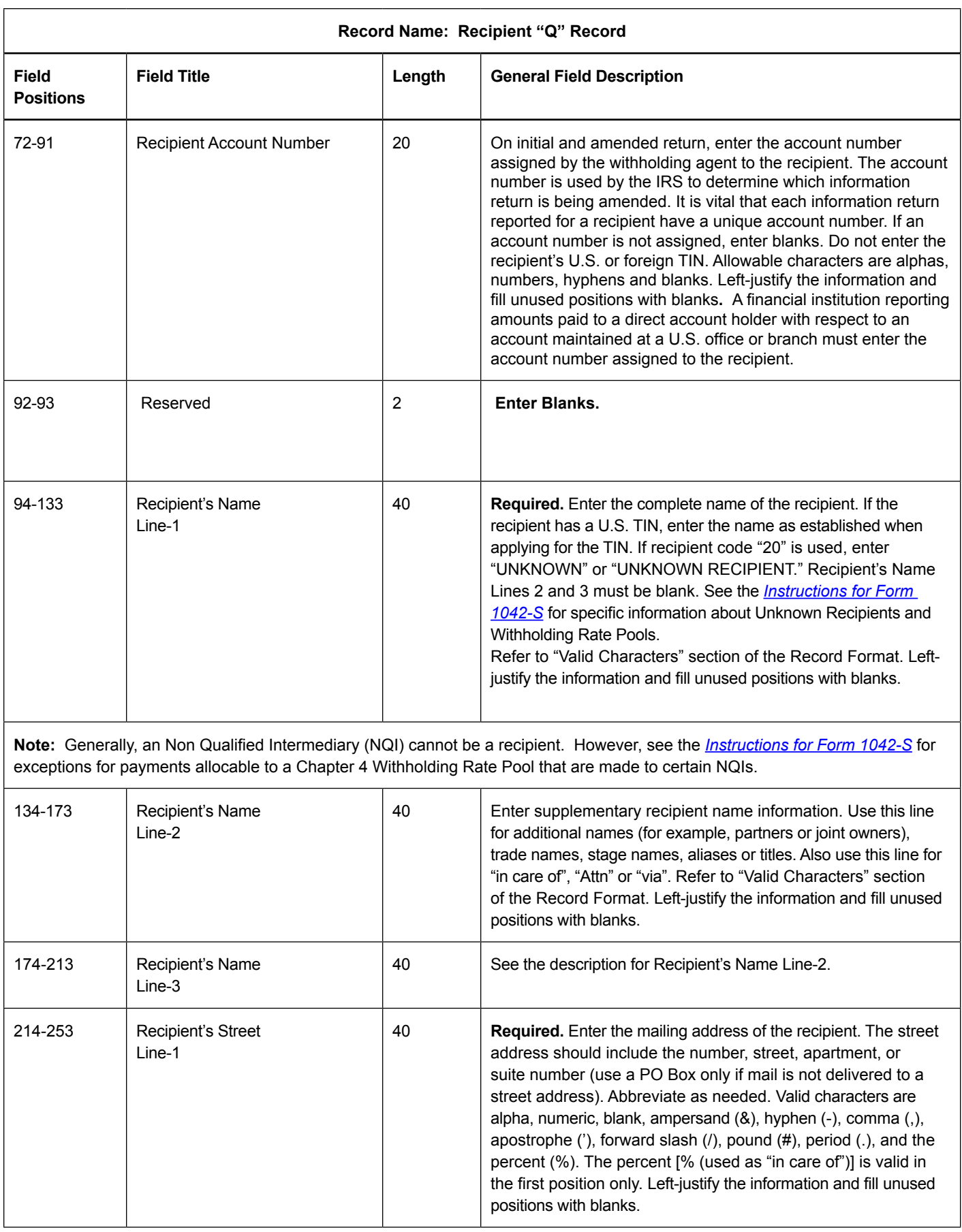

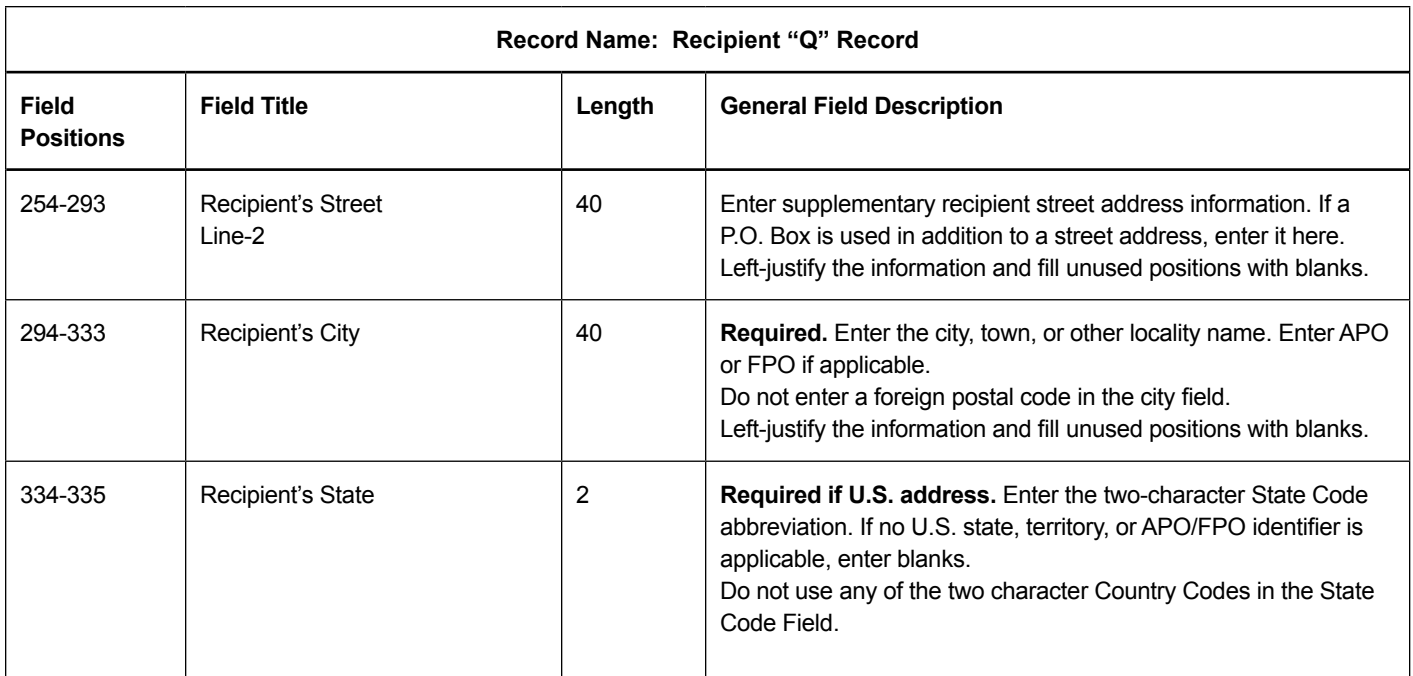

**Note:** If the recipient has a U.S. address, leave the province code in positions 336-337 and country code in positions 338-339 blank.

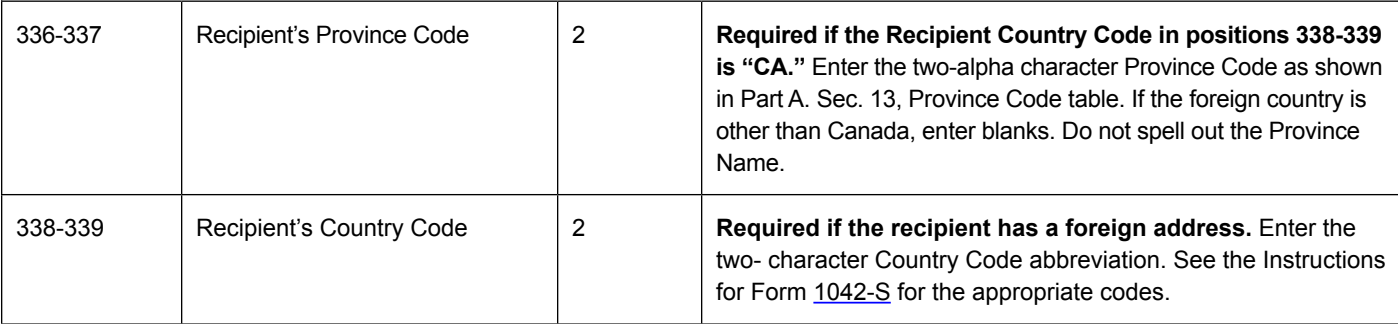

**Note:** The list of country codes provided in the current *[Instructions for Form 1042-S](http://www.irs.gov/pub/irs-pdf/i1042s.pdf)* includes all internationally recognized country codes and must be used to ensure the proper coding of the Country Code field. This list is updated each year. If making a payment to a QI, enter the country code of the QI. Enter "UC" (unknown country) only if the payment is to an unknown recipient.

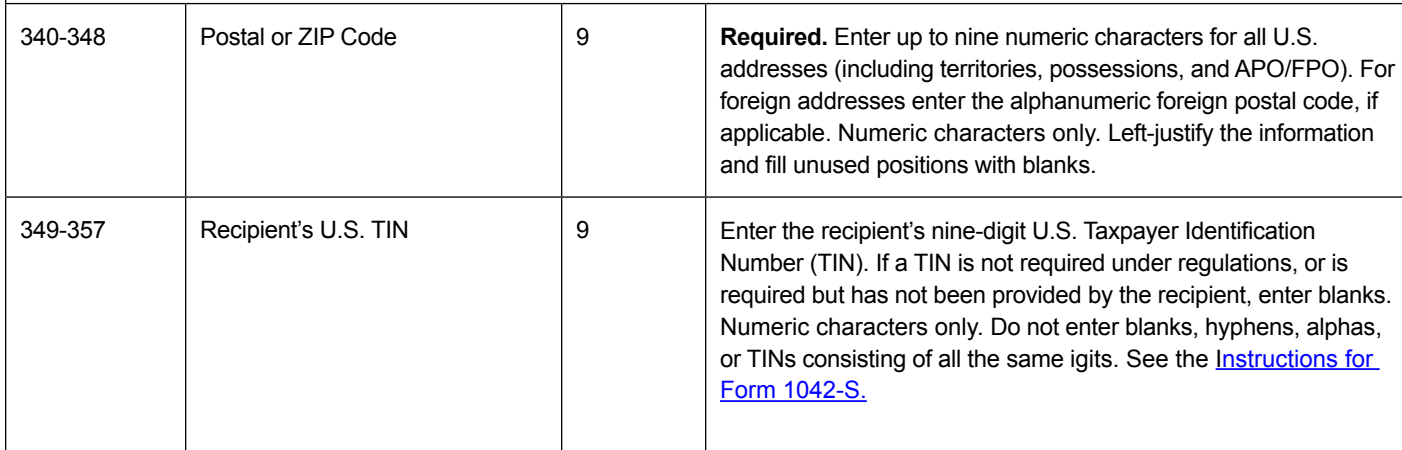

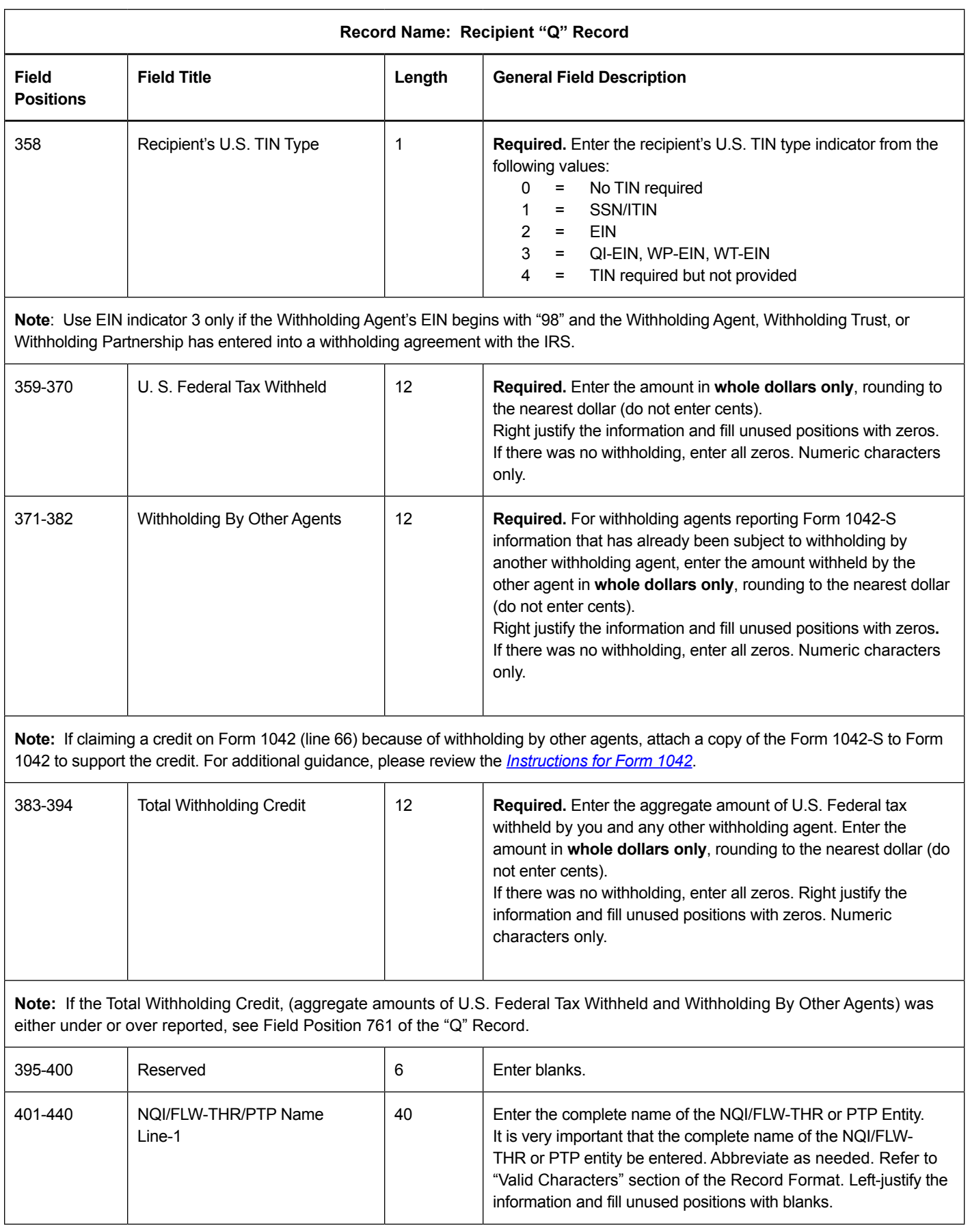

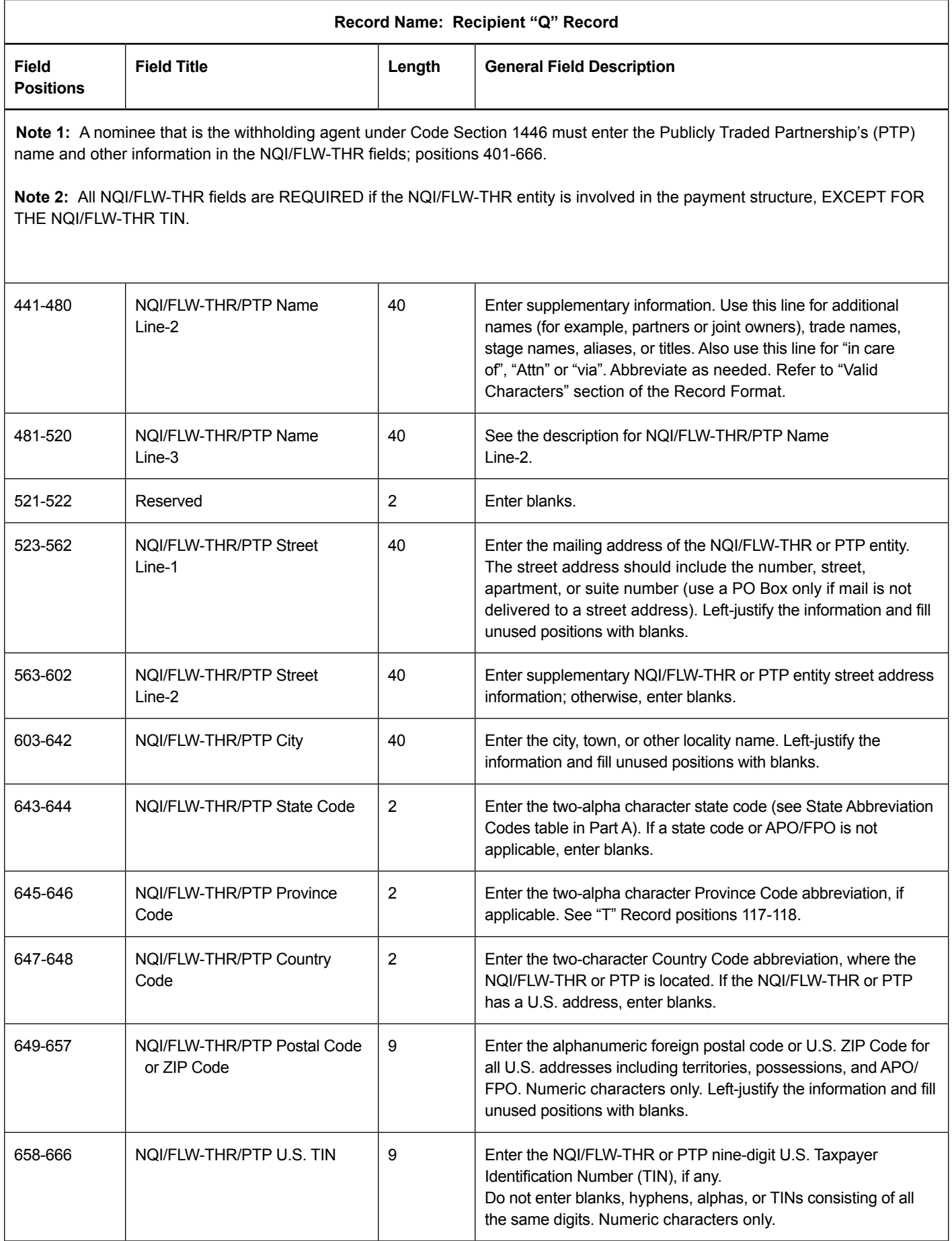

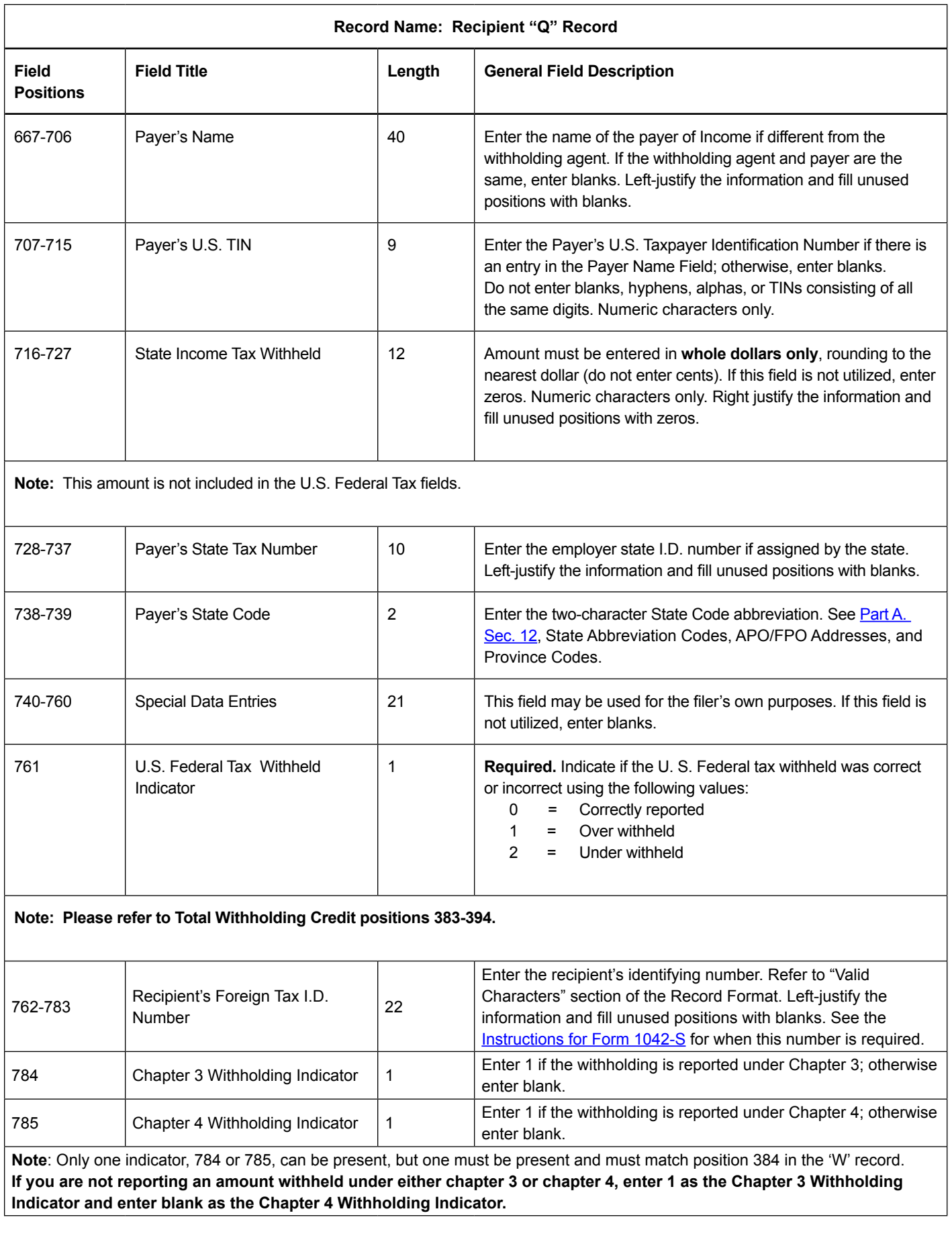

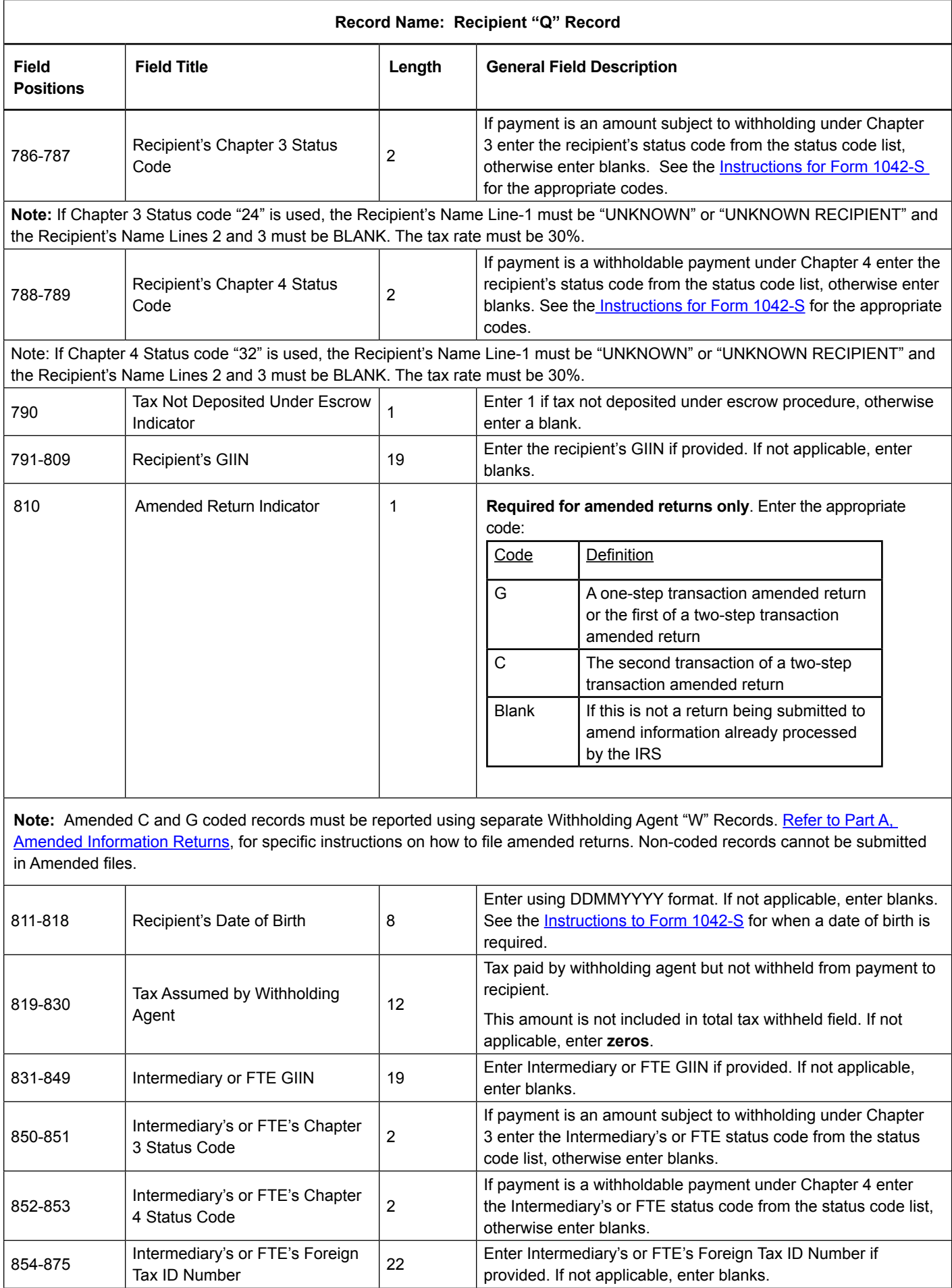

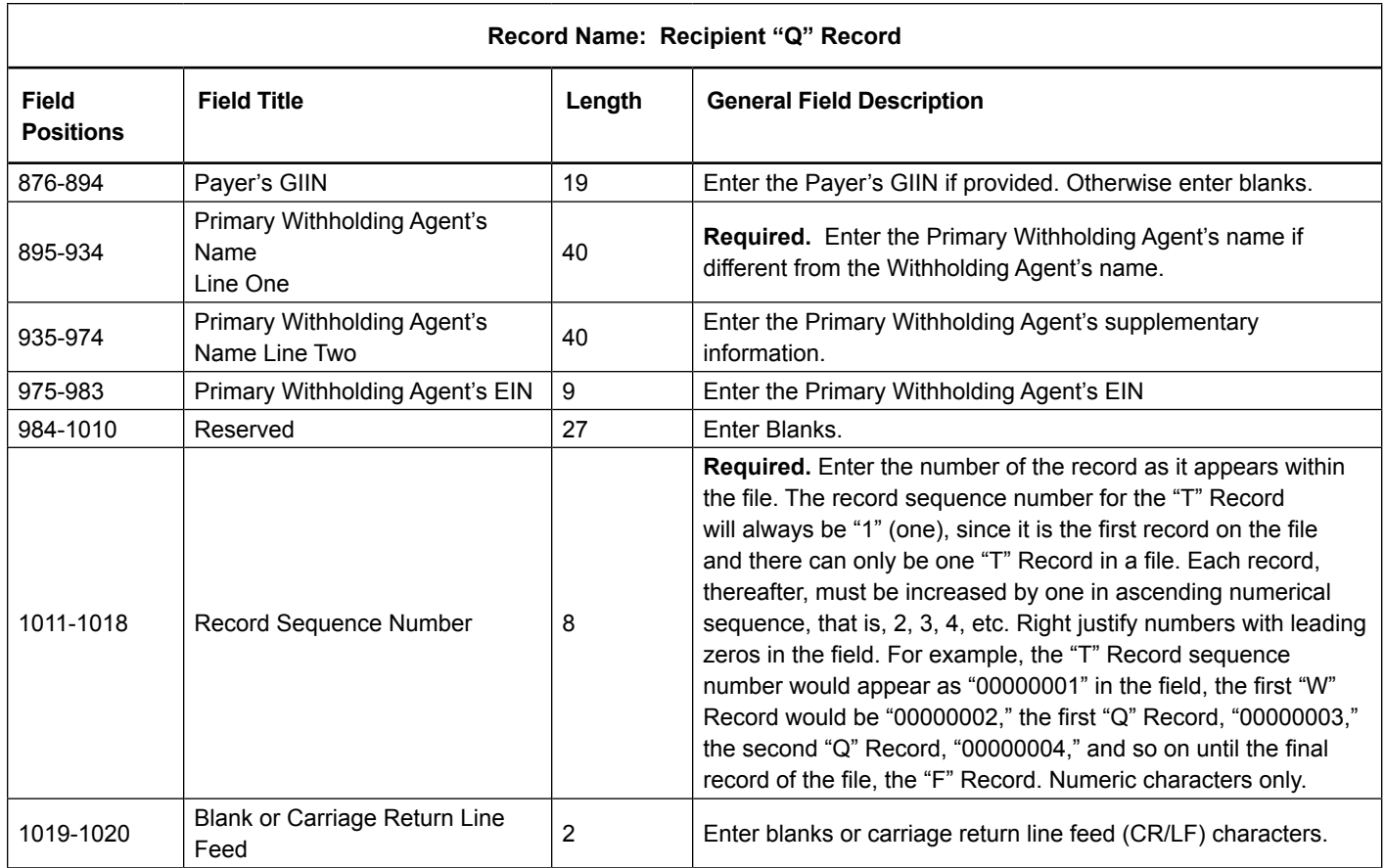

#### **Recipient "Q" Record – Record Layout**

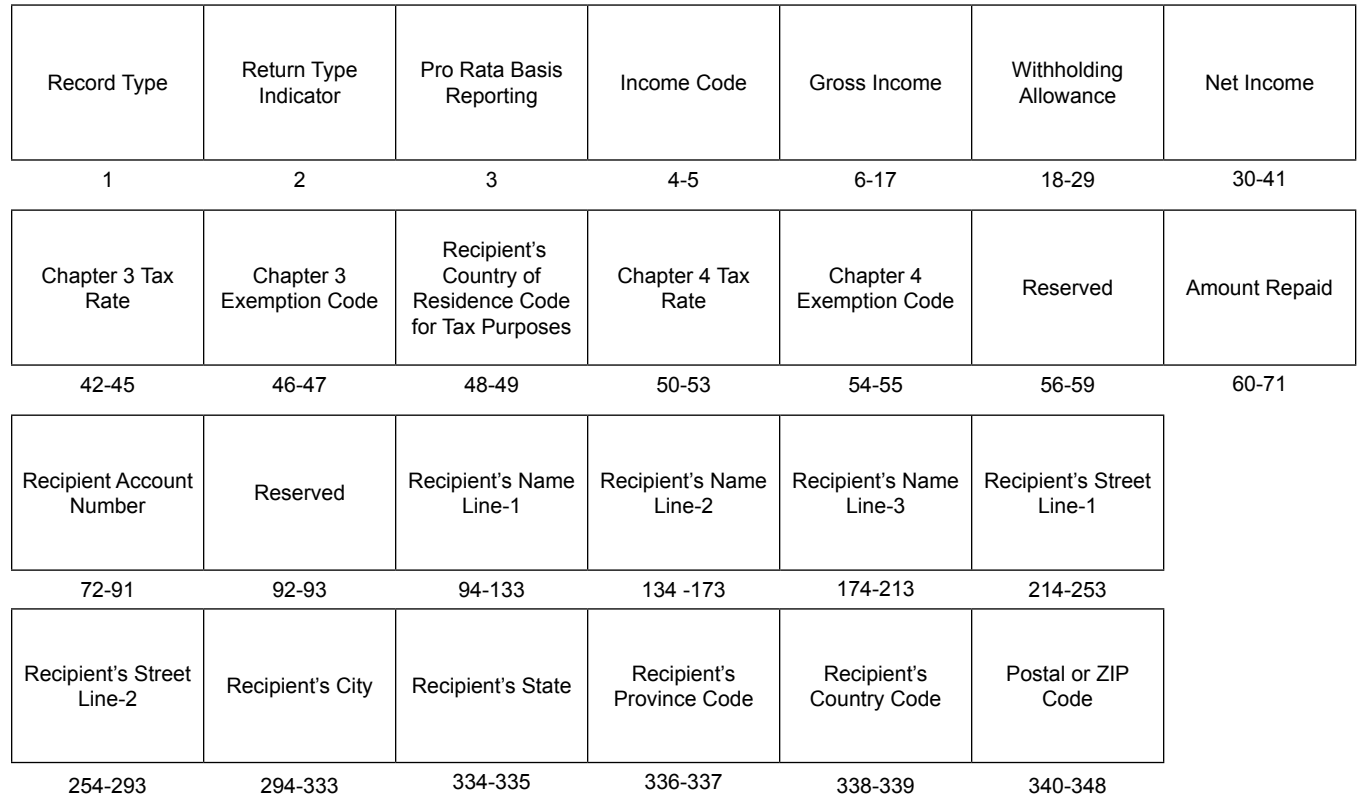

<span id="page-55-0"></span>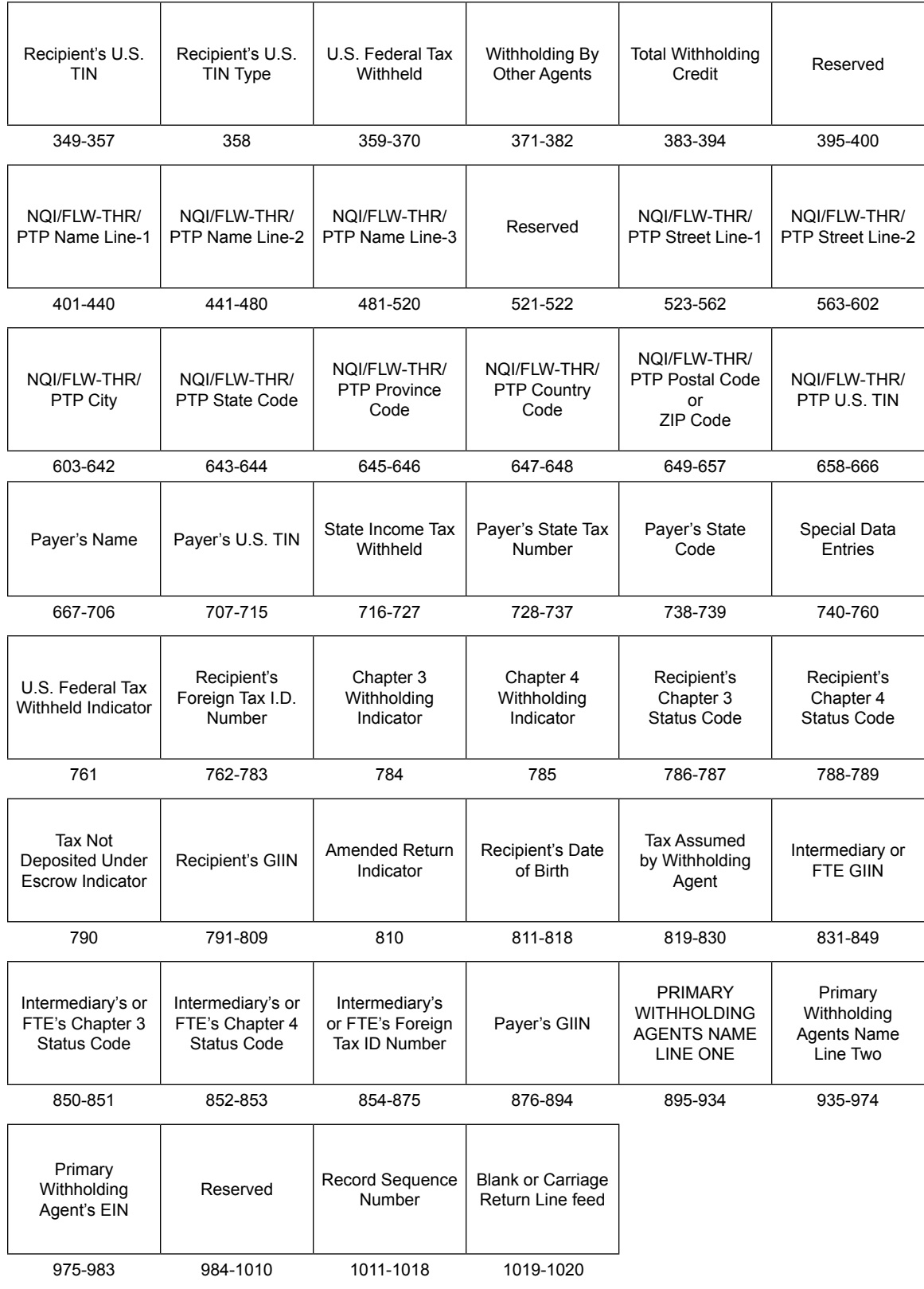

## Sec. 5 Reconciliation "C" Record

### **.01 General Field Descriptions**

The Reconciliation "C" Record is a summary of the number of "Q" Records for each withholding agent, Gross Amount Paid, and Total Withholding Credit.

- • Reconciliation "C" Record will be written after the last "Q" Record filed for a given withholding agent.
- All alpha characters entered in the "C" Record must be upper case.
- For each "W" Record and group of "Q" Records on the file, there must be a corresponding "C" Record.
- • All records must be a fixed length of 1020 positions and all positions listed are required.

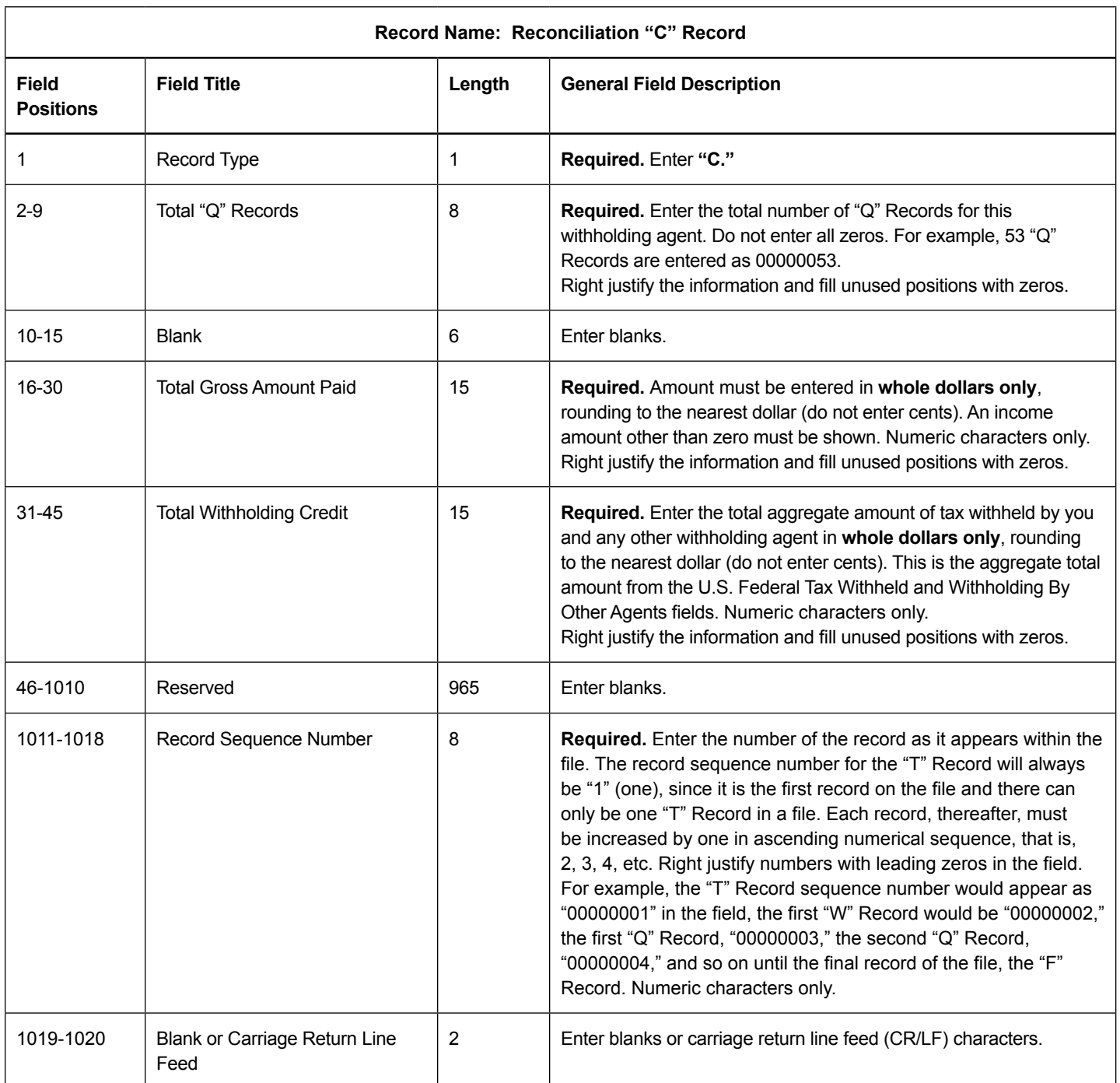

#### Reconciliation "C" Record – Record Layout

<span id="page-57-0"></span>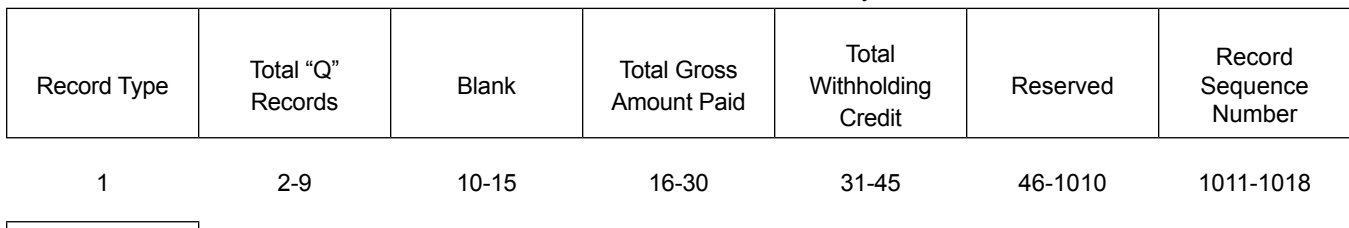

Blank or Carriage Return Line Feed

1019-1020

## Sec. 6 End of Transmission "F" Record

#### **.01 General Field Descriptions**

The End of Transmission "F" Record is a summary of the number of withholding agents in the entire file.

- End of Transmission "F" Record will be written after the last "C" Record of the entire file.
- End the file with an End of Transmission "F" Record. No data will be read after the "F" Record.
- Only a "C" Record may precede the "F" Record.
- All records must be a fixed length of 1020 positions and all positions listed are required.

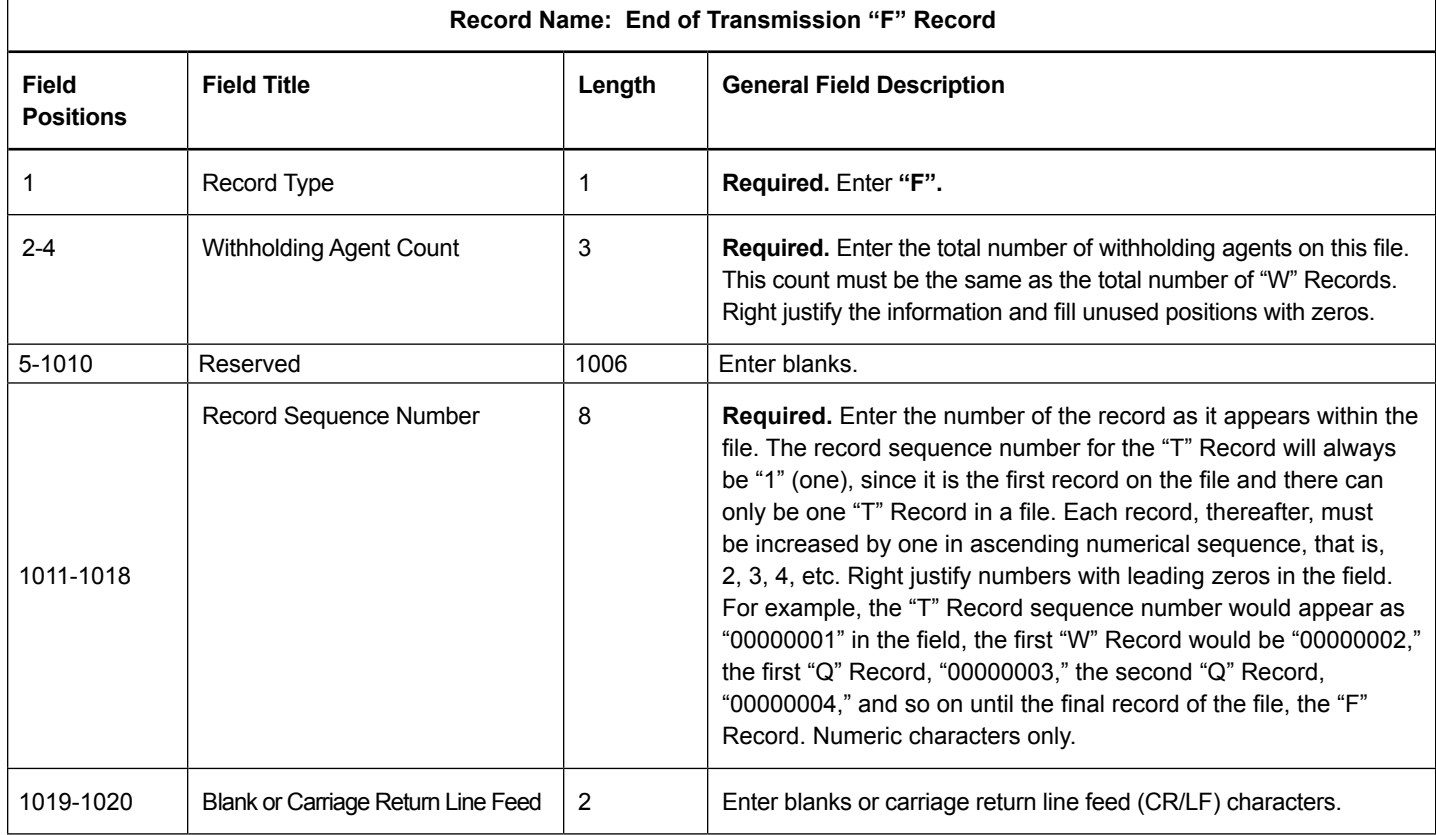

#### **End of Transmission "F" Record – Record Layout**

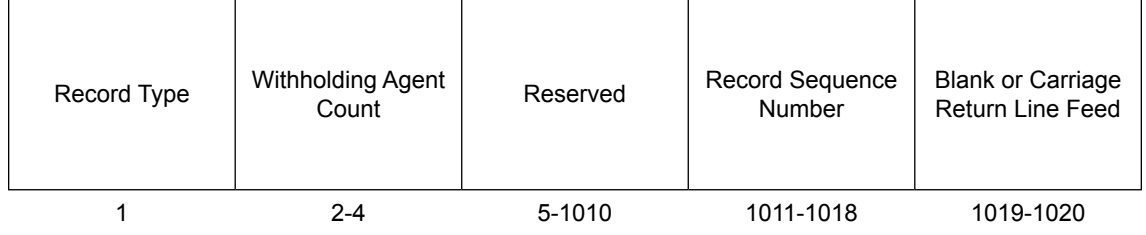

## **Part D.** | **Extension of Time to File**

## Sec. 1 Specifications for Filing Extensions Electronically

#### **.01 General**

An extension of time to file Form 1042-S may be filed electronically. Transmitters requesting an extension of time via an electronic file will receive the file status results online. For additional information refer to Part A, Section 6, Filing Requirements, Retention [Requirements, Due Dates and Extensions.](#page-9-0)

There are three methods for filing a request for an extension of time to file information returns:

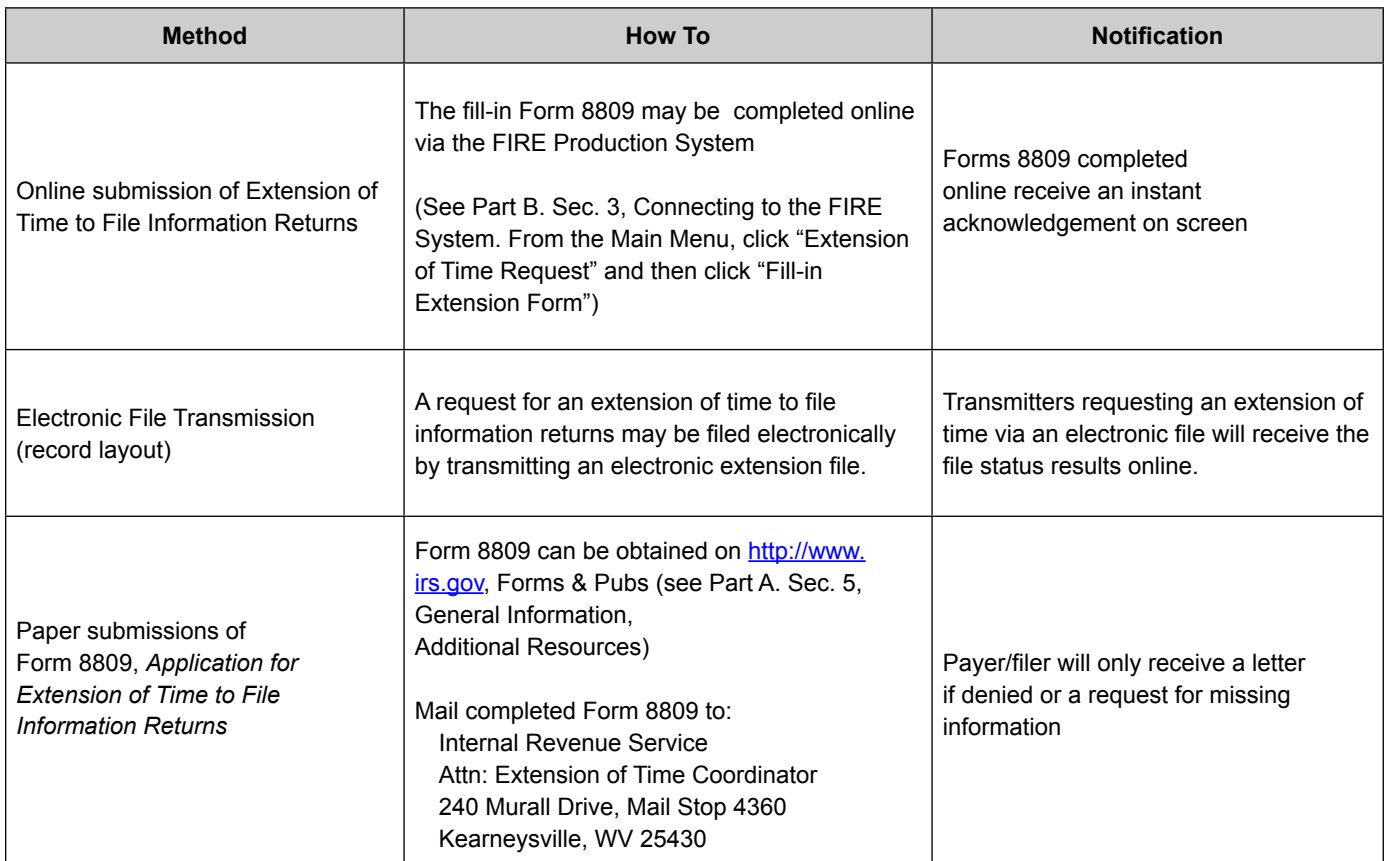

If the request for extension of time to file an information return is received beyond the due date of the information return, it will be denied. For more information on extension requests and requesting an additional extension of time, see Form 8809, *Application for Extension of Time to File Information Returns*.

**Note:** The IRS encourages the payer community to utilize the online fill-in form in lieu of the paper Form 8809. When completing the online fill-in form via the FIRE System, a separate Form 8809 must be completed for each payer.

#### **.02 Request for Additional Extension of Time**

Regulations section 1 6081-8(2)(d) allows a payer (filer) or transmitter to request an additional 30-day extension to file information returns if the first automatic 30-day extension was granted and the additional extension is filed before the expiration of the automatic 30-day extension. The request for an additional extension can be filed on Form 8809 or filed electronically provided that the filer faxes a Form 8809 the same day the file is transmitted to satisfy the reason and signature requirement. The online Fill-in Form 8809 cannot be used to request an additional extension of time.

#### **.03 Extension of Time for Recipient Copies of Information Returns**

Request an extension of time to furnish statements to recipients of Forms 1097, 1098 series, 1099 series, 3921, 3922, 5498 series, W-2G, W-2 series, and 1042-S by submitting a letter to the IRS at the following address:

Internal Revenue Service Attn: Extension of Time Coordinator 240 Murall Drive, Mail Stop 4360 Kearneysville, WV 25430

<span id="page-63-0"></span>The letter should contain the following information:

- • Payer or employer name
- • TIN
- • Address
- Type of return
- • Specify that the extension request is to provide statements to recipients
- Reason for the delay
- Signature of payer or duly authorized person

Requests for an extension of time to furnish statements to recipients of Forms 1042-S are not automatically approved. If approved, an extension will allow a maximum of 30 days from the due date. The request must be postmarked no later than the date the statements are due to the recipients.

Only the filer or transmitter may sign the letter requesting the extension for recipient copies; however, if a transmitter has a contractual agreement with a payer to file extension requests on the payer's behalf, the transmitter should state so in the letter requesting the extension.

Transmitters may file a request for an extension of time for recipient copies by submitting an electronic file listing filers/payers, employer names and TINs. A signed letter must be faxed to the IRS by the transmitter the same day as the transmission of the electronic file. A list of filers/payers, employer names and TINs is not required to be included with the letter since the information was included in the electronic file.

When requesting an extension of time for recipient copies, be sure to include the reason an extension for the recipient copies is needed.

**Note:** Neither the paper Form 8809, nor the online fill-in Form 8809 extension option, can be used to request an extension of time to furnish statements to recipients.

The specifications for filing extensions of time electronically include the required 200-byte record layout. Also included are the General Field Description and information to assist in completing each field.

The filer must have a Transmitter Control Code (TCC) to submit an extension electronically. Do not submit tax year 2014 extension requests filed electronically before January 2, 2015.

*File processing results will be sent via email if a valid email address was provided on the "Verify Your Filing Information" screen. If you are using email filtering software, configure software to accept email from [fire@irs.gov](mailto:fire@irs.gov) and [irs.e-helpmail@irs.go](mailto:irs.e-helpmail@irs.gov)v.*

#### **.04 Extension of Time Record Layout**

Positions 6 through 188 of the following record should contain information about the withholding agent for whom the extension of time to file is being requested. Do not enter transmitter information in these fields**.** Only one TCC may be present in a file.

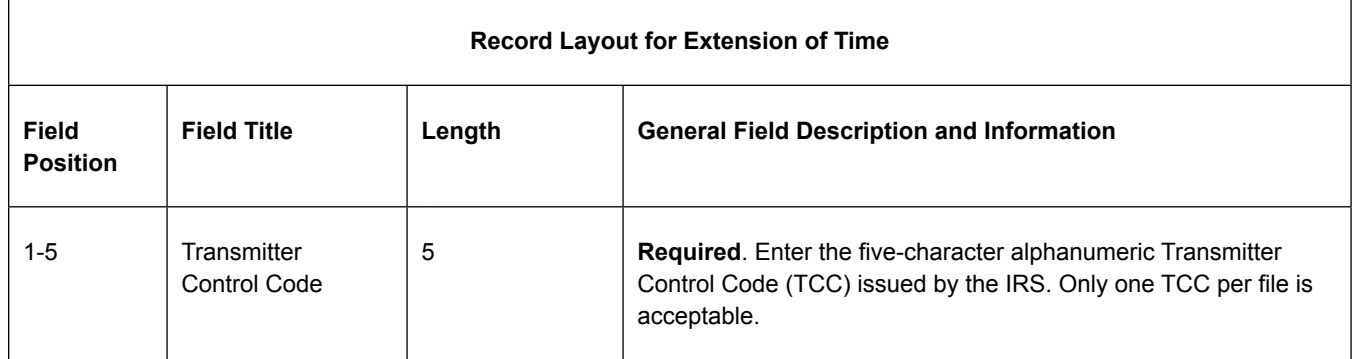

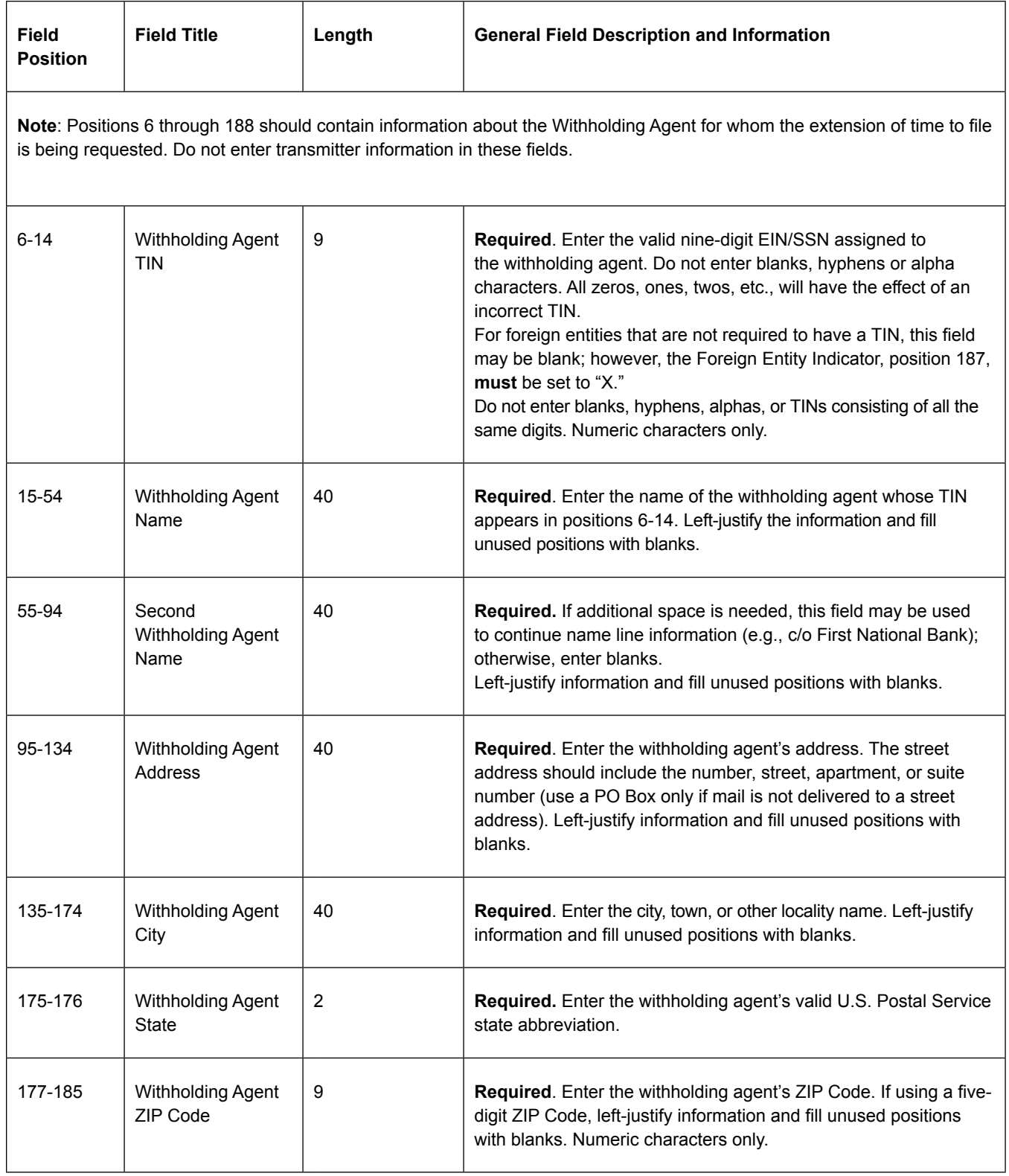

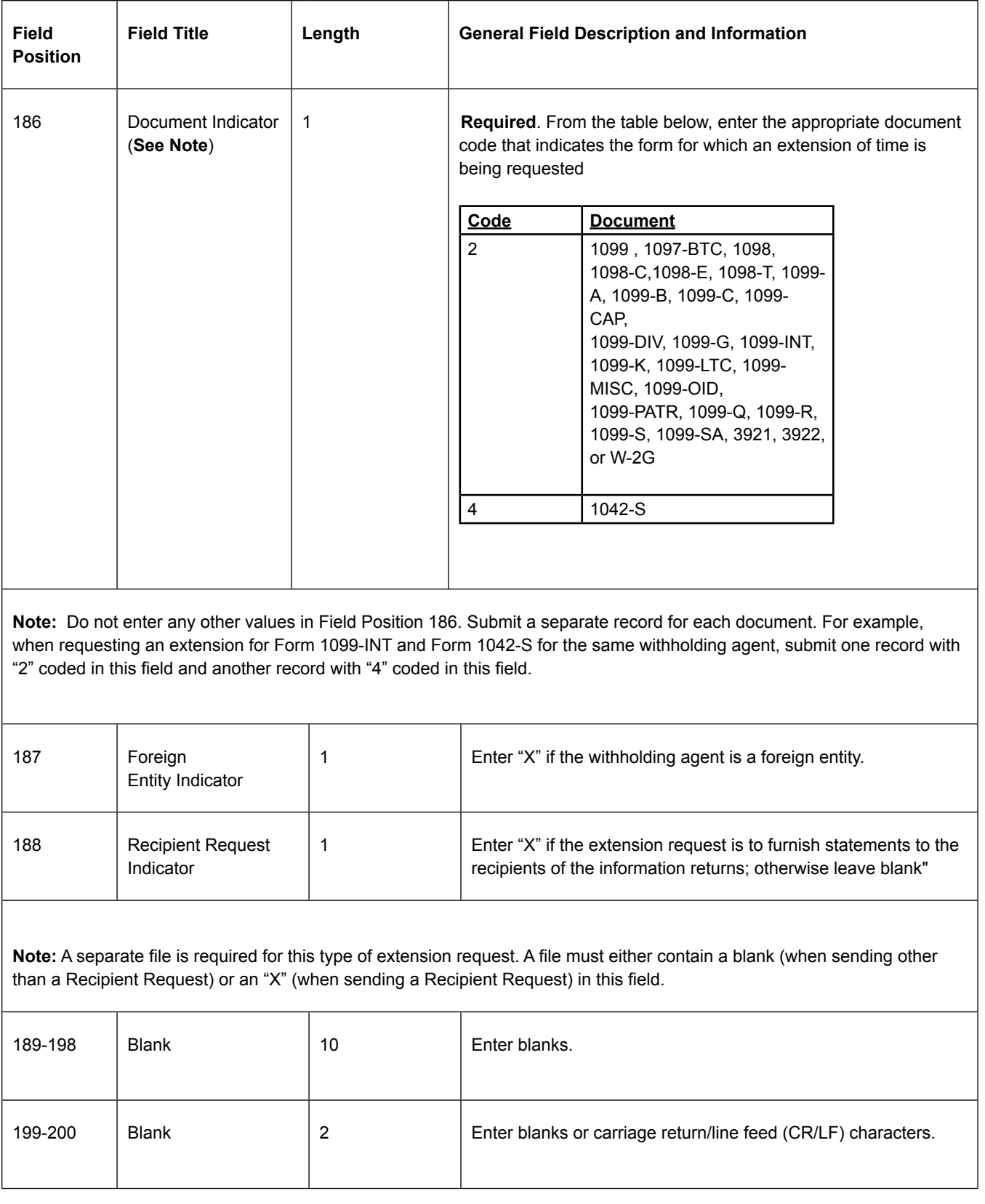

### **Extension of Time Record – Record Layout**

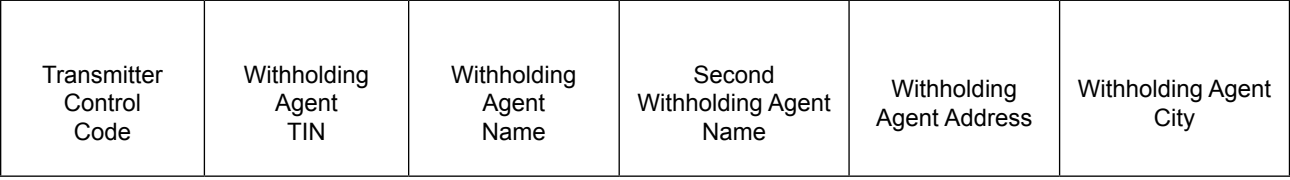

Publication 1187 (Rev. 7-2014) Catalog Number 47024M Department of the Treasury **Internal Revenue Service** www.irs.gov